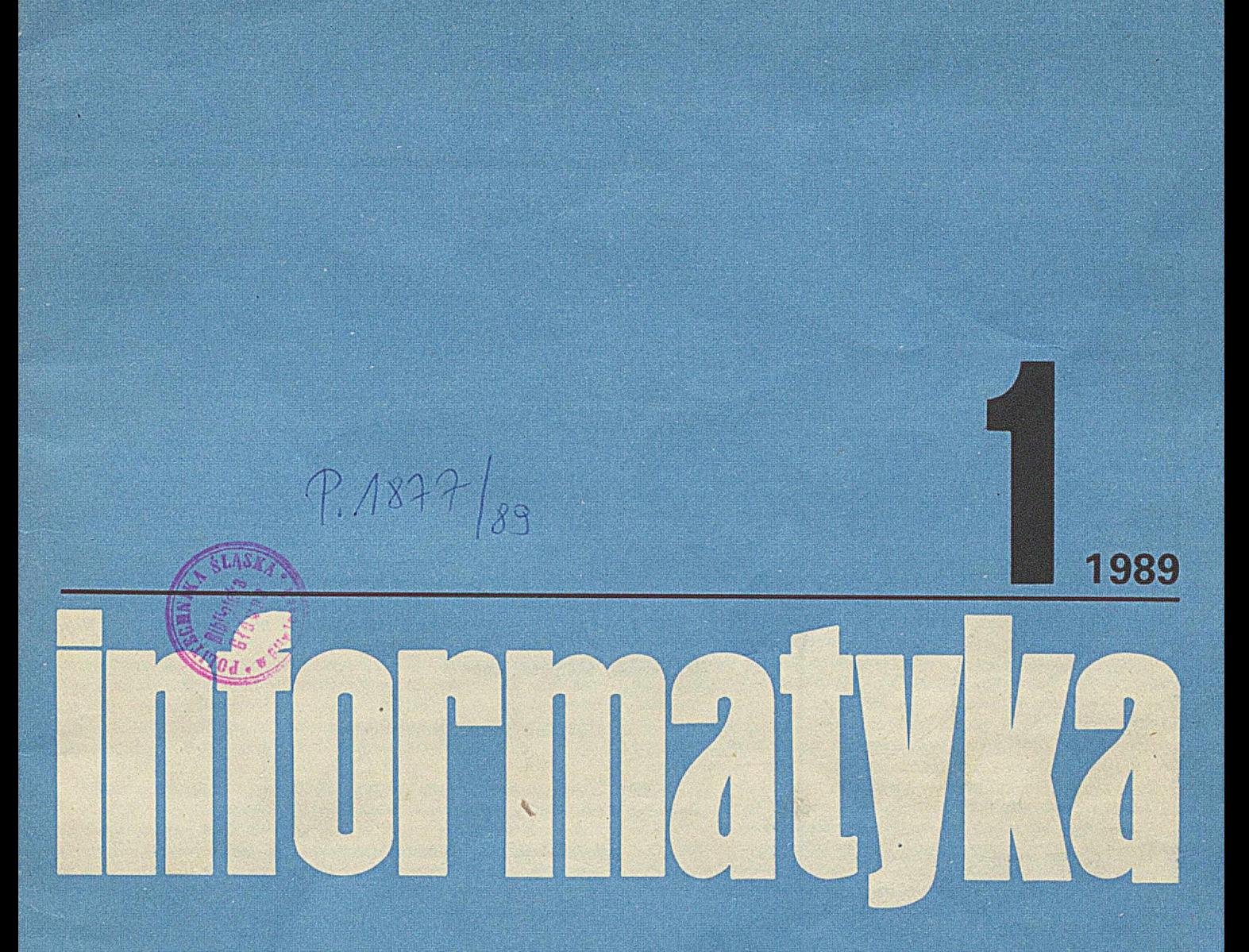

WYDAWNICTWO NOT

Pro domo sua **Pakiet syntezy mowy** Metaasembler mikroprogramów

Cena 300,- zł

## **informatyka 1 <sup>1989</sup>**

#### **Nr 1**

**Miesięcznik Rok XXIV Styczeń 1989**

Organ Komitetu Naukowo-Technicznego NCT ds. Informatyki

KOLEGIUM REDAKCYJNE: Mgr Jarosław DEMINET, dr inż. Wacław ISZKOWSKI, mgr Teresa JABŁOŃSKA (sekretarz redakcji), Władysław KLEPACZ (redaktor naczelny), dr inż. Marek MACHURA, dr inż. Wiktor RZECZKOWSKI, mar inż. Jan RYŻKO. mgr Hanna WŁODARSKA, dr inż. Janusz ZALEWSKI (zastępca redaktora naczelnego).

PRZEW ODNICZĄCY **RADY PROGRAMOWEJ:** 

Prof. dr hab. **Juliusz Lech KULIKOWSKI** 

Materiałów nie zamówionych redakcja nie zwraca

Redakcja: 01 - 517 Warszawa, ul. Mickiewicza 18 m. 17. tel. 39-14-34

RSW "PRASA-KSIĄŻKA-RUCH" PRASOWE ZAKŁADY GRAFICZNE ul. Dworcowa 13, 85-950 BYDGOSZCZ Zam. 4226/88. Obj. 4.0 ark. druk. Nakład 7950 egz.

ISSN 0542-9951. INDEKS 36124

Cena egzemplarza 300 zł Prenumerata roczna 3600 zł

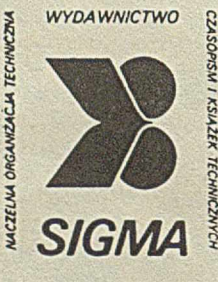

*00-950 Warszawa skrytka pocztowa 1004 ul Biała 4*

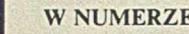

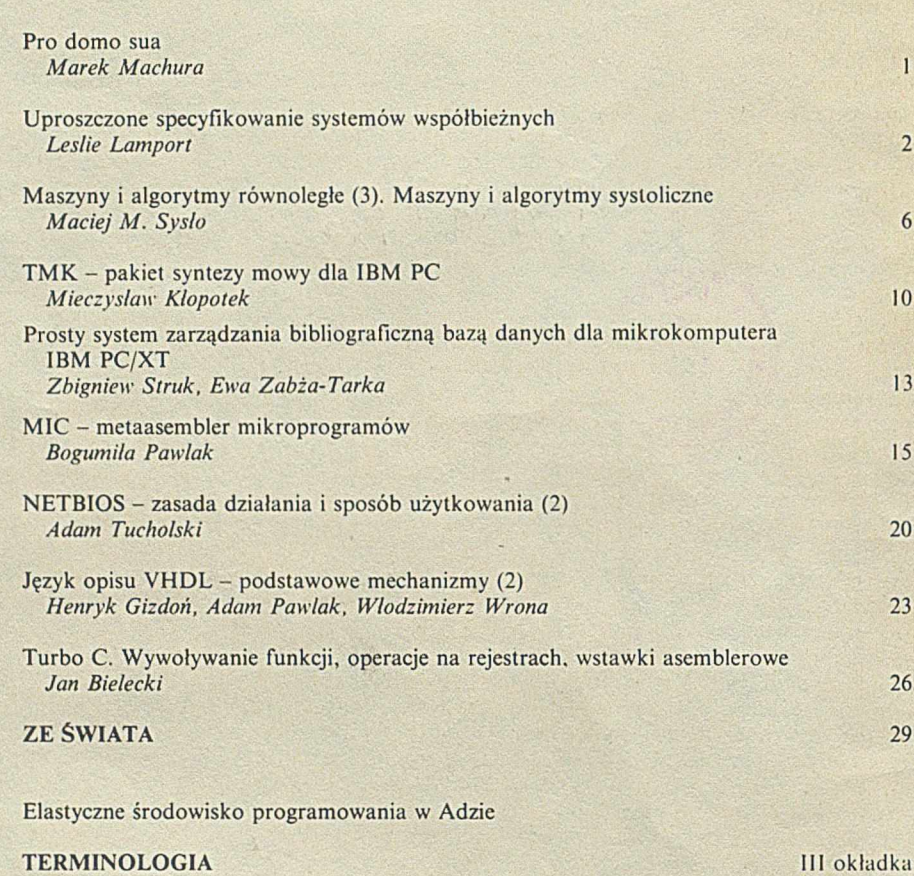

**Strona** 

List

W NAJBLIŻSZYCH NUMERACH:

- $\bullet$  Władysław M. Turski "Co należy i można zrobić"
- $\bullet$  Andrzej Blikle "O uwarunkowaniach rozwoju systemów informatycznych i przemysłu oprogramowania"
- <sup>O</sup> Janusz Zalewski "Nie sama mikroelektronika"
- Wnioski V Krajowej Konferencji Informatyków
- ® Uchwała II Walnego Zjazdu Delegatów Polskiego Towarzystwa Informatycznego
- Osobiste refleksje z V Krajowej Konferencji Informatyków
- $\bullet$  Bruno Lamborghini "Wpływ informacji i technologii informacyjnej na strukturę firmy"
- <sup>\*</sup> Zygmunt Bieńko "Kryzys polskiej informatyki"

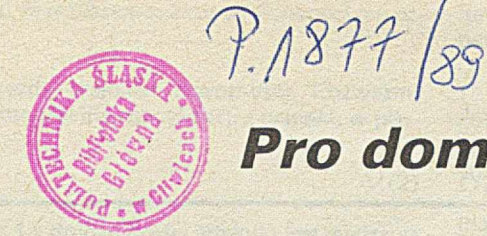

## *Pro domo sua*

*DobiegI końca kolejny rok pracy zespołu redakcyjnego INFOR-MATYKI. Mamy więc okazję dokonać podsumowania naszej dotychczasowej działalności i wznowić dyskusję nad profilem pisma.*

*Jest rzeczą oczywistą, że IN FORMA TYKA, będąc - jak dotychczas* - *jedynym, w pełni profesjonalnym czasopismem informatycznym w Polsce, musi sprostać wielu, często sprzecznym ze sobą wymaganiom. Musi więc zaspokajać potrzeby Czytelników o zróżnicowanym poziomie zawodowym, mieć dość szeroki zakres tematyczny, informować o tendencjach rozwojowych światowej informatyki, omawiać konkretne rozwiązania techniczne (sprzętowe i programistyczne), a jednocześnie nie stronić od tematyki naukowej. Aby sprostać -choćby częściowo-tym oczekiwaniom, należałoby dokonać oceny kondycji informatyki i ściśle uzależnić profil pisma od bieżących potrzeb potencjalnych czytelników.*

*Wprawdzie sprawie polskiej informatyki zamierzamy poświęcić oddzielny numer, ale nie popełnię chyba błędu, jeśli stwierdzę już teraz, że je j obraz rysuje się niepokojąco na tle światowego rozwoju, a poziom szeroko rozumianej komputeryzacji kraju nie napawa szczególnym optymizmem. Jakie wynikają stąd wnioski dla redakcji? Przy założeniu, że bariera technologiczna i sprzętowa jest w Polsce - w dającej się przewidzieć przyszłości - nie do pokonania, pow inniśmy skoncentrować się głównie na upowszechnianiu metod inżynierii oprogramowania oraz nowych technik programowania.*

*Wbrew powszechnie panującemu przekonaniu słabością polskiej informatyki jest bowiem nie tylko brak nowoczesnego sprzętu komputerowego, lecz również - a w moim przekonaniu przede wszystkim - dość niski poziom kultury programistycznej. Dostępne w kraju komputery, i to zarówno komputery starszej generacji i nowocześniejsze mikrokomputery, umożliwiają - pomimo ich ograniczeń - tworzenie ciekawego i nowatorskiego oprogramowania. Dowodzą tego niektóre, niestety nieliczne, krajowe zastosowania. Pierwszoplanowym zadaniem IN FORMA TYKI jest więc prezentacja rozwiązań programistycznych, ukazujących możliwości wykorzystania komputerów w różnych obszarach działalności ludzkiej oraz popularyzacja nowych metod rozwiązywania problemów i tech nik programowania stosowanych w poszczególnych działach informatyki, zwłaszcza w najaktywniej rozwijanych obecnie działach, takich jak bazy danych, przetwarzanie rozproszone, sztuczna inteligencja lub grafika komputerowa.*

*Ukierunkowanie IN FORMA TYKI na zagadnienia programistyczne ma obecnie szczególne znaczenie. Otóż .wraz ze wzrostem liczby mikrokomputerów obserwuje się zjawisko swego rodzaju analfabetyzmu informatycznego. Mikrokomputer stał się narzędziem pracy nie tylko dla wielu doświadczonych informatyków, lecz także dla tych, którzy nie mieli dotychczas żadnej styczności z informatyką. Uważają się oni, a co gorsza są uważani nierzadko, za informatyków. Stan ten jest oczywiście spowodowany brakiem odpowiednio licznej i wykwalifikowanej kadry informatycznej. Ustalając profil naszego pisma, będziemy starali się uwzględnić również potrzeby tych Czytelników, którzy od niedawna są związani zawodowo z komputerami i którzy potrzebują dodatkowego wsparcia informatycznego i uzupełniania wiedzy.*

*Jakość tworzonego oprogramowania jest nie tylko pochodną wiedzy informatycznej programisty, lecz także pochodną motywacji finansowej i konkurencji środowiskowej. I w tym zakresie INFOR-MATYKA może odegrać pewną rolę, opowiadając się aktywnie za objęciem zasadami prawa autorskiego również działalności programistycznej.*

*Wysuwając na pierwszy plan zagadnienia budowy oprogramowania, nie zamierzamy zapominać o sprzęcie komputerowym. Wręcz* *przeciwnie, im bardziej oddalają się od nas uprzemysłowione kraje* Zachodu, tym szerzej musimy informować o komputerowych nowo*ściach. Na naszych łamach znajdziemy miejsce dla nowych architektur komputerowych, systemów wieloprocesorowych, superkomputerów, specjalizowanych maszyn lispowych i prologowych - nawet jeśli nie pojawią się one zbyt prędko w naszym kraju. Szczególną uwagę chcemy poświęcić stacjom roboczym, czyli komputerowym stanowiskom pracy o dużej mocy obliczeniowej i zintegrowanym środowisku programowania. Pierwowzorami stacji roboczych są masowo produkowane mikrokomputery Macintosh, IBM PC i IBM PS/2. W profesjonalnych zastosowaniach komputery te są wybierane obecnie przez stacje robocze Sun, Apollo, MicroVAX i IBM PC/RT, a ostatnio przez superstacje robocze Ardent; one też wcześniej czy później pojawią się na naszym rynku.*

*Jak wygląda w tym kontekście przekrój tematyczny artykułów opublikowanych na łamach INFORMATYKI w ciągu trzech lat działalności obecnego zespołu redakcyjnego? W wykazie przytoczonym w spisie treści poprzedniego rocznika widoczna jest supremacja artykułów poświęconych językom programowania, systemom operacyjnym i sprzętowi, co można wytłumaczyć dużym zainteresowaniem mikrokomputerami IBM PC. W tym kontekście całkiem nieźle prezentują się komunikacja i sieci komputerowe oraz bazy danych, nieco gorzej - inżynieria oprogramowania, sztuczna inteligencja, podstawowe narzędzia i pakiety oraz architektury komputerowe. Zdecydowanie zbyt mało jest artykułów poświęconych grafice komputerowej, algorytmom obliczeniowym i dydaktyce. Na podkreślenie zasługuje prawie całkowity brak opisów zastosowań (np. w tak ważnych obecnie dziedzinach jak automatyzacja produkcji, automatyzacja projektowania i automatyzacja prac biurowych). Brakuje również ogólnych artykułów dotyczących programów i prognoz rozwoju informatyki, a także roli komputerów w społeczeństwie. Podsumowując można stwierdzić, że treść opublikowanych artykułów odpowiada w znacznej mierze postulowanej tematyce, lecz niezbędne wydaje się nieco inne rozłożenie akcentów na poszczególne tematy. W szczególności należy zmniejszyć liczbę artykułów o językach programowania i systemach operacyjnych, a zwiększyć liczbę artykułów poświęconych zastosowaniom.*

*INFORMATYKA ma do odegrania w środowisku informatycznym niezwykle istotną rolę: rolę jedynego pisma zawodowego, pisma uczącego, pisma informującego, wreszcie pisma zastępującego* wielu Czytelnikom (na ogół niedostępną w kraju) literaturę obcoję*zyczną. O tematyce i poziomie publikowanych materiałów decyduje w dużym stopniu zespół redakcyjny. Przeważająca część artykułów pojawia się bowiem na łamach pisma z inicjatywy członków redakcji. Brakuje nam jednak aktywniejszego kontaktu z Czytelnikami. Chodzi zarówno o nadsyłanie artykułów, którymi Autorzy zechcieliby się podzielić z Czytelnikami, jak i o polemiki, wypowiedzi i opinie Czytelników. Poziom naszego czasopisma jest odbiciem poziomu krajowego środowiska informatycznego. Można powiedzieć, że INFORMATYKĘ wydajemy wspólnie i wspólnie za nią odpowiadamy.*

*Na marginesie naszej dyskusji odnotowujemy pozytywny fakt zmiany drukarni, w której co miesiąc rodzi się INFORMATYKA. Liczymy na to, że pozbędziemy się tym samym części naszych bolączek, które tak utrudniały życie Czytelnikom i redakcji. Zmiana ta pozwala skrócić cykl wydawniczy i zapewni - miejmy nadzieję - terminowość ukazywania się czasopisma. Jakość druku uległa poprawie i pojawiły się wreszcie brakujące dotychczas znaki specjalne. Zmianie ulega również szata graficzna pisma. Potraktujemy te pierwsze od wielu lat dobre wiadomości jako zwiastun dalszych zmian, które pozwolą nam wydawać pismo na miarę naszych wspólnych oczekiwań.*

**MAREK MACHURA** 

## <span id="page-3-0"></span>**Uproszczone specyfikowanie system ów współbieżnych (3)**

W ostatniej części artykułu omówiono specyfikowanie właściwości żywotności oraz inne zagadnienia dotyczące systemów współbieżnych.

#### WŁAŚCIWOŚCI ŻYWOTNOŚCI

Właściwości żywotności zakładają, że coś musi się zdarzyć. W specyfikacji metodą aksjomatu przejść zdarzeniami są zmiany wartości funkcji stanu. To. co musi się zdarzyć, jest wyrażone przez jawne aksjomaty określające, jak te wartości ostatecznie muszą się zmieniać.

Aksjomaty specyfikujące żywotność są zapisywane w języku logiki temporalnej, będącej rozszerzeniem zwykłej logiki o dwa operatory temporalne, oznaczone kwadratem □ (czytanym "odtąd", ang. *henceforth*) i rombem  $\bigcirc$  (czytanym *, ostatecznie''*, ang. *eventually*). Formuła  $\Box P$  zakłada, że  $P$  jest prawdziwe teraz i w każdym czasie w przyszłości, a formuła  $\Diamond$  P zakłada, że P jest prawdziwe teraz i w niektórych chwilach w przyszłości. Ponieważ Pjest ostatecznie prawdziwe wtedy i tylko wtedy, gdy jest nie zawsze fałszywe, to O Pjest równoważne formule 1 □ ! P. Tę równoważność omówiono dokładniej w [3]. Wygodne jest również zdefiniowanie operatora (czyt. *"prowadzi do",* ang. *leads to).* Służy on do zastąpienia formuły Q (P =>C*}Q)* przez formułę P -\* *Q* i zakłada, że jeśli Pstaniesię prawdziwe, to *Q* będzie prawdziwe wtedy lub w pewnej chwili w przyszłości<sup>1)</sup>. Bardziej szczegółowy wykład logiki temporalnej przedstawiono w [6].

W specyfikacji automatu z wodą sodową (cz. 1 artykułu) można postawić wymaganie, że jeśli użytkownik wrzucił dostateczną liczbę monet, to automat musi mu ostatecznie wydać puszkę. Jest to wyrażone formułą (f *= 111) -\* ( f =* /), która zakłada, że jeśli *f = III,* to *f* musi być ostatecznie równe /.

Specyfikacja automatu z wodą sodową prawdopodobnie nie będzie zawierać innych aksjomatów żywotności, ponieważ nie zakłada się, że użytkownik musi wrzucić monetę. Jednakże, można postawić wymaganie, że jeśli wrzuci on jedną monetę ćwierćdolarową, to musi wrzucić również następną, co jest stwierdzone przez aksjomat  $(f = II) \rightarrow (f = III)$ .

W specyfikacji automatu z wodą sodową przedstawionej na wydruku 1 w poprzedniej części artykułu, zakłada się że następna akcja musi być ostatecznie wykonana, chyba że jest to akcja *y,* której użytkownik nie musi wykonywać w ogóle. Jeżeli następną akcją jest akcja  $\alpha$ , to można to stwierdzić w asercji  $(pc = \alpha) \rightarrow (pc = \beta)$ . Jednakże, można to również ująć słabszą asercją ( $pc = \alpha$ )  $\rightarrow$ ( $pc$  $\neq \alpha$ ), ponieważ z wydruku wynika, że jeśli *pc =*  $\alpha$ , to jedyną możliwą wartością, którą może przybrać pc w wypadku zmiany, jest wartość  $\beta$ . Pełna specyfikacja żywotności dla tego przykładu jest następująca:

$$
V \zeta \neq \gamma : (pc = \zeta) \to (pc \neq \zeta)
$$
 (1)

*Aksjomaty żywotności są oczywiste, gdy spojrzy się na rysunek z pierwszej części i wydruk 1 z drugiej części artykułu. Czy jednak nie można niejawnie wbudować aksjomatów żywotności do języka zamiast zapisywać je oddzielnie?*

Niektóre aksjomaty żywotności można wbudować niejawnie do języka. Jednakże, warunki żywotności występujące w specyfikacjach są zbyt różnorodne, aby można je wyrazić niejawnie za pomocą rozsądnego zbioru konstrukcji językowych.

*Nieformalne wymaganie żywotności dla specyfikacji bazy danych z wydruku 4 w poprzedniej części artykułu jest takie, aby każda operacja zachowana w multizbiorze saved\_ops była ostatecznie wykonana. Jak to wyrazić formalnie?-*

Pierwszą próbą wyspecyfikowania tej właściwości może być aksjomat

 $V$  *(o, r, v): (o, r, v)*  $\in$  *saved\_ops*  $\rightarrow$  *(o, r, v)*  $\notin$  *saved\_ops, który* zakłada, że jeśli trójka *(o, r, v)* należy do multizbioru *sawed^ops,* to ostatecznie przestanie do niego należeć. Z pozostałej części specyfikacji powinno wynikać, że jedynym sposobem usunięcia tej trójki z multizbioru jest wykonanie odpowiedniej operacji w bazie danych zgodnie z akcją *y.*

Ten aksjomat wyrażałby żądane wymaganie, gdyby multizbiór *saved\_ops* nie mógł zawierać dwóch egzemplarzy jednej trójki. Jednakże, gdyby ta sama trójka *(o, r, v)* była ciągle umieszczana w multizbiorze przez różne wywołania procedury *exec,* to multizbiór *saved\_ops* mógłby zawsze zawierać egzemplarz *(o, r,* y), wskutek czego aksjomat nie byłby spełniony. Wszystkim, co można założyć jest to, że jeśli pewna trójka *(o, r, v)* należy do multizbioru *saved\_ops,* to ostatecznie przynajmniej jeden jej egzemplarz będzie usunięty, tzn. istnieje akcja *y,* która ostatecznie usuwa egzemplarz (o, *r, v)2).* Formuły dotyczą jednak stanów, nie akcji. Asercja o wystąpieniu akcji *y* ma postać formuły temporalnej zakładającej, że w pewnej chwili multizbiór zawiera *k* egzemplarzy trójki, a w jakiś czas później zawiera ich mniej. Pożądany warunek żywotności wyraża się następującym aksjomatem, w którym  $e \# B$  oznacza liczbę egzemplarzy elementu *e* w multizbiorze *B:*

 $\forall$  (0, r, v):  $[(0, r, v) \in$  saved\_ops  $] \rightarrow$  $[ H k$  takie że  $((o, r, v) # saved_ops = k)$  $\wedge \bigcirc ((o, r, v) \# saved_ops \langle k \rangle)$ 

Można wprowadzić notację, która ułatwia utworzenie asercji, że określona akcja ostatecznie wystąpi, co umożliwia zapisanie aksjomatu w następującej postaci:

 $[(o, r, v) \in saved\_ops] \rightarrow \gamma$   $(o, r, v)$ 

Jednakże, wyjaśnienie takiej notacji prowadziłoby do zagadnień projektowania języka, czego nie chciałbym tutaj omawiać.

*Czy operatory oznaczone kwadratem i rombem, a także trzeci operator zdefiniowany przy ich użyciu, są wszystkim, czego potrzeba do specyfikowania właściwości żywotności?*

Tak.

<sup>0</sup> W oryginale Autor używa wężyka zakończonego strzałką. Ponieważ w tej części atrykułu zwykła strzałka nie występuje w innym znaczeniu, użyto jej dla oznaczenia *operator* w formule P→Q (przyp. red.).

*<sup>3&</sup>gt; Trzeba zauważyć, że identyczne trójki są nieodróżnialne, tak więc nie ma sensu pytanie, który egzemplarz zostaje usunięty.*

*Jak można zweryfikować, że realizacja spełnia właściwości żyw otności specyfikacji?*

Należy zweryfikować każdy aksjomat żywotności. Rozważmy następujący aksjomat żywotności dla specyfikacji z rysunku w pierwszej części artykułu:

$$
(f = III) \rightarrow (f = I) \tag{2}
$$

Aby udowodnić, że wydruk 1 z drugiej części artykułu jest realizacją tej specyfikacji, zdefiniowano *f* w zależności od funkcji stanu realizacji, x, y i pc, co przedstawiono na wydruku 2. Podstawiając to wyrażenie na *f* do powyższej formuły, otrzymuje się:

$$
\begin{aligned} &\left[(\rho c = \beta \Lambda \, x = 50) \, V(\rho c = \delta \, \Lambda \, x + \gamma = 50) \, V(\rho c = \varepsilon)\right] \\ &\to \left[(\rho c = \alpha) V... \right] \end{aligned} \tag{3}
$$

Aby zweryfikować, że realizacja spełnia aksjomat (2), należy udowodnić, że z aksjomatów żywotności i właściwości bezpieczeństwa specyfikacji z wydruku 1 wynika formuła (3). Takie postępowanie ma sens, ponieważ ta formuła jest wyrażeniem wiążącym funkcje stanu realizacji.

Na podstawie aksjomatu żywotności (1) i właściwości bezpieczeństwa można ustalić następujący łańcuch relacji ->, przyjmując że formuła *A-\*B->C ]est* skróconym zapisem formuły *(A -\*B ) A (B-+C):*

$$
(pc = \delta \Lambda \times + \gamma = 50) \rightarrow (pc = \beta \Lambda \times = 50) \rightarrow (pc = \varepsilon) \rightarrow (pc = \alpha)
$$

Przykładowo, aby zweryfikować, że

$$
(pc = \beta \Lambda x = 50) \rightarrow (pc = \varepsilon)
$$

trzeba zauważyć, iż z formuły (1) wynika, że ostatecznie  $pc \neq \beta$ , a z aksjomatów przejść wynika, że jeśli  $pc = \beta$  i  $x = 50$ , to wartość pc może zmienić się tylko na *e.* Jak widać, w dowodzie korzysta się z właściwości bezpieczeństwa i żywotności realizacji.

Czytelnikom pozostawia się do sprawdzenia, czy powyższy łań- $\text{cuch relacji} \rightarrow \text{intuicyjnie prowadzi do formuły (3). Formalna metode}$ stanowiącą podstawę tego nieformalnego rozumowania przedstawiono w [6].

*Jaką ogólną metodę zastosowano w tym przykładzie?*

Przypomnijmy, że specyfikacja formalna jest formułą:

```
3 f1,..., fn takie, że X
```
gdzie *f, są* wewnętrznymi funkcjami stanu, a Xjest formułą określającą, jak zmieniają się wartości wewnętrznych funkcji stanu i funkcji stanu sprzężenia. Podobnie, realizacja jest reprezentowana formułą:

$$
\exists h_1, ..., h_m
$$
 takie, że Y

gdzie h<sub>i</sub> są wewnętrznymi funkcjami stanu realizacji, a Y jest formułą wiążącą funkcje *h:* z funkcjami stanu sprzężenia. Poprawność realizacji jest wyrażona formułą:

*(* 3 /7/ *hm* takie, że *Y) => (* 3 *fj,.." fn* takie, że *X)*

Tej formuły dowodzi się wyrażając funkcje stanu specyfikacji *fj* w zależności od funkcji stanu realizacji *hj* i dowodząc, że *Y => X* gdzie *X* jest formułą otrzymaną z *X przez* podstawienie zamiast funkcji *f<sub>i</sub>* odpowiednich wyrażeń zawierających funkcje  $h_i$ .

Podział specyfikacji na wymagania bezpieczeństwa i żywotności można wyrazić zapisując:

$$
X = X_s \Lambda X_l
$$

gdzie *Xs* oznacza aksjomaty bezpieczeństwa, a *X/ -* aksjomaty żywotności oraz podobnie:

tamenta met a ministrum anima

 $Y = Y_s A Y_l$ 

Dowodząc, że spełnione są właściwości bezpieczeństwa specyfikacji, co czyni się wykazując, że każda akcja realizacji zmieniająca funkcje stanu specyfikacji wykonuje to, co jest dozwolone przez pewną akcję specyfikacji, dowodzi się, że:

$$
Y_s \supset X_s
$$

Aby udowodnić, że spełnione są właściwości żywotności specyfikacji, dowodzi się, że:

$$
(Y_s \wedge Y_l) \supset X_l
$$

Inaczej mówiąc, w celu udowodnienia właściwości żywotności specyfikacji używa się zarówno właściwości bezpieczeństwa jak i właściwości żywotności realizacji.

#### **INNE ZAGADNIENIA**

Na zakończenie omówię jeszcze wenętrzne funkcje stanu, współbieżność oraz modularność i dekomponowanie specyfikacji.

#### Wewnetrzne funkcie stanu

*Choć specyfikacja powinna dotyczyć tylko zewnętrznie obserwowalnego zachowania systemu, w metodzie aksjomatu przejść wprowadza się wewnętrzne funkcje stanu i przejścia wewnętrzne. Czynie stanowi to nadmiernego ograniczenia specyfikacji?*

Aby wyspecyfikować zewnętrzne obserwowalne zachowanie, należy opisać wszystkie dozwolone ciągi akcji sprzężenia. W większości konwencjonalnych metod specyfikowania ciągu akcji używa się niejawnych stanów wewnętrznych. Przykładowo, gramatyka bezkontekstowa jest równoważna automatowi, którego stany są niejawne w tej gramatyce. Rachunek CCS [4] można uważać za pojedynczy automat, którego stany są zbiorem formuł tego rachunku. Gramatyki bezkontekstowej lub rachunku CCS można łatwo użyć jako języka do wyrażania aksjomatów przejść.

*Logiki temporalnej i innych metod aksjomatycznych używa się do pisania specyfikacji, które nie dotyczą stanów wewnętrznych. Czy te specyfikacje nie są ogólniejsze niż specyfikacje w metodzie aksjomatu przejść?*

Niech specyfikacja, która nie używa stanów wewnętrznych, nazywa się specyfikacją czysto temporalną. W raporcie [1] wykazano, że specyfikacje czysto temporalne nie są ogólniejsze niż specyfikacje w metodzie aksjomatu przejść. Autorzy raportu zdefiniowali logikę, co najmniej tak efektywną jak większość logik używanych do specyfikacji czysto temporalnych, i wykazali, że każda formuła ich logiki jest równoważna asercji o automacie opartym na tej formule.' Taki automat można zinterpretować jako specyfikację metodą aksjomatu przejść, która jest równoważna specyfikacji czysto temporalnej, reprezentowanej przez formułę oryginalną.

*Jeśli nawet specyfikacje czysto temporalne nie są logicznie ogólniejsze niż specyfikacje metodą aksjomatu przejść, to czy uniknięcie w nich jawnego wyrażania wewnętrznych funkcji stanu nie oznacza w praktyce, że są one mniej podatne do nadmiernego ograniczania realizacji?*

W metodzie aksjomatu przejść, znacznie łatwiej niż w metodach czysto temporalnych opisuje się poszczególne realizacje zamiast specyfikowania tylko pożądanego zachowania sprzężenia. Wyeliminowanie wewnętrznych funkcji stanu wymaga bowiem użycia złożonych formuł temporalnych. Czytelnicy mogą ocenić dodatkową złożoność niezbędną do wyspecyfikowania zachowania metodami czysto temporalnymi, pisząc językiem potocznym dwie nieformalne specyfikacje rejestru:

• pierwszą, używającą zawartości rejestru (tworzących wewnętrzną funkcję stanu),

• drugą, czysto temporalną, w której jest mowa tylko o operacjach odczytu i zapisu, bez uwzględnienia zawartości rejestru.

Jak stwierdziłem w praktyce, specyfikacje czysto temporalne są trudno zrozumiałe. Choć są one mniej podatne do "przespecyfikowania" systemu, to są o wiele bardziej podatne na "niedospecyfiko-

wanie" go przez pominięcie istotnych ograniczeń. Metody czysto temporalne są trudne do stosowania w praktyce, ponieważ nie określają, gdzie należy zacząć specyfikację (które właściwości powinny być wyspecyfikowane jawnie, a które powinny wynikać z innych właściwości) lub kiedy należy ją zakończyć (czy wszystkie pożądane właściwości wynikają ze specyfikacji). Metoda aksjomatu przejść natomiast zapewnia strukturalne podejście do pisania specyfikacji: najpierw wybiera się funkcje stanu, następnie specyfikuje, jak mogą się zmieniać (aksjomaty przejść), a na końcu specyfikuje, kiedy muszą się zmieniać (aksjomaty żywotności).

*Dowodzenie poprawności realizacji wymaga zdefiniowania funkcji stanu specyfikacji w zależności od funkcji stanu realizacji. Czy nie ma wypadków, gdy jest to niemożliwe, ponieważ niektóre funkcje stanu specyfikacji są niepotrzebne i w rzeczywistości nie są realizowane?*

To prawda. Jednym przykładem jest program, rozumiany jako specyfikacja swojej skompilowanej wersji, w której optymalizujący kompilator eliminuje zmienną lokalną, ustawianą, ale nigdy nie odczytywaną. Nie realizowane funkcje stanu nie muszą być jednak niepotrzebne. Można sobie wyobrazić specyfikację, która na początku określa podjęcie decyzji przez system, czy ma on działać jako automat z wodą sodową czy jako baza danych, by następnie działać według wybranej zasady. Ta absurdalna specyfikacja opisuje funkcje stanu zarówno dla automatu z wodą sodową, jak i dla bazy danych. Jednakże specyfikacja może być spełniona albo przez realizację automatu z wodą sodową, albo przez realizację bazy danych, bez realizowania funkcji stanu tej drugiej części.

*Jak dowodzi się poprawności realizacji, jeżeli nie realizuje ona wyspecyfikowanych funkcji stanu?*

Dowodząc poprawności realizacji, można do niej dodać tzw. pomocnicze funkcje stanu. Pomocnicza funkcja stanu jest podobna do zmiennej pomocniczej dodawanej przy dowodzeniu poprawności programu współbieżnego [5], Jest wewnętrzną funkcją stanu, dodawaną w taki sposób, że nie zmienia specyfikacji, jak powinny się zmieniać "rzeczywiste" funkcje stanu. Istniejące aksjomaty przejść są modyfikowane tak, aby wskazać, jak zmieniają się pomocnicze funkcje stanu.

*Czy dodając pomocnicze funkcje stanu nie dowodzi się poprawności nowej realizacji, z dodatkowymi funkcjami stanu, zamiast - realizacji pierwotnej?*

Tak nie jest. Aby to zrozumieć, należy uświadomić sobie formalne znaczenie kwantyfikacji egzystencjalnej nad funkcjami stanu. Intuicyjnie, formuła

#### 3h takie, że A

zakłada istnienie *h* nie w "świecie rzeczywistym", gdzie jedynymi istniejącymi funkcjami stanu są opisane przez realizację, lecz w "świecie fikcyjnym", gdzie przyjmuje się istnienie każdej możliwej funkcji stanu. Pomocnicze funkcje stanu nie zmieniają realizacji, lecz służą do konstruktywnego dowodu istnienia pewnych dopuszczalnych funkcji stanu. Można przepisać dowód poprawności, eliminując pomocnicze funkcje stanu, lecz taki dowód byłby trudniejszy do zrozumienia.

Sytuacja, w której funkcji stanu specyfikacji nie można wyrazić w zależności od funkcji stanu realizacji, jest nietypowa. Podobnie jak dobry program nie oblicza wartości, które nigdy nie są używane, dobra specyfikacja nie zawiera funkcji stanu, które nie są potrzebne. Specyfikacje pozostawiające realizatorowi wybór, które funkcje stanu zrealizować, są rzadkie. W praktyce, nie specyfikuje się systemu, który może wybrać, czy będzie działał jako automat z wodą sodową, czy jako baza danych. Dlatego pomocnicze funkcje stanu są rzadko potrzebne. Osobiście radziłbym nie wprowadzać ich w celu łatwiejszego wyrażenia funkcji stanu specyfikacji, ponieważ wyrażając te funkcje stanu w języku funkcji stanu "rzeczywistej" implementacji, można nauczyć się bardzo wiele o samej implementacji.

#### **Współbieżność**

*Metoda aksjomatu przejść służy do specyfikowania systemów współbieżnych, lecz zachowanie systemu opisuje się w niej jako ciąg* akcji. Gdzie w takim razie tkwi współbieżność?

Podstawą prawie wszystkich metod formalnych w informatyce jest założenie, że zachowanie systemu można opisać zbiorem dyskretnych akcji atomowych. W najogólniejszym podejściu zakłada się, że temporalny porządek w tym zbiorze akcji jest porządkiem częściowym. Jednakże, porządek częściowy jest równoważny zbiorowi wszystkich porządków całkowitych, które nie są z nim niesprzeczne. Okazuje się, że jeśli mamy do czynienia tylko z właściwościami bezpieczeństwa i żywotności, to nie traci się żadnej informacji przez zastąpienie częściowo uporządkowanego zbioru zdarzeń zbiorem wszystkich ciągów otrzymanych przez rozszerzenie porządku częściowego na porządek całkowity. Tak więc, zachowanie można uważać za ciąg akcji. Współbieżność przejawia się jako indeterminizm, tzn. jeśli dwie akcje są współbieżne, to zbiór możliwych zachowań zawiera ciągi, w których te akcje są wykonywane w dowolnym porządku.

Formalizm oparty na sekwencyjności może być niedostateczny do uwzględnienia innych właściwości dotyczących zachowania systemu, np. czy dwie akcje występują współbieżnie. O ile takie właściwości mogą być interesujące w wypadku analizy określonego systemu, to nie stwierdziłem, aby były istotne w specyfikacji systemu.

*Metoda aksjomatu przejść specyfikuje akcje atomowe zawierające pojedyncze operacje. Czy można specyfikować operacje nie stwierdzając, jakie są akcje atomowe?*

Metodę aksjomatu przejść można rozszerzyć tak, aby umożliwiła specyfikowanie operacji nieatomowych, tzn. operacji złożonych z nieokreślonej liczby akcji atomowych. Napisanie takiej specyfikacji jest łatwe, na przykład, na wydruku 1 z poprzedniej części artykułu wystarczy usunąć nawiasy kątowe. Jednakże nie jest tak łatwo precyzyjnie stwierdzić, jakie jest znaczenie takiej specyfikacji i jak można zweryfikować poprawność realizacji. Metodę aksjomatu przejść można rozszerzyć, w celu uwzględnienia operacji nieatomowych, przez wprowadzenie formalnych pojęć opisanych w [2].

Modularność i dekompozycja hierarchiczna

*Czy można zdekomponować hierarchicznie specyfikację w metodzie aksjomatu przejść?*

Istnieją dwa rodzaje dekompozycji hierarchicznych:

• dekompozycja wewnątrz jednego poziomu abstrakcji,

• przedstawienie systemu wyższego poziomu jako kilku składowych niższego poziomu.

Drugi rodzaj dekompozycji wiąże się ze zmianą rozdrobnienia (atomowości) - zwykle pojedyncza akcja atomowa jest dekomponowana na zbiór akcji niższego poziomu - co nie dotyczy dekompozycji pierwszego rodzaju.

Dekompozycja wewnątrz pojedynczego poziomu wiąże się z takim zorganizowaniem informacji zawartej w specyfikacji, aby można ją łatwiej zrozumieć. Przykładowo, można zdekomponować aksjomat przejść wyrażając go jako koniunkcję kilkų relacji i opisując oddzielnie każdy element koniunkcji. Ten rodzaj dekompozycji należy do zagadnień projektowania języka i nie stanowi zasadniczego problemu logicznego.

Przedstawienie systemu wyższego poziomu jako złożenia systemów niższego poziomu oznacza zrealizowanie systemu wyższego poziomu jako złożonego systemu niższego poziomu. Realizacja jednego systemu za pomocą systemu niższego poziomu była już dość dokładnie omówiona w tym artykule.

dokończenie na s. 25

#### **NIE DAJEMY RECEPT SPRZEDAJEMY NARZĘDZIA**

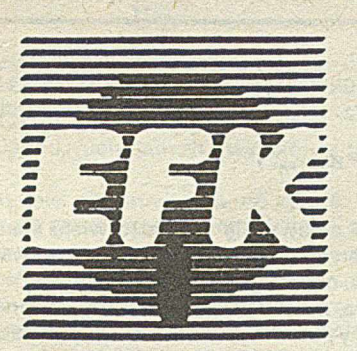

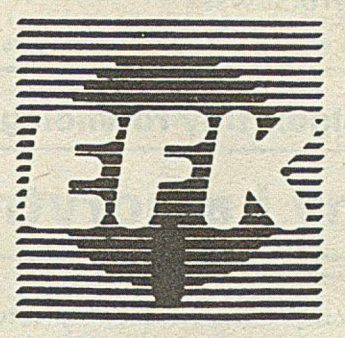

**ELEKTRONIKA FILM KOMPUTER** Zakład Spółdzielni Pracy UNICUM

> ul. Barska 3/20, 02-315 Warszawa tel. 23-67-57, tlx 816955

#### *OFERUJE USŁUGI W DZIEDZINIE KOMPUTERYZACJI PRZEDSIĘBIORSTW*

*Podejmuje się kompleksowej obsługi kontrahentów:*

- **sprzedaż sprzętu mikrokomputerowego (kompletacja, dostawa, serwis gwarancyjny i pogwarancyjny)**
- **opracowanie oprogram owania użytkowego (wdrożenie, szkolenie personelu)**

#### *Służymy Państwu:*

- **doradztwem organizacyjnym**
- **projektowaniem , oprogram owaniem oraz wdrażaniem systemów dedykowanych dla konkretnego użytkownika**
- **opracowaniem unikalnych program ów w raz z nadzorem autorskim**

*Sprzedajemy profesjonalne narzędzia dla profesjonalistów.*

*EO /955/88*

#### **Maszyny i algorytmy równoległe (3)**

## **Maszyny i algorytmy systoliczne**

Maszyny systoliczne można uważać za sprzętowe realizacje algorytmów (obliczeń). Maszyna taka jest regularną siecią bardzo prostych procesorów PE, w której dane krążą w sposób rytmiczny. Określenie systoliczna pochodzi od angielskiego słowa *systole*, które jest terminem fizjologicznym oznaczającym rytmiczne skurcze serca i arterii powodujące pulsowanie krwi w ciele. Pierwsze maszyny systoliczne, będące realizacjami operacji macierzowych w technologii VLSI, zostały opracowane pod koniec lat siedemdziesiątych przez H. T. Kunga z Uniwersytetu Carnegie-Mellon. Komercyjne maszyny systoliczne pojawiły się na początku lat osiem dziesiątych.

Procesory w maszynach systolicznych wykonują najczęściej jedynie bardzo proste operacje. Informacje między procesorami przepływają w sposób potokowy, a komunikacja ze światem zewnętrznym odbywa się tylko za pomocą procesorów, które należą do brzegu układu. Zatem jedynie brzegowe procesory mogą być portami wejścia-wyjścia w czystosystolicznych układach. Maszyny systoliczne, w których dla świata zewnętrznego są dostępne także niektóre niebrzegowe procesory, będą nazwane pseudosystolicznymi.

Podstawowym zastosowaniem maszyn systolicznych są obliczenia, w których liczba operacji zdecydowanie przewyższa liczbę danych, a dane wielokrotnie występują w operacjach tego samego typu. Maszyny systoliczne zawdzięczają więc swoją dużą efektywność wielokrotnemu wykorzystaniu danych wprowadzonych do układu. Na rysunku 1 przedstawiono schemat maszyny systolicznej.

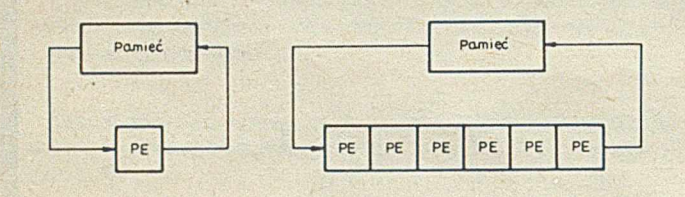

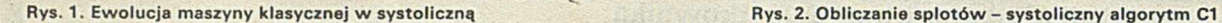

Ocena efektywności algorytmów systolicznych, oprócz czasu obliczeń, obejmuje także oszacowanie całkowitej powierzchni zajmowanej przez układ VLSI realizujący dany algorytm. Z kolei oszacowanie powierzchni powinno uwzględniać przestrzeń potrzebną do zapisania wszystkich liczb występujących w obliczeniach oraz obszar przeznaczony na realizację procesorów *PE.*

#### **OBLICZENIA MACIERZOWE**

Omówię dwa rodzaje obliczeń macierzowych: obliczanie splotów i mnożenie dwóch macierzy.

#### Obliczanie splotów

Klasycznym przykładem algorytmu systolicznego jest metoda obliczania splotów (ang. *convolution).* Niech będzie dany ciąg wag

*w i, W2,..., wk.* Dla ciągu danych wejściowych *Xi, x2,* xj,..., *xn* należy wyznaczyć ciąg *yi, Y2. -. yn+ i-k* zdefiniowany następująco

 $y_i = w_1 x_i + w_2 x_{i+1} + ... + w_k x_{i+k-1}$ 

Obliczanie splotów pojawia się w bardzo wielu standardowych podprogramach numerycznych, takich jak: dopasowywanie wzorca, korelacja, interpolacja, obliczanie wartości wielomianów, dyskretna transformacja Fouriera, mnożenie i dzielenie wielomianów. Poniżej opisano dwa algorytmy pseudosystoliczne *C1, C2, a* następnie-dwa algorytmy czystosystoliczne *C3. C4.* Dla większej przejrzystości prezentacji, opisami algorytmów są przykładowe sieci systoliczne dla *k* = *3.*

#### Algorytm C1

Rozsyłanie danych: ruch wyników, wagi w miejscu.

W algorytmie systolicznym, którego schemat przedstawiono na rys. 2, wagi są umieszczane w procesorach przed rozpoczęciem obliczeń, częściowe wartości splotów *y* j poruszają się od lewej do prawej, a kolejne elementy xysą rozsyłane (ang. *broadcast*) jednocześnie do wszystkich procesorów. W pierwszym cyklu y1, o początkowej wartości 0, przechodzi przez pierwszy procesor i kumuluje wartość *W]Xi.* W tym cyklu wartości *w2x i* i *w3Xi* nie są kumulowane przez żaden y<sub>i</sub>. W drugim cyklu wartości w<sub>1</sub>x<sub>2</sub> oraz w<sub>2</sub>x<sub>2</sub> są kumulowane odpowiednio przez y<sub>2</sub> i y<sub>1</sub>. Począwszy od trzeciego cyklu, poprawne wartości *yi, y2.—* zaczynają pojawiać się na wyjściu trzeciego procesora.

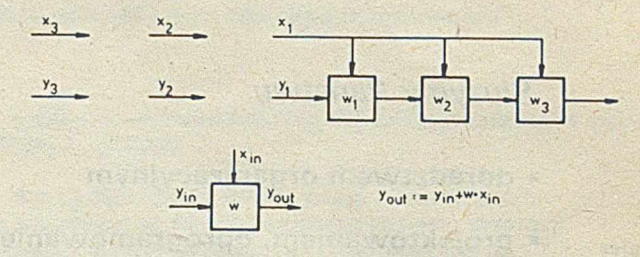

#### Algorytm C2

Kumulacja wyników: ruch danych, wagi w miejscu.

Na rysunku 3 przedstawiono algorytm, w którym wszystkie składniki każdego splotu są obliczane równocześnie, a następnie wysyłane do sumatora, gdzie następuje ich kumulacja. Jeśli *k* jest stosunkowo duże, to sumator może mieć postać drzewa procesorów, w którym kolejne kumulacje są realizowane potokowo.

Przedstawione dwie metody obliczania splotów za pomocą algorytmów pseudosystolicznych korzystają z wielu mechanizmów uwspółbieżniania obliczeń, nie mają jednak wszystkich zalet układów czystosystolicznych. Na przykład, rozsyłanie danych i kumulacja wyników wymagają dodatkowych magistrali lub sieci globalnych. Dla dużych *k* może to powodować spowolnienie zegara układu. Przedstawione poniżej czystosystoliczne algorytmy nie korzystają z żadnej globalnej kumulacji i rozsyłania danych. Potencjalnie, bez większych trudności technicznych, takie układy systoliczne mogą być rozszerzane dla dowolnej liczby elementów.

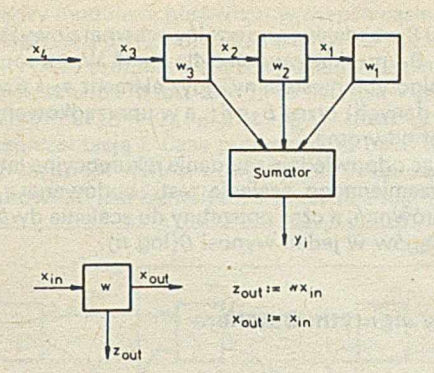

#### Rys. 3. Obliczanie splotów - systoliczny algorytm C2

#### Algorytm C3

Wagi w miejscu, ruch danych i wyników z tą samą szybkością.

W algorytmie zilustrowanym na rys. 4 wagi są umieszczane w procesorach przed rozpoczęciem obliczeń, a dane i wyniki przepływają przez procesory w odstępach dwóch cykli między kolejnymi elementami; jest to słabą stroną tego rozwiązania, które tylko w połowie wykorzystuje moc procesorów, gdyż w przybliżeniu w każdym cyklu pracuje tylko połowa z nich.

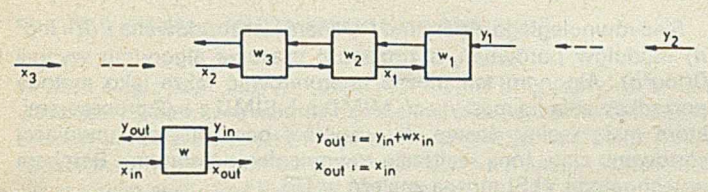

Rys. 4. Obliczanie splotów - systoliczny algorytm C3

#### Algorytm C4

Wagi w miejscu, ruch danych i wyników.

Algorytm przedstawiony na rys. 5 nie ma wady algorytmu C3, o której wspomniano w poprzednim zdaniu, dzięki przesyłaniu danych i wyników w tym samym kierunku, ale z różnymi szybkościami.

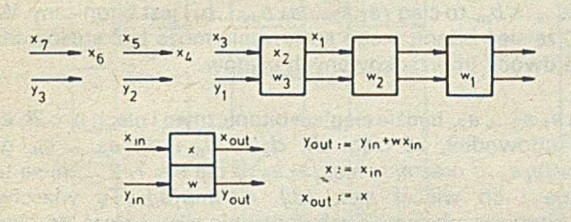

Rys. 5. Obliczanie splotów - systoliczny algorytm C4

#### Mnożenie dwóch macierzy

Najbardziej naturalną organizacją procesorów wykonujących systoliczne mnożenie dwóch macierzy stopnia *n, C = A-B,* jest kwadratowa krata o boku *n.* Załóżmy, że elementy macierzy *A* poruszają się wierszami od lewej do prawej, elementy macierzy *B* poruszają się przekątnymi od góry do dołu, a elementy iloczynu *C* poruszają się wierszami od prawej do lewej. Ponieważ każdy element i-tego wiersza macierzy *A* występuje w rozwinięciu każdego elementu /-tego wiersza macierzy *C,* więc elementy macierzy *A* i *C* muszą być przedzielone jednym pustym cyklem, by żadne dwa elementy nie minęły się między procesorami (pusty cykl można zastąpić zerem otrzymując ten sam efekt). Nietrudno przedstawić układ, wyznaczający iloczyn dwóch macierzy, przy założeniu jednak, że elementy macierzy *B* z chwilą wejścia do układu pojawiają się we wszystkich procesorach danej kolumny. Takie rozwiązanie nie jest jednak zgodne z podstawowym założeniem o układach systolicznych, iż element wysłany przez jeden procesor osiąga inny połączony z nim

bezpośrednio procesor z opóźnieniem przynajmniej 1. Układ taki może być jednak łatwo sprowadzony do układu czystosystolicznego przez opóźnienie każdego elementu macierzy *B* o 1 między kolejnymi procesorami i cofnięcie /-tych wierszy macierzy *A* i C o /-I cykli. Tak zmodyfikowany układ jest czystosystoliczny (rys. 6).

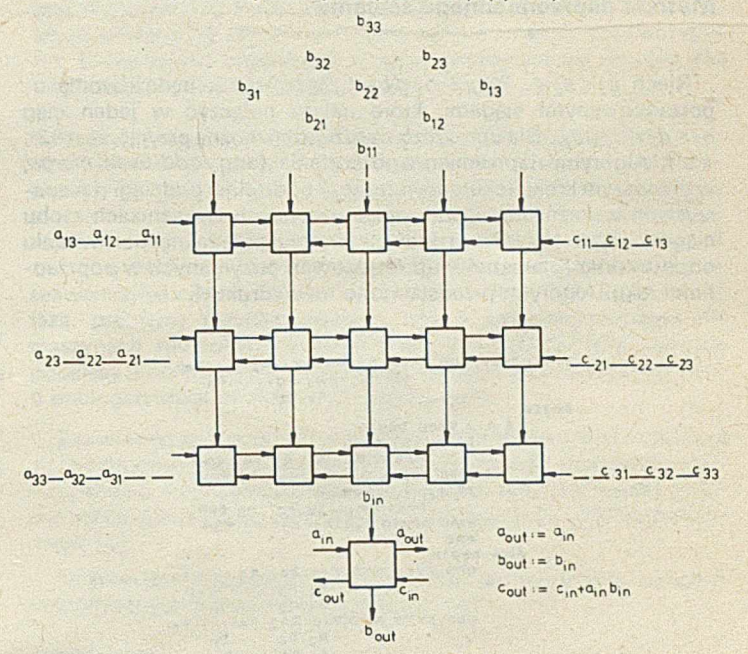

Rys. 6. Systoliczny algorytm mnożenia dwóch macierzy

Przedstawiony układ systoliczny mnoży dwie macierze stopnia *n* w czasie  $O(n)$  i zajmuje powierzchnię  $O(n^2 \log m)$ , gdzie n<sup>2</sup>jest rzędem obszaru zajmowanego przez *n\** procesorów, a log *m jest* oszacowaniem górnym rozmiaru (tj. liczby bitów) liczb występujących w obliczeniach. Układ ten może być wykorzystany do mnożenia macierzy boolowskich stopnia *n* na powierzchni *0(n3)* i w tym samym czasie *0(n).* Ten algorytm z kolei może być zastosowany do wyznaczania macierzy przechodniego domknięcia binarnej relacji (lub grafu) w czasie *0(n* log *n).* Wiele innych układów systolicznych dla problemów macierzowych i grafowych przedstawiono w książce [5].

Iloczyny macierzy szczególnych postaci mogą być realizowane za pomocą algorytmów systolicznych, w których struktura bezpośrednich połączeń między procesorami jest dostosowana do typu macierzy-czynników i iloczynu. Dla przykładu, iloczyn macierzy wstęgowej o szerokości wstęgi *w* przez wektor może być obliczony przez układ *w* procesorów połączonych liniowo, a do realizacji iloczynu dwóch macierzy wstęgowych (o szerokości wstęgi *w)* najodpowiedniejszy układ ma postać kwadratowej siatki o rozmiarach *w \*w ,* w której każdy *PE*ma postać sześciokąta, tj. przepływają przez niego synchronicznie trzy strumienie danych.

#### SIECI SORTUJĄCE

Systoliczne algorytmy porządkowania ciągu liczb są powszechnie nazywane sieciami sortującymi (ang. *sorting network).* Podstawowym elementem sieci sortującej jest moduł porównania, który dla dwóch liczb na wejściu, podaje na wyjściu minimum i maksimum (rys. 7). Ze względu na swoją prostotę, moduły takie mogą być produkowane w technologii VLSI i tworzyć bardziej złożone układy.

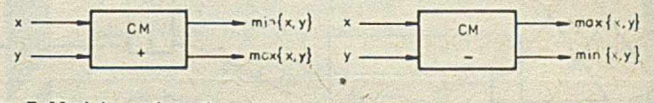

Rys. 7. Moduły porównań

Poniżej opisano dwa algorytmy sortujące pochodzące od Batchera. Pierwszy z algorytmów jest oparty na innym algorytmie tego samego autora, łączącym dwa uporządkowane ciągi metodą naprze-

miennego scalania. Drugi algorytm jest oparty na właściwościach ciągów bitonicznych. Obie sortujące sieci Batchera są najszybszymi znanymi równoległymi algorytmami sortującymi.

#### Metoda naprzemiennego scalania

Niech  $a_1 \le a_2 \le ... \le a_n$  i  $b_1 \le b_2 \le ... \le b_n$ ,  $n \ge 2$ , będą dwoma uporządkowanymi ciągami, które należy połączyć w jeden ciąg c; *ŚC2 Ś-~ŚC2n-* Dla uproszczenia rozważań można przyjąć, *ie n = 2 k, k*> *1.* Algorytm naprzemiennego scalania (ang. *odd-even merge)* w pierwszym kroku rekurencyjnie łączy oddzielnie podciągi o nieparzystych wskaźnikach i podciągi o parzystych wskaźnikach z obu ciągów *{aj}* i *{bj}.* Drugi krok algorytmu polega na porównaniu odpowiednich elementów uporządkowań otrzymanych w poprzednim kroku. Algorytm przedstawiono na wydruku 1.

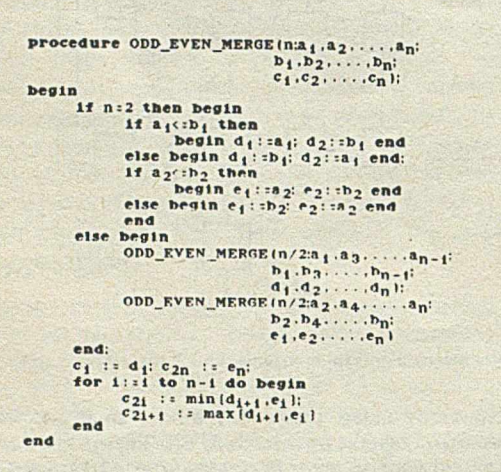

Wydruk 1. Algorytm naprzemiennego scalania Bitoniczne S ortowanie

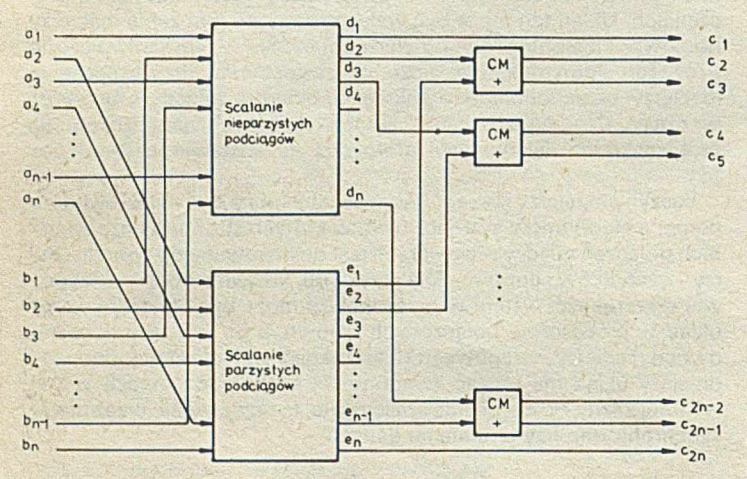

Rys. 8. Schemat działania algorytmu naprzemiennego scalania

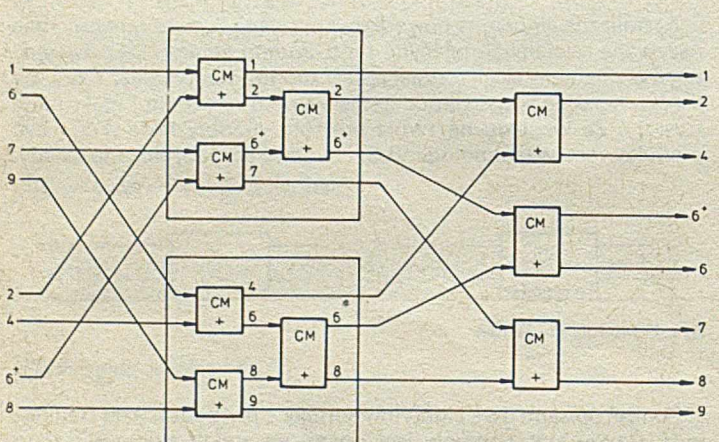

Rys. 9. Przykład sortowania metodą naprzemiennego scalania

Na rysunku 8 przedstawiono ogólny schemat powyższego algorytmu, a na rys. 9 – przykładową sieć dla  $n = 4$ . Warto zauważyć, że na ogół jest to algorytm niestabilny, gdyż element  $a_2 = 6$  występuje na początku (w danych) przed  $b_3 = 6^+$ , a w uporządkowanym ciągu ich kolejność jest odwrotna.

Rozwiązując odpowiednie równanie rekurencyjne łatwo obliczyć, że sieć naprzemiennego scalania jest zbudowana z *0(n* log *n)* modułów porównań, a czas potrzebny do scalenia dwóch uporządkowanych ciągów w jeden wynosi O(log *n).*

#### Równoległy algorytm Batchera

Powyższy algorytm można wykorzystać do skonstruowania sieci porządkującej dowolny ciąg liczb. Należy uporządkować ciąg a1, *32,—, an,* gdzie dla uproszczenia *n* = *2 '> 0 .* Równoległy algorytm Batchera wykonuje / kroków dla *i* = *0, 1,..., 1-1, a w* każdym z nich stosując algorytm naprzemiennego scalania łączy wszystkie *2l~'~i* pary uporządkowanych podciągów długości 2<sup>i</sup> (wydruk 2).

for 1:0 to 1-1 do simultaneously<br>for 0:1,2<sup>1-1</sup> do simultaneously<br>0D\_EVEN\_MERGE(2<sup>1</sup>;a[j2<sup>1+1</sup>+1;j2<sup>1+1</sup>+2<sup>1</sup>};<br>a[j2<sup>1+1</sup>+2<sup>1</sup>+1;(j+1)<sup>21+1</sup>};<br>a[j2<sup>1+1</sup>+2<sup>1</sup>+1;(j+1)<sup>21+1</sup>};<br>a[j2<sup>1+1</sup>+2<sup>1</sup>+1;(j+1)<sup>21+1</sup>])<br>a[j2<sup>1+1</sup>+1;(j+1

#### Wydruk 2. Algorytm Batchera

Sieć równoległego algorytmu Batchera jest zbudowana z *0(n* log2 *n)* modułów porównań, a złożoność czasowa algorytmu wynosi 0 (log<sup>2</sup>n). Algorytm ten można interpretować także jako metodę porządkowania na maszynach MIMD lub SIMD z n/2 procesorami, które mają wolny dostęp do wspólnej pamięci przechowującej sortowany ciąg. Inną realizację równoległego algorytmu Batchera w technologii VLSI można znaleźć w [5].

Wraz z poprzednimi algorytmami sortującymi, Batcher zaproponował jeszcze inny schemat porządkowania liczb, zwany siecią bitonicznego sortowania. Ciąg liczb  $a_1$ ,  $a_2$ ,  $a_n$  jest bitoniczny (ang. *bitonic),* jeśli składa się co najwyżej z dwóch podciągów monofonicznych, tj. jeśli istnieje *j,1 ≤ j ≤ n*, takie, że *a*<sub>1</sub> ≤ a<sub>2</sub> ≤ ... ≤ a<sub>j</sub> ≥ a<sub>j+1</sub> ≥ ... ≥ a<sub>n</sub> Sieć bitonicznego sortowania porządkuje ciąg bitoniczny. Dla *j = 1* lub./ = *n* ciąg bitoniczny jest monotoniczny. Każdy podciąg ciągu bitonicznego jest również bitoniczny, a także jeśli *a*<sub>1</sub> ≤ a<sub>2</sub> ≤ ... ≤ a<sub>n</sub> i  $b_1 \leq b_2 \leq ... \leq b_m$  to ciąg  $(a_1, a_2, ..., a_n, b_m, ..., b_1)$  jest bitoniczny. Wynika stąd, że sieć bitonicznego sortowania może być stosowana do scalania dwóch uporządkowanych ciągów.

Niech  $a_1, a_2, \ldots, a_{2n}$  będzie ciągiem bitonicznym i niech  $n = 2k, k \ge 0$ . Batcher udowodnił, że ciągi *d<sub>1</sub>, d<sub>2</sub>,..., d<sub>n</sub> i e<sub>1</sub>, e<sub>2</sub>,..., e<sub>n</sub>, gdzie dj = min {aj,an+i}* oraz e, = *max{aj,an+i}* dla i = 1 , 2,..., n, są także bitoniczne i co więcej *max {dj}* < *min{e,}.* Tę właściwość ciągów bitonicznych można rekurencyjnie zastosować do ciągów *di, d2,-" , dn* oraz *ej,* ep,.." *en.* W rezultacie, otrzymuje się algorytm bitonicznego sortowania, którego sieć przedstawiono schematycznie na rys. 10. Realizację tej sieci dla *2n = 8,* w której schemat

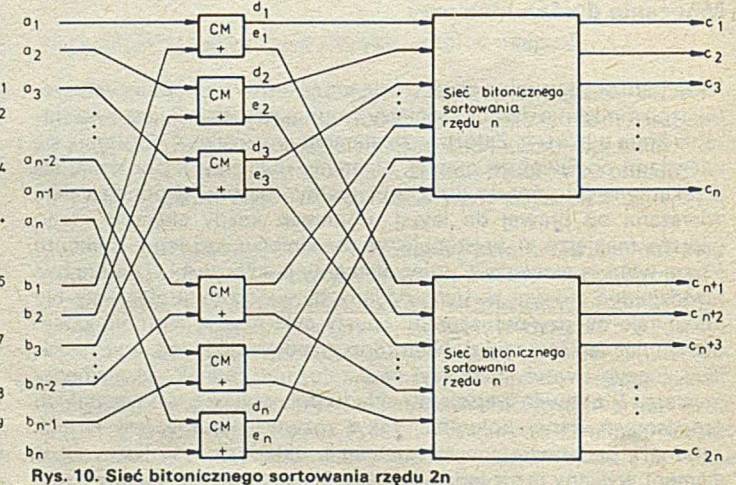

modułów porównań jest ograniczona przez *0(n* log *n)* szych problemów wielomianowych, są one z natury sekwencyjne. połączeń między modułami porównań w dwóch sąsiednich kolumnach jest wyznaczony przez wartość funkcji SH U FFLE, przedstawiono na rys. 11. Jeśli przyjmie się, że wyjścia i wejścia modułów są oznaczone liczbami od 0 do 2n-1, to wyjście *i* jest połączone z wejściem *SHUFFLE(i) = (i<sub>m-1</sub>,i<sub>m-2</sub>,..,i<sub>0</sub>,i<sub>m</sub>)*, gdzie *i<sub>m</sub>, i<sub>m-1</sub>,..., i<sub>0</sub> jest* dwójkową reprezentacją /. Czas potrzebny do posortowania ciągu bitonicznego rzędu 2n wynosi 0(log n), zaś liczba zastosowanych

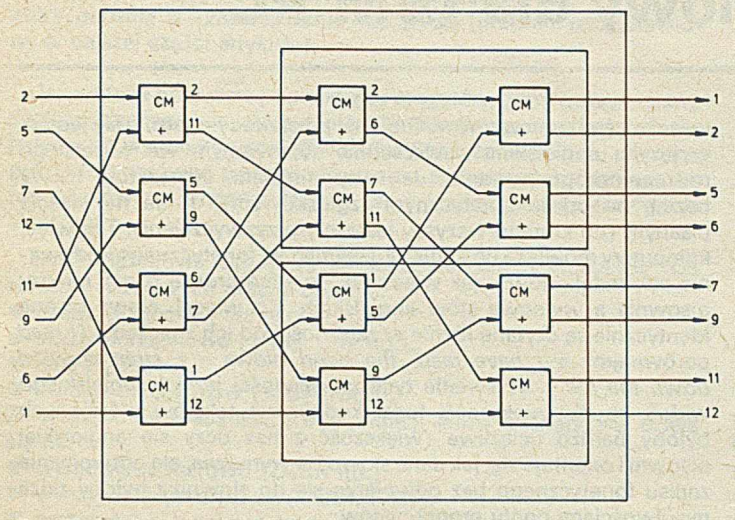

Rys. 11. Przykładowa sieć bitonicznego sortowania rzędu 8

Jeśli ciąg  $a_1, a_2, \ldots, a_n$ ,  $n = 2k(k \ge 0)$  nie jest bitoniczny, to można zastosować klasyczną metodę sortowania przez scalanie, realizowane przy użyciu sieci bitonicznego sortowania odpowiedniego rzędu. Dokładniej, w /'-tym kroku dla *i = 0, 1,..., k -1* należy zastosować 2k-i-1 sieci sortujących rzędu 2<sup>i+1</sup>. Na rysunku 12 przedstawiono sieć bitonicznego sortowania dowolnego ciągu 8 -elementowego. Czas potrzebny do posortowania n liczb jest ograniczony przez *0* log*2n,* a liczba użytych modułów porównań wynosi *0{n* log2 *n).*

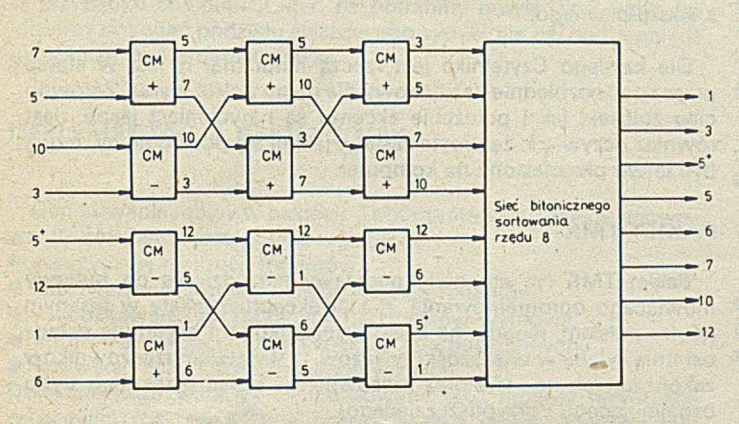

Rys. 12. Przykładowa sieć bitonicznego sortowania dowolnego ciągu długości 8

Dla dwóch podstawowych problemów rozpatrywanych w artykule, obliczenia iloczynu macierzy i porządkowania ciągu liczb, podano algorytmy równoległe, których złożoność obliczeniowa jest polilogarytmiczna, tzn. jest ograniczona przez wielomian zmiennej log *n,* gdzie *n* jest rozmiarem problemu. Bardzo wiele problemów rozwiązywanych sekwencyjnymi algorytmami wielomianowymi, tj. należących do klasy *P,* można rozwiązywać polilogarytmicznymi algorytmami równoległymi na maszynach z wielomianową liczbą procesorów. Problemy te uważa się za najłatwiejsze w *P.* Z drugiej strony, klasa *P* zawiera problemy, których najprawdopodobniej nie można rozwiązywać w czasie polilogarytmicznym na równoległej maszynie. Należą do nich: programowanie liniowe, wyznaczanie maksymalnego przepływu w sieciach i porządkowanie wierzchołków grafu zgodnie z metodą przeglądania w głąb. Problemy te należą do klasy

Ich status wśród problemów klasy P porównuje się do roli, jaką odgrywają problemy /VP-zupełne w klasie *NP.* problemów P-zupełnych, tzn. każdy inny problem z P może być przetransformowany na problem P-zupełny z wykorzystaniem logarytmicznej pamięci. Oznaczmy przez POLYLOGSPACE klasę problemów rozwiązywalnych algorytmami o polilogarytmicznej złożoności pamięciowej. Jeśli którykolwiek z problemów P-zupełnych jest w tej klasie, to P c POLYLOGSPACE, co uważa się za mało prawdopodobną ewentualność. Problemy P-zupelne są zaliczane do najtrudniej-

Przytoczę jeszcze hipotezę, zwaną *tezą o równoległych obliczeniach,* która odgrywa podstawową rolę w teorii złożoności obliczeniowej. W myśl tej tezy, dla każdej funkcji *T* zmiennej rozmiaru problemu *n,* klasa problemów rozwiązywalnych na maszynie równoległej o nieograniczonej wspólbieżności w czasie wielomianowym zmiennej *T(n)* jest klasą problemów rozwiązywalnych na maszynie sekwencyjnej z pamięcią wielomianową zmiennej *T(n).* Zgodnie z tą tezą, problemy rozwiązywalne w czasie polilogarytmicznym na maszynach równoległych (tj. z klasy POLYLOGSPACE) tworzą podklasę problemów rozwiązywalnych algorytmami sekwencyjnymi o polilogarytmicznej złożoności pamięciowej.

Zauważmy, że algorytmy równoległe dla maszyn z wielomianową liczbą procesorów nie są w stanie zmienić statusu problemów *NP-* -zupelnych, oczekiwać jednak można, że maszyny równoległe zwiększą efektywność algorytmów przeliczeniowych dla tej klasy problemów [3],

Złożoności obliczeniowej problemów w modelach obliczeń współbieżnych poświęcone są prace [1-4].

#### LITERATURA

[1] Coffman E. G., Jr., Denning P. J.: Operating Systems Theory. Prentice-Hall, Englewood Cliffs (NJ). 1973

<sup>[2]</sup> Gruska J.: Systolic Computations, Springer-Verlag, Berlin, 1985

[3] Kindervater G. A. P., Lenstra J. K.: An Introduction to Parallelism in Combinatorial Optimization. Discrete Appl. Math., Vol. 14, pp. 135-156, 1986

[4] Reif J. H.: Depth-first Search Is Inherently Sequential. Information Processing Letters, Vol. 20. pp. 229-234, 1985

[5] Ullman J. D.: Computational Aspects of VLSI. Computer Science Press, 1984.

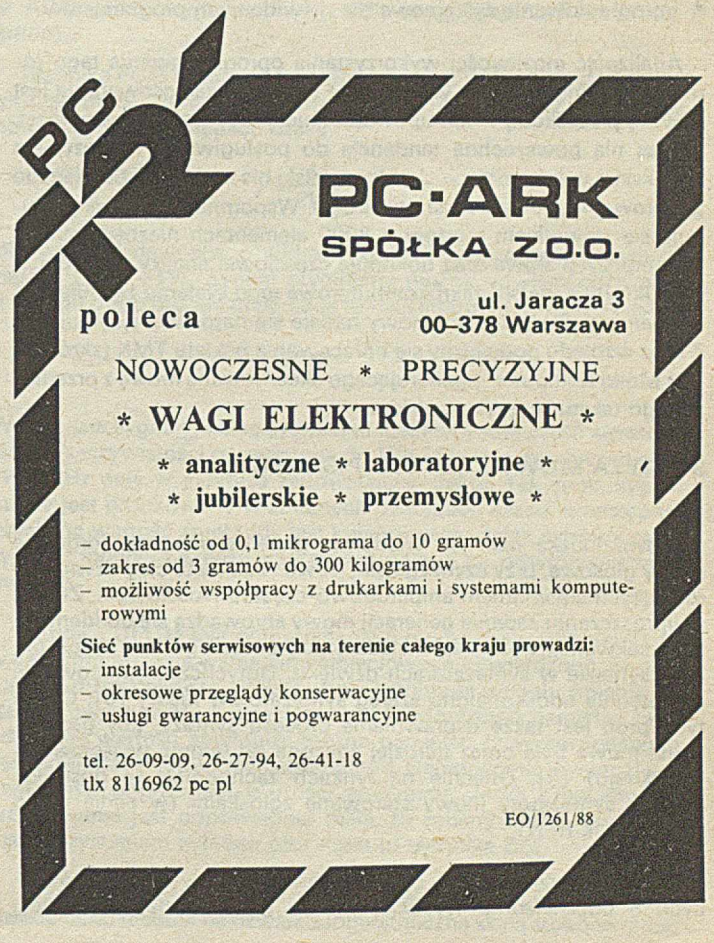

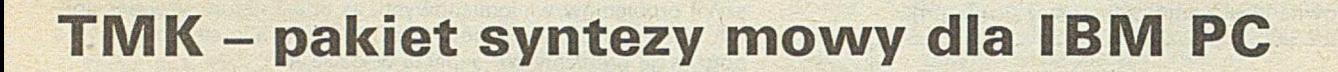

W artykule omówiono zagadnienia komputerowej generacji mowy z tekstu pisanego i przedstawiono opis realizacji pakietu syntezy mowy TMK, przeznaczonego dla mikrokomputerów typu IBM PC XT/AT.

Prace nad syntetyczną generacją mowy zostały rozpoczęte z górą 20 lat temu. Dziś syntezatory mowy są nie tylko produktami laboratoryjnymi, lecz pojawiły się również na rynku. W Japonii, na przykład, można kupić zegarek podający godzinę głosem męskim lub kobiecym. Opracowano też kilka programów na mikrokomputery, które generują mowę na podstawie notacji fonetycznej. Stworzono nie tylko systemy dla języka angielskiego *{NRL, MITalk* [2 ]), ale także dla innych języków (np. greckiego [8] i węgierskiego [3]).

Potencjalnymi dziedzinami zastosowań mówiącego oprogramowania są:

• komputerowe wspomaganie nauczania (jako składnik automatycznego kontrolera dyktand, jako "wykładowca" dla ucznia o słuchowym typie przyswajania wiedzy itp.),

- poczta elektroniczna,
- systemy zapytań i odpowiedzi,

• podsystemy ostrzegawcze i informujące (przywołanie użytkownika w systemie wielozadaniowym, wywołanie operatora z hali produkcyjnej, słowne powtórzenie wyświetlanej informacji i in.),

- edytory tekstów (czytanie na glos fragmentów tekstu),
- pomoc dla niewidomych i słabo widzących,
- oprogramowanie systemowe dla niewidomych programistów.

Analizując możliwości wykorzystania oprogramowania tego rodzaju możemy dojść do wniosku, że brak pola zastosowań nie jest główną przeszkodą w ich upowszechnieniu. Wydaje się natomiast, że jest nią powszechna tendencja do posługiwania się językiem angielskim w informatyce. Język angielski nie nadaje się bowiem do generowania mowy z tekstu pisanego. Wspomniany *MITalk* posługuje się słownikiem morfów o 8000 elementach niezbędnych do dekompozycji słowa oraz dokonuje częściowej analizy syntaktycznej. Okrojona wersja mikrokomputerowa tego systemu zajmuje 104 KB pamięci. Do generacji mowy nadaje się natomiast język polski. Z tego względu podjęliśmy się opracowania pakietu TMK (skrót od: "Tu Mówi Komputer") generującego akcentowaną mowę z przedłożonego tekstu w języku polskim.

#### SYNTEZA MOWY Z TEKSTU PISANEGO

Mowa ludzka jest, jak wiadomo, generowana przez drgające struny głosowe, przy czym zgłoski, słowa i zdania to ciąg dźwięków różniących się widmem amplitudowo-częstotliwościowym. Zatem, w uproszczeniu zadanie generacji mowy sprowadza się do identyfikacji sekwencji widm odpowiadających poszczególnym zgłoskom i ich syntezie w syntezatorach dźwięku. Dotychczas opracowano, a następnie udoskonalono szereg syntezatorów mowy [6]. Celem tych prób jest także usprawnienie procesu syntezy, aby generowana mowa była coraz bardziej zbliżona do widma wyjściowego (ludzkiego) [5]. Obecnie na rynkach zachodnich są dostępne gotowe syntezatory mowy sterowane zgłoskami (w cenie około 1000 marek RFN).

Oczywistą przeszkodą w upowszechnianiu się systemów mówiących o odpowiednio wysokiej jakości generowanej mowy jest wysoka cena syntezatorów. Głównej przeszkody upatruje się jednak w języku angielskim, powszechnie stosowanym we wszelkiego rodzaju oprogramowaniu. Jak wspomniałem, syntezatory mowy bazują na opisie fonetycznym (zgłoskowym), a nie na tekście pisanym (do którego wszyscy jesteśmy przyzwyczajeni). Tak więc, komputery mówiące po angielsku wymagają fonetycznego kodowania informacji, gdyż - jak wiadomo - nie ma prostej relacji między pisownią a wymową słów angielskich. Co więcej, słowa pisane identycznie są czytane różnie w zależności od ich znaczenia (/ *read* porównajmy z / *have read, the w ind blows* - z *streams wind down the hill* ). W świetle tych właściwości języka angielskiego widać, że dla większości ludzi kodowanie tekstów mówionych byłoby bardzo uciążliwe (większość z nas uczy się angielskiej pisowni i orientuje się, jak dane słowo się wymawia, ale odtworzenie zapisu fonetycznego bez odwołania się do słownika byłoby poza możliwościami ogółu programistów.

Mogłoby się wydawać, iż język rosyjski nadaje się do generowania mowy z tekstu pisanego. Jednakże należy zauważyć, że - pominąwszy takie wyrazy jak Myxa, które w zależności od akcentu znaczą co innego (mąka lub męka) - generalnie o tym, w jaki sposób czyta się literę o, decyduje akcent, którego położenie trudno ustalić bez obszernego słownika.

Wymowa wielu sekwencji literowych oraz akcentowanie sylab w języku niemieckim zależy od kompozycji słów złożonych. Również język niemiecki wymaga słownika, jeśli mowa ma być generowana z tekstu pisanego.

Dla każdego Czytelnika jest rzeczą naturalną, iż jest w stanie przeczytać bezbłędnie każdy nowy dla niego polski wyraz. Zarówno ciąg zgłosek, jak i położenie akcentu są natychmiast jasne. Jest również oczywiste, że proste zasady, jakimi się posługujemy, mogą być łatwo przeniesione na komputer.

#### PAKIET TMK

Pakiet TMK ma stanowić podstawy narzędziowe do budowy mówiącego oprogramowania. Pakiet akceptuje teksty w pisanym języku polskim, reaguje na znaki przestankowe i akcentuje przedostatnią sylabę w większości wyrazów (z wyjątkiem rzeczowników zakończonych na *-yka* oraz czasowników czasu przeszłego trybu oznajmującego i przypuszczającego).

Na pakiet składają się:

#### $\bullet$  moduły syntetyzujące mowe:

*niemowa, exe -* moduł inicjujący,

*gadaj. exe -* moduł generacji mowy z polecenia systemowego, *czytaj, exe -* moduł odczytujący przygotowany tekst,

*msc-gadaj. obj* - moduł przyłączany do modułów aplikacyjnych (generuje mowę z ciągu znaków będących jego parametrem), *ostrzegaj .obj* - moduł przyłączany do modułów aplikacyjnych (zezwala na generowanie ostrzeżeń ze specjalnej struktury *msg.* odwołując się do niej poprzez numer komunikatu),

#### **• moduły polskich liter:**

*klawisz.exe -* przeprogramowanie klawiatury (małe polskie litery: *ALT-literaJacińska,* duże polskie litery: *CTRL-HteraJacińska), p o ld ru k.e xe -* program drukowania po polsku,

#### $•$  moduły pomocnicze:

*liczba, obj -* konwersja ciągu cyfr na słowny odpowiednik, *data. obj -* konwersja ciągu cyfr na słowną datę, dobrze\_czytaj. exe - konwersja tekstu pisanego zawierającego skró-

#### ty nazw, liczby, daty i godziny, *skróty, exe* - program przygotowania listy skrótów, *mscjtempo -* program regulowania szybkości mowy.

#### $\bullet$  moduły demonstracyjne:

*dem o. bat -* przykłady zastosowania modułu *gadaj. exe referat, bat -* przykład zastosowania *czytaj. exe wiadomości. c -* przykład zastosowania *ostrzegaj, obj, która-godzina. c -* zastosowanie *msc\_gadaj* (program przedstawiony w dalszej części artykułu).

Jak widać z powyższego przeglądu modułów, generowanie mowy z tekstu pisanego nie jest zadaniem banalnym, sprowadzającym się jedynie do wygenerowania dźwięków. Stworzenie pakietu wymaga pokonania zarówno trudności formalno-technicznych (wrowadzanie tekstów w języku polskim), jak i językowych (identyfikacja skrótów).

Skróty językowe dzielą się na liczbowe oraz alfabetyczne. Do skrótów liczbowych można zaliczyć:

- **liczby całkowite i ułamkowe,**
- $\bullet$  liczby porządkowe (7-my, 9-ty itp.),
- · daty i godziny,
- notacje przedziałów (1987–1989).

Ze względu na specyfikację interpretacji skróty alfabetyczne dzielą się na:

**•** wymawiane literowo (ZSRR itp.),

• wymawiane jako słowa (CEMI, PAN),

• wymawiane w pełnym brzmieniu (pon, np, dr).

O ile skróty liczbowe można zasadniczo przetworzyć na ich pełną pisownię algorytmicznie, to interpretacja skrótów alfabetycznych jest bardziej skomplikowana. Skróty wymawiane w pełnym brzmieniu muszą być zawarte w wyczerpującym słowniku.

Odnośnie pozostałych skrótów można zastosować pewne heurystyki pozwalające rozróżnić obie grupy (literową i słowną). Przykładowo, skrót złożony z samych spółgłosek jest na pewno wymawiany literowo (przy czym akcent pada na ostatnią, a nie przedostatnią sylabę: *pekao,* a nie *pekao* itp. Niektóre kombinacje literowe nie mogą być łatwo wymówione w ramach jednej sylaby. Na przykład, w przypadku kombinacji liter: *pk* potrafimy powiedzieć *sypki,* bo możemy dokonać podziału sylabowego *syp-ki,* ale *pki* będziemy już uważać za skrót literowy *pekai.*

#### IMPLEMENTACJA PAKIETU TMK

Generowanie mowy w pakiecie TMK ma strukturę wielowarstwową. Wyróżniamy następujące warstwy:

- fonetycznej realizacji fonemów,
- przetwarzania słowa pisanego na ciąg fonemów,
- rozpoznawania szczególnych przypadków wymowy,
- kontroli szybkości mowy i znaków interpunkcyjnych,

• konwersji liczb i skrótów alfabetycznych.

Dwie pierwsze warstwy są realizowane jako moduły rezydujące w pamięci (ok. 45 KB), a pozostałe jako samodzielne moduły wywoływane w poleceniach systemowych lub jako podprogramy dołączane do programów użytkownika. Dwie pierwsze warstwy są niedostępne dla użytkownika. Warstwy wywołują się nawzajem w kolejności odwrotnej do podanej.

#### Konwencja kodowania polskich liter

Litery polskie, które nie należą do alfabetu łacińskiego, są kodowane jednolicie jako dwuznakowe ciągi złożone ze źródłowej litery łacińskiej i znaku "Λ" (dotyczy to liter *ą, ę, ć, ń, ś, ź, ó, ł, Ą, Ę, C, N, S, Ż i Ł*) lub litery łacińskiej i znaku " (a) " (z i *Z*). Celem ułatwienia stosowania tego kodu przygotowano moduł KLAWISZ.EXE, który w otoczeniu programu *ANSI. SYS* przedefiniowuje klawiaturę tak, by kombinacja klawiszy ALT-litera dawała sekwencję mała\_litera i "A" kombinacja *CTRL-litera* dawała sekwencję *duża\_litera* i "A", natomiast *ALT-X - "z* @ " i *CTRL-X - "Z* @ ". Ponadto, dla plików napisanych w konwencji TMK program

POLDRUK *dlugość\_strony lewy\_margines nazwa\_pliku* 

drukuje plik tekstowy, podstawiając litery polskie zamiast odpowiednich sekwencji i zatrzymując się co długość\_strony (możliwość ustawienia papieru).

Tekst przygotowany w konwencji TMK może być bezpośrednio czytany na głos za pomocą programu

#### CZYTAJ *nazwa^pliku*

Tekst ten może zawierać sekwencje sterujące wysokości; dźwięku mowy (a zarazem szybkością mowy, wiążąc wyższy ton z szybszym tempem). Sekwencje te mają postać:

#### *SM liczba,*

gdzie *liczba* jest nieujemną liczbą całkowitą (rosnąca jej wartość oznacza spadającą wysokość dźwięku).

#### Generowanie mowy

Istnieje wiele technik kodowania i związanych z nimi technik generowania sygnałów mowy. Dzieli się je na dwie podstawowe klasy:

• kodowanie kształtu sygnału,

• kodowanie oparte na sposobie generacji mowy przez człowieka (kodowanie parametryczne).

Metody pierwszej klasy są znacznie łatwiejsze do zaprogramowania i wymagają mniej kosztownych urządzeń zewnętrznych. Dlatego nasz wybór padł na pierwszą klasę. Wadą tych technik jest jednak wzajemne uzależnienie parametrów mowy (np. wysokości tonu od szybkości mowy).

Do technik kodowania kształtu sygnału należą:

**• PCM** - impulsowa modulacja kodowa (ang. Pulse Code Modula*tion),*

- log PCM logarytmiczna PCM,
- DPCM różnicowa PCM (ang. *Differential PCM),*
- DM --modulacja delta (ang. *Delta Modulation),*
- ADPCM adaptacyjna DPCM (ang. *Adaptive DPCM),*

 $\bullet$  ADM - adaptacyjna modulacja delta (ang. Adaptive Delta Modu*lation),*

Technika PCM bazuje na twierdzeniu o próbkowaniu Nyquista [1 ] głoszącym, że sygnał jest jednoznacznie określony przez ciąg próbek pobieranych w odstępach czasu

$$
r=\frac{1}{2W}
$$

dla sygnału idealnego o widmie częstotliwości ograniczonym do pasma *{-W , +W).* Sygnał oryginalny można bowiem odtworzyć z takiego ciągu próbek za pomocą funkcji interpolacyjnych o postaci

> *sin x x*

Wprawdzie sygnały nie są sygnałami idealnymi, ale część słyszalna jest w rzeczywistości ograniczona do *W =20* kHz, a ograniczenie do *W=5* kHz daje w praktyce zadowalające efekty. Tak więc, sygnał mowy jest próbkowany w zadanych odstępach czasu, a następnie uzyskana wartość amplitudy jest kwantowana, dając cyfrowy zapis sygnału mowy. Generowanie mowy polega na odwróceniu tego procesu.

Technika DPCM jest pomyślana jako modyfikacja techniki PCM w celu zmniejszenia wymagań pamięciowych. Stwierdzono, że przy zadanej dużej częstości próbkowania amplituda sygnału zmienia się stosunkowo powoli, a zatem zamiast każdorazowo pamiętać bezwzględną Wartość amplitudy można pamiętać (z wykorzystaniem mniejszej liczby bitów) różnicę amplitud. Generowanie wymagałoby pamiętania poprzedniej wartości amplitudy. Jeżeli częstotliwość próbkowania jest odpowiednio mała, to zmiany można kodować z wykorzystaniem jednego bitu - jest to technika DM.

Inną metodą zmniejszenia pamięci jest wykorzystanie faktu, iż ludzkie ucho reaguje na dźwięk z logarytmiczną skalą stopniowania. W technice log PCM pamięta się logarytm amplitudy, a nie samą amplitudę.

W metodzie ADPCM wykorzystuje się poprzednie próbki celem uwzględnienia zmian sygnału mowy. Jeżeli zmiany są szybkie, to stosuje się mały odstęp między próbkami, jeżeli powolne - duży.

Do klasy kodowania parametrycznego należą:

• kodowanie formantowe (szerzej omówione w [7]),

• predykcyjne kodowanie liniowe LPC (ang. *Linear Predictive Coding)* [5].

Pakiet TMK jest przeznaczony dla mikrokomputerów typu IBM PC XT/AT. Z naszego punktu widzenia głośnik instalowany w tych komputerach charakteryzuje się dwoma interesującymi stanami: włączony i wyłączony (wykorzystanie pełnej gamy możliwych wysokości tonu spowolniałoby nadmierne działanie generatora; nie jest znany sposób regulacji amplitudy dźwięku). Dlatego posłużyliśmy się techniką czasowej modulacji impulsów o małej szerokości MCIMS [1]. Polega ona, mówiąc obrazowo, na tym, iż wyższa amplituda odzwierciedlanego sygnału odpowiada większej częstotliwości krótkich impulsów o jednakowych amplitudach. Inercja układu nerwowego człowieka powoduje, że słyszy on amplitudę efektywną (uśrednioną w pewnym przedziale czasu). Istnieje zatem tutaj pewna analogia do kodowania metodą PCM.

Regulacji wysokości dźwięku mowy (szybkości mowy) dokonuje się przez wydłużanie i skracanie czasu między przetwarzaniem kolejnych bitów, oznaczających obecność lub nieobecność impulsu o małej szerokości w danym wycinku czasu. Ta regulacja wysokości mowy jest istotna przy przenoszeniu pakietu z IBM PC, ponieważ metoda generowania mowy nie pozwala na bieżący odczyt czasu rzeczywistego i dostosowanie na bieżąco tempa mowy do faktycznego upływu czasu (spowodowałoby to zmniejszenie szybkości programu, a przez to częstotliwości dźwięku mowy poniżej poziomu słyszalności). Należy więc samodzielnie przetestować ustawienie wysokości tonu wywołując podprogram *msc\_tempo z* różnymi wartościami parametru lub wykorzystując sekwencję sterującą *\$M* w tekście mówionym.

#### Przetwarzanie słowa pisanego na ciąg fonemów

Zadaniem tej warstwy jest podzielenie słowa na odcinki odpowiadające polskim dźwiękom oraz określenie położenia akcentu. Przykładowo słowo *chrabąszcz* zostanie podzielone na *ch-r-a-b-ą-sz- -cz 'i* przekazane warstwie generowania zaznaczeniem pozycji akcentu. Podziału fonetycznego dokonuje się według słownika jednostek fonetycznych, natomiast pozycję akcentu ustala się odliczając samogłoski fonetyczne. Słowa o akcencie nietypowym (matematyka, chcieliście, należelibyśmy itp.) identyfikuje się przez słownik końcówek. Ponieważ program tej warstwy rezyduje w pamięci, więc ze względów oszczędnościowych przetwarzanie słów nietypowych (np. *marznąć),* w których sekwencje liter mają odmienną niż zwykle interpretację zgłoskową, przesunięto do warstwy wyższej. Na tym poziomie zarezerwowano specjalną literę *0* separującą oddzielnie wymawiane litery (np. *marznąć* koduje się dla tego poziomu jako *marOznąć).*

#### Rozpoznawanie szczególnych przypadków mowy

Zadaniem tego poziomu jest zapewnienie poprawnej wymowy wyrazów o wymowie odmiennej niż wynika to z ogólnych zasad wymowy. Jedną grupę stanowi słowo *marznąć* oraz jego wyrazy pochodne. Opracowano następującą regułę heurystyczną identyfikacji słów tej grupy:

- znaleźć literę *r,*

- stwierdzić, czy lewym kontekstem jest *ma*; jeżeli tak, to sprawdzić czy prawym kontekstem jest *zX,* gdzie *X* oznacza dowolną spółgłoskę lub literę Q ; jeżeli tak, to podstawić za literę rciąg *rO.*

Druga grupa słów o odmiennym sposobie odczytu dotyczy Tekst źródłowy programu podającego "na głos" datę i godzinę zmiękczającego znaczenia litery *i* w złożeniach *si , ci , zi , ni.* dokończenie na s. 28

Przykładami wyjątków są grupy słów *sinus* i *silikon .* W tym wypadku:

- poszukuje się litery *i ,*
- sprawdza lewy kontekst *s,*
- *sprawdza prawy kontekst nus, lik,*
- w pomyślnym przypadku podstawia za / ciąg *di.*

Kontrola szybkości mowy i znaków interpunkcyjnych

Jak już wspomniano, TMK umożliwia sterowanie szybkością i wysokością mowy. Służy do tego celu moduł *msc-tempo()* oraz sekwencja sterująca *\$M.* W ten sposób można osiągnąć efekt dialogu w toku narracji. Na przykład w wyniku przygotowania poniższego tekstu do odczytania przez moduł CZYTAJ.EXE:

*\$M2* - Przyszła baba do lekarza, a lekarz:

*\$M3* - Co Pani jest?

*\$M1* - Krawcowa.

narrator będzie mówić tonem wyższym od lekarza, a niższym od pacjentki.

Spacje w tekście powodują generowanie krótkiego odstępu czasu, a znaki - kropki, wykrzyknika itp. - dłuższego. Sterowanie szybkością mowy ma charakter globalny, tzn. tempo ustawione w programie użytkowym lub w module pakietu TMK jest zachowane do najbliższej zmiany.

#### Konwersja liczb i skrótów

Zaimplementowano najprostszą formę przetwarzania skrótów, mianowicie proste szukanie w słowniku i podstawianie odpowiedniego słowa lub słów zamiast znalezionego skrótu. Jeśli zostanie napotkany ciąg znakowy rozpoczynający się cyfrą 'ub znakiem podkreślenia (nie występującym w słowniku), to przeprowadza się identyfikację ciągu znakowego:

- jeśli zawiera on wyłącznie cyfry, to jest to liczba całkowita,

- jeśli zawiera znak *%,* to jest to liczba typu *Ho z* następującą po niej frazą *procentowy,*

- jeśli zawiera jedną kropkę, po której występują dwie cyfry, jest to godzina,

- jeśli zawiera dwie kropki oddzielone jedną lub dwiema cyframi, jest to data itd.

Po sklasyfikowaniu ciągu znakowego zamienia się go na odpowiedni ciąg słów. W aktualnej wersji pakietu nie dokonuje się pełnej kontroli przynależności ciągu do klasy. W przyszłości trzeba będzie jednak'uwzględnić informacje kontekstowe celem wyeliminowania fałszywych klasyfikacji (należy, na przykład, odróżnić napisy *2 dzieci, 2 kobiety, 2 mężczyzn* itp.).

```
( "stycznia", "lutego", "marca"...., "listopada", "grudnia");
main
```
< int dz.mc.rok.godz.min; char str [180);

```
splittime C &rok, &mc, &dz, &godz, &min D;
```

```
/* funkcja podaje aktualny czas zegarowy */
```

```
msc_gadaj C "Mamy dziś dzień" );
```

```
/»« msc_gadaj Jest dostarczany w module msc_g.idaj.obj
```

```
liczba C 'P', dz, str. "y" );
```
- /»« funkcja dostarczana przez moduł liczba, obj,
- *. \** parametr wejściowy \*P' oznacza generowanie liczb
- porządkowych,
- .h parametr wejściowy "y" to końcówka dla liczb porządkowych,
- *. \** parametr wejściowy dz to liczba . jaka sie zamienia
- . \* na ci ag słów i zwraca Jako wartość parametru str. .

```
msc_gadaj CstrD;
```

```
msc_gadaj Cmiesiąc imc-1 )};
```

```
liczba ('P'. rok. str, "ego"); msc_gadaj(str);
```

```
msc_gadaj C"roku. mamy godzinę");
liczba C'P'. godz, str. "a"); msc_gadajCstr);
```

```
liczba ('G', min, str); msc_gadaj(str);
```

```
*G* oznacza generowanie liczebnika głównego * '
```
<sup>•</sup> kodowanie kanałowe [4],

static char miesiąc  $(1 =$ 

**ZBIGNIEW STRUK EWA ZABŻA-TARKA Instytut Inform acji Naukowej, Technicznej i Ekonomicznej W arszawa**

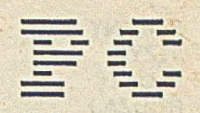

## **Prosty system zarządzania bibliograficzną bazą danych** dla mikrokomputera **IBM PC/XT**

W ośrodkach informacji naukowej i bibliotekach często trzeba sporządzać różnego rodzaju zestawienia (bibliografie) lub wyszukiwać pewne informacje w nich zawarte. Jest to praca żmudna i uciążliwa, dlatego też celowe jest jej zautomatyzowanie.

W Instytucie Informacji Naukowej, Technicznej i Ekonomicznej zaprojektowano w 1987 r. mikrokomputerowy system bibliograficzny. Służy on nie tylko do przechowywania danych, lecz jest także przeznaczony do zakładania bibliograficznej bazy danych, aktualizowania rekordów w bazie oraz wyszukiwania odpowiednich danych. Jako odpowiedź użytkownik może otrzymać dane w postaci rekordów, spełniających zadany warunek, bądź pełny opis tych rekordów. Wyniki mogą być wyprowadzone na drukarkę albo wyświetlone na ekranie monitora.

System jest skonstruowany modułowo, dzięki czemu jest łatwy do modyfikowania i ewentualnego rozbudowania w przyszłości. Został napisany w języku dBASE III, a następnie skompilowany w celu zwiększenia szybkości działania. Jest to system konwersacyjny - użytkownik korzysta z niego wybierając odpowiednie możliwości z podanego menu lub wypełniając wyświetlony formularz. Posługuje się przy tym trzema zbiorami danych: bibliograficzną bazą danych, wykazem słów kluczowych oraz indeksem autorów, zawierającym nazwiska wszystkich autorów wraz z odpowiadającymi im numerami rekordów w bazie głównej.

#### MO ŻLIW O ŚCI SYSTEMU

Mikrokomputerowy system bibliograficzny składa się z kilkunastu procedur. Jest to system konwersacyjny, w którym użytkownik wybiera różne warianty z podanego menu. Główne menu umożliwia wybór spośród następujących funkcji:

- wprowadzenie nowych rekordów do bazy danych,
- wydrukowanie pełnej lub częściowej zawartości bazy danych oraz
- indeksu autorów i zestawu słów kluczowych,
- aktualizowanie danych w bazie,
- wyszukiwanie podstawowe (pytania proste),
- wyszukiwania złożone (pytania złożone),
- zmiana nagłówka,
- wyjście z systemu.

Po wybraniu odpowiedniej czynności system automatycznie przechodzi do jej wykonania. Każdą czynność można wykonywać wielokrotnie dla nowych parametrów. Jeżeli bibliograficzna baza danych nie została jeszcze założona, to dozwolone jest tylko wprowadzenie nowych rekordów i zmiana standardowego nagłówka, umieszczanego w raportach generowanych przez system.

Rekordy na wyjściu muszą być wyświetlane na ekranie monitora albo wydrukowane na drukarce. W tym ostatnim wypadku użytkownik może określić liczbę wykonywanych kopii. Na życzenie użytkownika zawartość rekordów może być drukowana z prawostronnym wyrównaniem tekstu (bardziej eleganckie, lecz jednocześnie nieco bardziej czasochłonne) albo bez takiego wyrównania - z łamaniem tekstu na spacji lub przecinku, bez rozsuwania słów w wierszu.

#### STRUKTURA REKORDU

Każdy rekord w bibliograficznej bazie danych składa się z następujących pól:

AUTOR - długość 110 znaków - zawiera nazwiska wszystkich autorów danej publikacji, np. Kowalski J., Zieliński B.;

TYTUŁ - 220 znaków - tytuł publikacji, np. "Mikrokomputerowy system zarządzania bazą danych";

MIEJSCE - 20 znaków - miejsce wydania publikacji, np. Warszawa; WYDAWCA - 60 znaków - nazwa wydawcy, np. CINTE. Prace IINTE;

ROK - 4 znaki - rok wydania, np. 1986;

WOLUMEN - 20 znaków - numer wolumenu lub zeszytu, np. Vol. 4 No. 6;

STRONY - 20 znaków - liczba stron publikacji lub numer pierwszej i ostatniej strony, np. 15 lub 23-31;

JĘZYK - 15 znaków - nazwa języka, w jakim została napisana dana publikacja, np. pol., ang., ros., niem.;

KLUCZE - 140 znaków - lista słów kluczowych opisujących daną publikację, np. bazy danych, systemy informacyjno-wyszukiwawcze, mikrokomputery;

RODZAJ - 30 znaków - rodzaj publikacji, np. artykuł, zwarte, utwór, mat. konferencyjne, spr. naukowe lub norma.

#### WPROWADZANIE DANYCH

Funkcja wprowadzania danych umożliwia dołączanie w prosty sposób nowych rekordów do istniejącej już bazy danych lub założenie nowej bazy danych. Użytkownik otrzymuje wyświetlony na ekranie formularz o strukturze takiej, jak struktura rekordu z bazy. Zadaniem użytkownika jest wypełnienie wszystkich pól tego formularza i sprawdzenie ich poprawności. Jeśli użytkownik nie zna wartości niektórych pól, to pozostawia je puste. W wypadku wykrycia błędów może je skorygować.

Po poprawnym wypełnieniu wszystkich pól rekordu nowy rekord zostaje automatycznie dołączony do bazy danych. Jednocześnie automatycznie jest modyfikowany indeks autorów i wykaz słów kluczowych.

Przykład wypełnienia formularza: AUTOR Kowalski J. TYTUŁ Relacyjne bazy danych WYDAWCA CINTE. Prace IINTE MIEJSCE Warszawa ROK 1985 WOLUMEN No. 5

STRONY 23-27 JĘZYK pol.<br>KLUCZE bazy RODZAJ utwór

bazy danych, model relacyjny

#### SPRAW DZANIE ZAWARTOŚCI BAZY DANYCH

Funkcja ta umożliwia wyświetlenie na ekranie monitora lub wydrukowanie na drukarce wszystkich informacji o bazie danych, tj.: - całej lub częściowej zawartości bazy danych,

- indeksu autorów,
- zestawu słów kluczowych.

Przed wydrukiem zawartości bazy danych na ekranie pojawia się informacja o liczbie rekordów w bazie. Użytkownik musi zdecydować, czy chce obejrzeć je wszystkie czy też tylko ich część; w tym ostatnim wypadku musi podać odpowiedni zakres numerów rekordów.

#### WYSZUKIWANIE PROSTE

Funkcja umożliwia uzyskanie odpowiedzi na pytanie proste, tj. dotyczące wartości tylko jednego atrybutu. Atrybutem tym może być:

- nazwisko autora publikacji,
- nazwa wydawcy,
- · miejsce wydania,
- **•** rok wydania,
- język publikacji, ,
- słowo kluczowe,
- rodzaj publikacji.

Przy wyszukiwaniu prostym zadanie użytkownika polega na wybraniu atrybutu, według którego będzie przeglądana zawartość bazy danych, oraz na podaniu jego wartości. W odpowiedzi uzyskuje się zbiór wszystkich rekordów, w których wybrany uprzednio atrybut ma podaną wartość, albo tylko samą liczbę tych rekordów.

Dla atrybutu *autor* jest możliwe uzyskanie dwóch kategorii zestawień zbiorczych: z podziałem ze względu na rodzaj publikacji lub na język publikacji.

Przykład odpowiedzi systemu w postaci zestawienia: WSZYSTKIE PUBLIKACJE NAPISANE PRZEZ Kowalski J. RAZEM ZWARTE ARTYKUŁ UTWÓR MAT.KON.<br>35 5 15 3 10 10 35 5 15 3 10 SPR.NAUKOWE NORMA  $1$  2

#### WYSZUKIWANIE ZŁOŻONE

Funkcja ta umożliwia uzyskanie odpowiedzi na pytania złożone, tj. wybór rekordów spełniających koniunkcję warunków występujących w pytaniach prostych. Dla pewnych atrybutów (autor, miejsce, wydawca, język, słowa kluczowe i rodzaj) dopuszczalne jest podanie do trzech wartości danego atrybutu, oddzielonych przecinkami (co jest równoważne alternatywie w warunku prostym), a dla daty wydania publikacji - przedziału czasowego (od roku - do roku).

Przykładowo, jeżeli formularz zapytaniowy dla wyszukiwania złożonego zostanie wypełniony w następujący sposób:

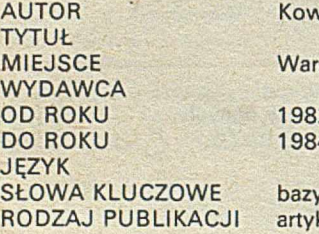

Kowalski J. Warszawa, Kraków **984** bazy danych, normalizacja w inte artykuł

to zostaną odszukane wszystkie publikacje J. Kowalskiego na temat baz danych lub normalizacji w inte, wydane w postaci artykułów w Warszawie lub w Krakowie w latach 1982-1984. Odpowiedzią może być zbiór wszystkich rekordów lub tylko ich liczba, wyprowadzona na ekran monitora albo na drukarkę.

#### **AKTUALIZOWANIE DANYCH**

Funkcja ta umożliwia dokonywanie zmian zawartości rekordów w istniejącej już bazie danych. Możliwe jest wprowadzanie poprawek we wszystkich kolejnych rekordach lub tylko we wskazanym rekordzie.

#### ZMIANA NAGŁÓWKA

We wszystkich wydrukach, będących odpowiedzią systemu na zadane pytania, pojawia się standardowy nagłówek:

INSTYTUT INFORMACJI NAUKOWEJ, TECHNICZNEJ I EKONOMICZNEJ WARSZAWA

System umożliwia zmianę tego nagłówka i wprowadzenie własnego tekstu.

Przykład wypełnienia formularza w celu zmiany nagłówka: NOWY NAGŁÓWEK PODAJ TEKST, KTÓRY MA BYĆ W PIERWSZEJ LINII Polska Akademia NAUK PODAJ TEKST, KTÓRY MA BYC W DRUGIEJ LINII Instytut Socjologii PODAJ TEKST, KTÓRY MA BYĆ W TRZECIEJ UNII **Warszawa** 

Od tej chwili we wszystkich nagłówkach wydruku będzie używany tekst:

Polska Akademia Nauk Instytut Socjologii **Warszawa** 

Mikrokomputerowy system bibliograficzny został praktycznie wykorzystany do założenia bibliograficznej bazy danych w Instytucie Informacji Naukowej, Technicznej i Ekonomicznej. Baza ta zawiera informacje o wszystkich publikacjach pracowników Instytutu INTE wydanych w latach 1971-1987.

### **System nadzorujący z bazą wiedzy**

Firma Expertech wprowadziła na rynek uniwersalny zestaw sprzętowo-programowy Annie (Analogue Interface Expert) przeznaczony do budowy systemów ekspertowych nadzorujących pracę urządzeń technicznych. W skład zestawu wchodzi ogólne narzędzie budowy systemów ekspertowych Xi Plus, płyta sprzęgu analogowego oraz oprogramowanie (napisane w języku C) umożliwiające komunikację między Xi Plus i płytą. Na przykład, proponowany zestaw może na bieżąco nadzorować i oceniać warunki pracy dużego silnika wysokoprężnego Diesla. Nadzór jest prowadzony na podstawie automatycznie mierzonych wartości takich parametrów silnika, jak: temperatura, prędkość turbiny oraz prędkość przepływu gazów. Zestaw Annie zamienia numeryczne wartości pomiarowe na oceny jakościowe i na ich podstawie wyciąga wnioski o stanie pracy nadzorowanego urządzenia.

M.M.

## <span id="page-16-0"></span>**M IC - m etaasem bler m ikroprogram ów**

Określenie zawartości pamięci sterującej (pamięci mikroprogramu) jest jednym z najważniejszych problemów występujących podczas projektowania i uruchamiania urządzeń mikroprogramowanych. Dla każdego kroku algorytmu realizowanego przez urządzenie należy zdefiniować sygnały (ciągi zer i jedynek) sterujące poszczególnymi blokami cyfrowymi. Trudno w tym wypadku mówić o kojarzeniu takich ciągów cyfr z funkcjami realizowanymi przez blok. W mikroprogramowaniu poziomym, w którym każdy blok urządzenia ma własne pole sterujące w słowie mikrorozkazowym, liczba bitów w słowie dochodzi do 300. Bezbłędne przygotowanie zawartości pamięci dla przeciętnego mikroprogramu (200-500 mikrorozkazów) bez żadnych narzędzi wspomagających jest praktycznie niemożliwe. Jakikolwiek błąd wymaga odnalezienia i poprawienia błędnej sekwencji i cyfr pośród tysięcy zer i jedynek. Aby ułatwić tę żmudną pracę konieczne było opracowanie języków, pozwalających zapisać w sposób symboliczny zawartości pamięci sterującej, oraz translatorów przekształcających ten zapis na bitowy obraz pamięci.

Architektura urządzeń mikroprogramowanych jest bardzo różnorodna. Konstruowanie ukierunkowanego translatora mikroprogramów dla każdego urządzenia zwiększałoby znacznie czas i koszty jego produkcji. Celowe było opracowanie bardziej uniwersalnych narzędzi programowych, zapewniających możliwość definiowania zbioru mikroinstrukcji dla dowolnego układu. Narzędzia takie nazwano metaasemblerami mikroprogramów.

Metaasemblery mikroprogramów są przeznaczone do kodowania pamięci sterującej o różnych strukturach słów. Użytkownik może zdefiniować własny język do symbolicznego zapisu zawartości pamięci mikroprogramu; na podstawie tej definicji metaasembler przystosowuje swoje działanie do pracy jako żądany asembler albo tworzy na wyjściu program konkretnego asemblera. Ta różnica w działaniu jest kryterium podziału metaasemblerów [8], odpowiednio na: metaasemblery adaptacyjne (ang. *adaptive meta-assemblers)* i generatory translatorów (ang. *generative meta-assemblers).*

Jednym z najbardziej popularnych metaasemblerów jest AMDASM opracowany w firmie Advanced Micro Devices. Wiele później powstałych metaasemblerów (np. MICA, UMAS [4]) ma zbliżoną do niego składnię. Na metaasemblerze AMDASM oparto również nowy metaasembler MIC, opracowany w Instytucie Informatyki Politechniki Warszawskiej. Jego składnia jest jednak znacznie rozszerzona w stosunku do składni metaasemblera AMDASM. MIC jest częścią oprogramowania systemu uruchomieniowego mikroprogramowanych układów sterowania MIDES.

#### MECHANIZM PRACY I CECHY METAASEMBLERÓW

Praca typowego metaasemblera adaptacyjnego jest podzielona na trzy fazy, którym odpowiadają trzy odrębne programy.

W fazie definicji są generowane tabele pierwotnie definiowanych symboli asemblera, na podstawie dostarczonego zbioru definicji i deklaracji. Sformalizowany opis, wykonany za pomocą języka metaasemblera, obejmuje zdefiniowanie stałych i mikroinstrukcji - określenie ich długości oraz formatów. Dyrektywy są stałą częścią języka metaasemblera i nie są definiowane. W fazie tej jest wypełniana tabela, łącząca nazwy formatów i stałych, nadane przez użytkownika z odpowiadającymi im wzorcami bitowymi.

Następnym etapem jest translacja mikroprogramu napisanego w języku zdefiniowanym w fazie pierwszej. Program symboliczny, w którym są dopuszczalne etykiety i ustawianie licznika adresów, jest odczytywany i przetwarzany na bitowy obraz pamięci sterującej. W fazie tej jest drukowany raport pracy i tablica odwołań.

Wynikiem fazy translacji jest obraz pamięci sterującej w postaci jednego bloku o wymiarach równych długości mikroinstrukcji i maksymalnemu adresowi określonemu w mikroprogramie. Rzeczywista struktura pamięci mikroprogramowanego układu sterowania jest zwykle inna. Dopasowanie struktury logicznej do struktury rzeczywistej jest celem trzeciej fazy metaasemblera - fazy posttranslacyjnej. W fazie tej pamięć mikroprogramu jest dzielona na segmenty odpowiadające poszczególnym układom pamięci stałej. Zawartość pamięci może być wysyłana bezpośrednio do programatora pamięci stałych lub wyprowadzana na nośnik zewnętrzny w formacie właściwym dla programatora.

Obecnie wiele metaasemblerów mikroprogramów działa zgodnie z opisanym mechanizmem. Różnią się one między sobą możliwościami, przeznaczeniem oraz szczegółowymi sposobami zapisu. Nie warto robić przeglądu metaasemblerów (można go znaleźć np. w [8]), ale analiza ich właściwości pozwala sformułować zbiór cech, jakie powinien mieć dobry metaasembler mikroprogramów.

Program metaasemblera powinien być napisany w języku wysokiego poziomu w sposób niezależny od systemu, aby zapewnić jego przenośność. Bardzo przydatny do tego celu jest język C, który oprócz wszystkich zalet języków wysokiego poziomu, zawiera mechanizmy umożliwiające optymalizację generowanego kodu (pola, instrukcje warunkowe, zmienne rejestrowe) oraz dopuszcza operacje typowe dla języków asemblerowych, np. operacje na bitach. W języku C jest napisany najnowszy metaasembler firmy Advanced Micro Devices - M29 [3]. Wcześniejsze przenośne metaasemblery były pisane w Fortranie (np. AMDASM, DEFASM) i Pascalu (np. MICR08).

Metaasembler służy do efektywnej i prostej realizacji nowego asemblera. Język metaasemblera powinien być elastyczny i łatwy do użycia, aby opracowanie zbioru definicji było o wiele prostsze niż napisanie własnego ukierunkowanego asemblera.

Dobry metaasembler dopuszcza realizację asemblerów dla języków o wielu możliwościach, jak np. modularyzacja mikroprogramu (również na podprogramy), obliczanie wyrażeń, asemblacja warunkowa, mechanizmy makrogeneracji. Większość metaasemblerów dopuszcza jedynie wartościowanie wyrażeń. Wyjątkiem jest M29, który ma realizować wszystkie wymienione mechanizmy [3].

Nową cechą wśród metaasemblerów mikroprogramów jest tworzenie przez metaasembler kodu relokowalnego. Umożliwia to niezależną translację segmentów i tworzenie bibliotek mikroprogramów. Wiąże się to również z koniecznością powstania programu zarządzającego biblioteką (np. program M29LIB w systemie M29) oraz konsolidatora mikrokodu (np. M29LINK), który ma przypisywać adresy poszczególnym modułom translacji, realizować powiązania między nimi i przeszukiwać biblioteki.

Dużym ułatwieniem podczas kodowania pamięci mikroprogramu jest sygnalizacja elementarnych błędów. Zapewnić to mogą jedynie metaasemblery wyposażone w mechanizmy kontroli mikroprogramu. Często stosowanym sposobem jest ustalenie, dla każdego pola formatu, listy dozwolonych mnemoników i odpowiadającym im wartości. Mechanizm ten ma różne nazwy i składnię zapisu, zależnie od metaasemblera, np. ASSIGN w metaasemblerze DEFASM [5], MICROPS w XMAS, specyfikacja wartości w M29. Inna funkcja kontrolna (IMPLY w DEFASM i XMAS) umożliwia określenie i sprawdzenie zależności między wartościami umieszczonymi w róż-

nych polach mikroinstrukcji. Niestety, nie we wszystkich metaasemblerach wspomniane mechanizmy są realizowane (nie ma ich np. wmetaasemblerach AMDASM i RAYASM). Większość metaasemblerów ogranicza się jedynie do sygnalizowania podstawowych błędów, jak np. użycie niezdefiniowanego symbolu lub podwójna definicja etykiety.

Wśród istniejących metaasemblerów nie można znaleźć takiego, który miałby wszystkie opisane cechy. Jak wynika z zapowiedzi, M29 może być pierwszym spełniającym wszystkie te wymagania, ale jego realizacja nie została jeszcze potwierdzona w dostępnych autorce publikaciach.

#### **METAASEMBLER AMDASM**

Metaasembler AMDASM jest typowym metaasemblerem adaptacyjnym. Poszczególne fazy jego pracy (generowanie tabeli symboli, translacja, przetwarzanie obrazu pamięci) mogą być wykonywane wielokrotnie i niezależnie. Umożliwia to użytkownikowi jednorazowe zdefiniowanie własnego języka, którym posługuje się zapisując różne mikroprogramy.

W pliku definicji jako pierwsza jest definiowana długość słowa mikroinstrukcji. Słowo może mieć długość od 1 do 128 bitów; na przykład dyrektywa

#### *WORD 29*

#### definiuje słowo o długości 29 bitów.

Dalej następują definicje stałych i formatów mikroinstrukcji. Definicja stałej przypisuje nazwie symbolicznej odpowiedni wzorzec bitowy. Definicja formatu określa zawartość mikroinstrukcji jako zbiór pól o ustalonej długości i stałej lub zmiennej zawartości. Ciągi pól powtarzające się w wielu formatach mogą być zadeklarowane jako podformaty, które będą wykorzystywane podczas definiowania formatów.

Przykładowo:

#### *RAMF: SUB B # 01,1X*

określa podformat o długości 3 bitów, składający się z 2-bitowego pola stałego o wartości 01 (dwójkowo) i 1 -bitowego pola nieistotnego.

AMDASM umożliwia definiowanie stałych lub pól stałych za pomocą liczb zapisanych w różnych kodach: dwójkowym, ósemkowym, dziesiętnym lub szesnastkowym; na przykład, fragment:

#### *OR: EQU* O # 3

jest definicją stałej *OR* o długości 3 bitów i wzorcu bitowym 011, zapisaną w kodzie ósemkowym.

Dopasowanie wzorca bitowego liczb do. wymagań sprzętowych ułatwiają modfikatory, za pomocą których można negować wartość stałej (stosowane, gdy występują bufory negujące) oraz rozszerzać lub skracać wzorzec bitowy stałej do żądanej liczby bitów.

Format jest definiowany jako ciąg pól stałych, zmiennych i nieistotnych, na przykład:

#### *load: DEF 24X.B* # *0,4V%:*

Format *load* składa się z pola nieistotnego o długości 24 bitów, 1- -bitowego pola stałego o wartości 0 i 4-bitowego pola zmiennego. Modyfikatory "%" i ":" przypisane polu zmiennemu powodują, że długość parametru aktualnego dla tego pola zostanie dopasowana (skrócona lub rozszerzona) do długości pola.

Pola zmienne są to części mikroinstrukcji, których wzorce bitowe zmieniają się podczas każdego użycia formatu. Zawartość pola zmiennego jest określana dopiero w fazie transalacji przez podanie parametru aktualnego. Przykładem pola zdefiniowanego jako pole zmienne sa bitv określające argument operacji, np.  $3VQ \#$  definiuje pole zmienne o długości 3 bitów; jako domniemany typ parametru aktualnego dla tego pola określono typ ósemkowy. W definicji pola zmiennego można określić jego wartość domniemaną - wzorzec bitowy, który należy przypisać polu, jeśli w mikroprogramie parametr aktualny dla tego pola zostanie pominięty; przykładowo *1VB\$0* definiuje 1-bitowe pole zmienne o wartości domniemanej 0. Jeśli jako wartość domniemana zostanie wybrana najczęściej powtarzająca się wartość pola, to pozwoli to skrócić zapis mikroprogramu zapewniając jednocześnie odpowiednie sterowanie układem.

Oprócz pól stałych i zmiennych występujących w formatach większości metaasemblerów, w metaasemblerze AMDASM wprowadzono dodatkowo pola nieistotne, np. 5X - oznacza pole nieistotne o długości 5 bitów. Pola nieistotne wyznaczają te bity słowa mikroinstrukcji, które nie są używane w konkretnym formacie, np. pole adresowe w mikrooperacji kontynuacji. Wartości bitów nieistotnych mogą zostać ustalone w fazie translacji przez nakładanie formatów - kiedy pola nieistotne jednego formatu pokrywają się z polami stałymi lub zmiennymi innego formatu. Bity nieistotne, które nie zostały zdefiniowane w fazie translacji, będą określone przez użytkownika dopiero podczas fazy posttranslacyjnej. Najczęściej jest im nadawana wartość bitów pamięci stałej przed zaprogramowaniem. Powyższe właściwości pól nieistotnych są bardzo przydatne podczas uruchamiania, gdy optymalizuje się długość słowa mikroinstrukcji przez łączenie pól.

W fazie translacji plik mikroprogramu zawiera mikroinstrukcje, które są symbolicznym zapisem zawartości słów pamięci sterującej. Są one tworzone przez odwołanie się do nazwy formatu zdefiniowanego w fazie definicji lub bezpośrednio w pliku mikroprogramu przez użycie formatu swobodnego. Słowa dwójkowe powstałe z formatów mikroinstrukcji i odpowiadających im list parametrów aktualnych mogą być sumowane logicznie bit po bicie w celu otrzymania kompletnego słowa mikroinstrukcji. Sumowanie takie nazywa się nakładaniem formatów. Nakładanie formatów jest dozwolone tylko wówczas, gdy bity istotne jednego formatu nakładają się z bitami nieistotnymi pozostałych nakładanych mikroinstrukcji. Przykładowo:

 $M2:$ *F* $\langle$  = *AD.*(*D*,*0*)& *Q:* = *F&exit.*(*Z* = 1).*M2* 

mikroinstrukcja o etykiecie M2 została otrzymana przez nakładanie trzech formatów o nazwach:  $F\langle =, Q_i = F i e^{i\pi}$  wraz z ich parametrami aktualnymi; dla formatu *F (=* parametrami aktualnymi są stałe *AD* i *.(D.O).*

Słowo dwójkowe jest zapisywane do pamięci pod adres równy wartości wskaźnika wprowadzania. Użytkownik musi zapisywać mikroinstrukcje wykonawcze w pliku mikroprogramu w takiej kolejności, w jakiej odpowiadające im słowa dwójkowe mają być umieszczone w pamięci sterującej. Kolejność tę można zmienić przez użycie dyrektyw zmiany wartości wskaźnika wprowadzania. Z rozmieszczaniem mikroprogramu w pamięci i adresowaniem symbolicznym jest związana kontrola stronicowania pamięci, sygnalizowana specjalnym modyfikatorem.

Oprócz tej funkcji AMDASM nie zawiera innych mechanizmów kontroli poprawności mikroprogramu. Jest to najistotniejsza wada tego metaasemblera, uniemożliwiająca natychmiastowe wykrywanie elementarnych błędów. Uciążliwe są również zbyt ostre ograniczenia na długość pól i niekonsekwencje w składni.

W metaasemblerze MIC usunięto powyższe wady przez wprowadzenie dodatkowych konstrukcji i zwiększenie wartości ograniczających.

#### **METAASEMBLER MIC**

Metaasembler MIC jest zgodny z metaasemblerem AMDASM, tzn. każdy mikroprogram zgodny ze składnią AM DASM będzie poprawnie przetworzony przez MIC. MIC jest metaasemblerem adaptacyjnym o pracy podzielonej na trzy fazy, którym odpowiadają trzy odrębne programy. Programy te zostały napisane w języku C i uruchomione pod kontrolą systemu operacyjnego MS-DOS na komputerze IBM PC. MIC jest całkowicie niezależny od konfiguracji sprzętu a jego realizacja w języku wysokiego poziomu zapewnia działanie również w innych systemach (po dokonaniu drobnych zmian). MIC

ma bardzo wygodny sposób komunikowania się z użytkownikiem i daje duże możliwości oddziaływania na postać powstających raportów pracy.

Składnia języka metaasemblera MIC jest znacznie rozszerzona w stosunku do składni AMDASM oraz do pierwszej implementacji AMDASM w Instytucie Informatyki PW-UMAS [4]. Wprowadzono dwa mechanizmy kontroli mikroprogramu. Pierwszy z nich jest wzorowany na analogicznym mechanizmie z metaasmblera MICA. W fazie definicji wprowadzono dodatkową konstrukcję SYMGRP (SYMBOL GROUP) umożliwiającą łączenie w grupę nazw (symboli) wcześniej zdefiniowanych stałych, przykładem może być grupa funkcji jednostki arytmetyczno-logicznej, ALU:

#### *FUN: SYMGRP AD.AND.OR*

Podczas deklarowania formatu mikroinstrukcji każdemu polu zmiennemu można przypisać określoną grupę symboli, przykładowo, w definicji *3V(FUN)* polu zmiennemu została przypisana grupa symboli *FUN.* Parametr aktualny dla tego pola musi być nazwą stałej należącą do grupy funkcji *FUN.*

Kontrola w fazie translacji polega na sprawdzeniu, czy parametr aktualny (symbol) należy do grupy symboli określonej dla danego pola zmiennego. Wprowadzona konstrukcja jest jednym z najsilniejszych mechanizmów wykrywania i tym samym unikania błędów. Większość metaasemblerów zawiera podobnie działające funkcje, a jej zrealizowanie w metaasemblerze MIC znacznie ułatwia poprawne kodowanie zawartości pamięci.

Drugim mechanizmem kontroli jest wprowadzenie dodatkowego stanu dla pól zaznaczonych w definicji formatu jako nieistotne. Chociaż wartość takich pól nie jest jawnie precyzowana (np. w celu późniejszego nakładania formatów), to jednak niekiedy nie powinna być przypadkowa. Celowe jest więc rozróżnienie dwóch rodzajów pól nieistotnych: pól dowolnych oznaczonych przez *X* (tak jak w AMDASM) oraz pól określanych, dla których wprowadzono dodatkowe oznaczenie *Y.* W fazie translacji, po nałożeniu formatów i skomplikowaniu całego słowa mikroinstrukcji następuje sprawdzenie, czy wszystkie pola zaznaczone jako *Y* zostały określone.

Metaasembler MIC w fazie translacji pozwala zdefiniować tzw. format bitów nieistotnych. Konstrukcja ta umożliwia nadanie ustalonej wartości bitom słowa, które pozostaną nieokreślone po nałożeniu formatów. Zbędne staje się nakładanie w każdej mikroinstrukcji jeszcze jednego formatu definiującego właśnie te bity, gdyż zostanie to wykonane automatycznie. Przykładowa definicja formatu bitów nieistotnych:

#### *XF 9X, B* # *0, 14X,1,4X*

określa bit 4 i 19 słowa pamięci, odpowiednio na wartości 1 i 0.

Maksymalna długość słowa mikroinstrukcji w metaasemblerze MIC wynosi 256 bitów, co zapewnia zgodność z systemem uruchomieniowym MIDES.

W metaasemblerze AMDASM przyjęto stałą maksymalną długość pola stałego i zmiennego równą 16 bitów, co znacznie utrudniało definiowanie formatów. Pole dłuższe należało sztucznie dzielić na mniejsze fragmenty, tracąc przez to zwięzłość i czytelność zapisu. MIC umożliwia użytkownikowi zdefiniowanie maksymalnej długości pola i stałej przez wprowadzenie dodatkowej dyrektywy *MAXLEN.* Brak tej dyrektywy powoduje przyjęcie przez domniemanie wartości 16.

Wprowadzono również wiele rozszerzeń usuwających uciążliwe ograniczenia i wymagania metaasemblera AMDASM, np. dozwolono nakładanie bitów o tych samych wartościach, umożliwiono zapis liczby określającej długość stałej lub pola w każdym kodzie akceptowanym przez MIC.

Największe różnice w stosunku do pierwowzoru występują w trzeciej fazie metaasemblera - fazie posttranslacyjnej. Głównym zadaniem tego etapu jest wyznaczenie zawartości kolejnych układów pamięci mikroprogramowanego układu sterowania na podstawie zawartości pamięci sterującej wygenerowanej w fazie translacji. Aby umożliwić połączenie różnych fragmentów pamięci, zapisanych w postaci oddzielnie translowanych mikroprogramów, dopuszcza się określenie wielu plików zawierających obraz pamięci. Metaasembler wczytuje treść tych plików i jeśli powstały w ten sposób obraz pamięci nie jest uporządkowany, to sortuje go w kolejności rosnących adresów. Takie rozwiązanie pozwala, chociaż w sposób bardzo ograniczony, dzielić mikroprogram na moduły. Użytkownik musi jednak sam zapewnić połączenia między nimi.

Faza trzecia odpowiada programowi konwersacyjnemu, przez który użytkownik określa organizację układów pamięci oraz wpływa na rodzaj i wielkość informacji przekazywanej do programatora pamięci. Po skompletowaniu i uporządkowaniu obrazu pamięci, ekran monitora jest dzielony na dwa okienka. W dolnym metaasembler wyświetla pytania dotyczące organizacji pamięci. Odpowiadając na nie użytkownik określa strukturę układów pamięci mikroprogramowanego układu sterowania. Schemat zadanej struktury w postaci prostokątów jest wyświetlany w górnym okienku. W każdym "prostokącie pamięci''jest podanyjej numer, przez który użytkownik może odwoływać się do konkretnego układu. Rozmiary bloku układów pamięci powinny być równe lub większe niż rozmiary logicznego obrazu pamięci. W tym drugim wypadku nadmiarowe bity lub słowa są wypełniane bitami nieistotnymi; wartość bitów nieistotnych określa użytkownik. Użytkownik podaje również nazwę pliku, w którym metaasembler umieści zawartość wskazanych układów pamięci w formacie właściwym dla programatora pamięci stałych. Istnieje możliwość negowania adresów oraz utworzenia pliku zawierającego obraz całej pamięci w postaci wymaganej przez symulator pamięci stałych w systemie uruchomieniowym MIDES.

#### PRZYKŁAD DZIAŁANIA METAASEMBLERA

Działanie metaasemblera zostanie zilustrowane na przykładzie określenia zawartości pamięci sterującej układu mnożącego metodą podstawową dwie liczby zapisane w naturalnym kodzie dwójkowym (NKB). Mikroprogram opisujący algorytm działania układu oraz projekt części wykonawczej i sterującej układu przedstawiono w [7].

Na wydruku 1 przedstawiono opis zawartości pliku definicji, w którym określono formaty i stałe wykorzystane później do zakodowania sygnałów sterujących. W pliku tym zdefiniowano jedynie symbole niezbędne do zapisania zawartości pamięci dla tego konkretnego algorytmu.

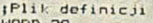

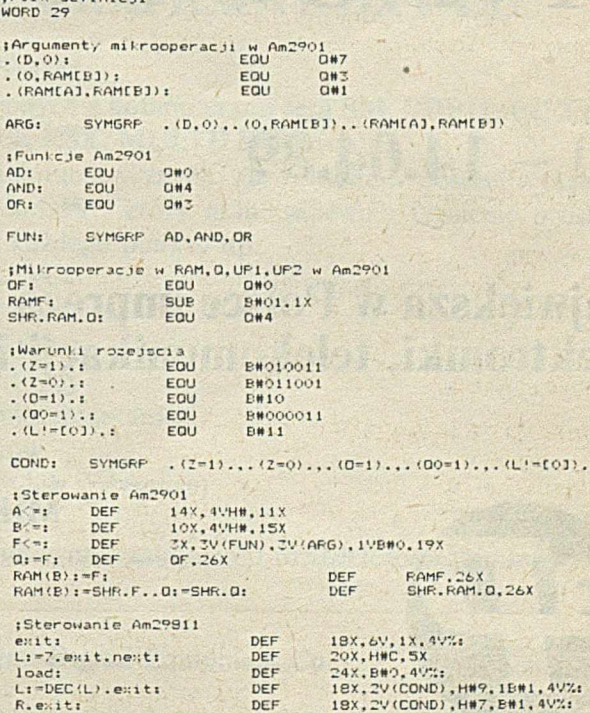

END

Wydruk 1. Plik definicji

Wydruk 2 jest raportem fazy translacji. Raport ten zawiera kolejne mikroinstrukcje, zapisane za pomocą symboli określonych w pierwszej fazie, wraz z postaciami dwójkowymi utworzonymi przez *MIC2.* Ostatnim elementem wydruku jest obraz pamięci sterującej w postaci jednego bloku.

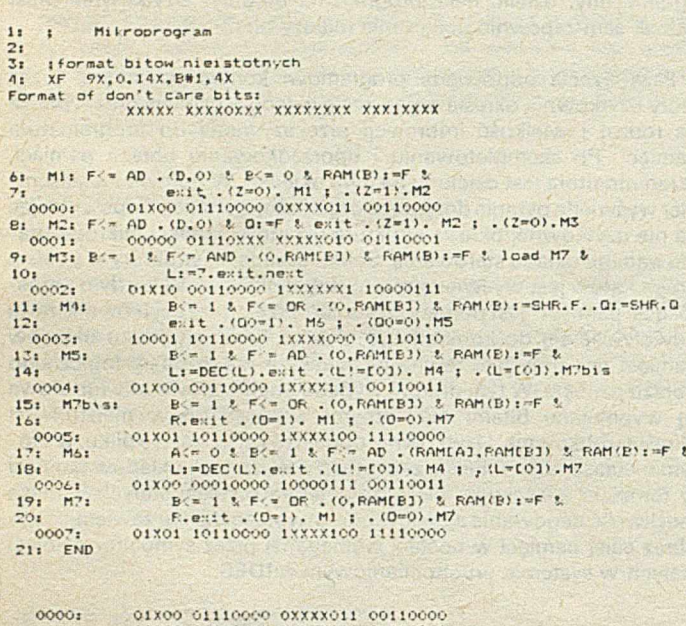

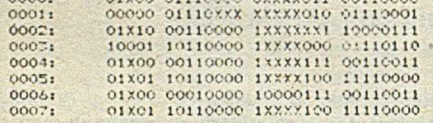

Wydruk 2. Raport fazy translacji

Korzystając z metaasemblera użytkownik opracowuje zwykle własny język, który wykorzystuje do kodowania różnych algorytmów. W pliku definicji jest definiowanych wiele formatów słów sterujących oraz stałe symbolizujące możliwe wartości pól tych formatów. Dla takiego pełnego zbioru symboli jest wykonywana jednokrotnie faza definicji, a utworzone przez nią tabele symboli są wielokrotnie wykorzystywane podczas translacji różnych mikroprogramów. Korzyści z zastosowania metaasemblera są najwyraźniej widoczne przy wielokrotnym zapisie dużych pamięci sterujących za pomocą raz zdefiniowanych symboli. Przytoczenie odpowiedniego przykładu przekracza niestety ramy niniejszego artykułu.

Metaasembler MIC powstał jako praca dyplomowa [6] w Instytucie Informatyki Politechniki Warszawskiej. Obecnie jest on wykorzystywany przez pracowników i studentów Instytutu, m. in. w laboratorium projektowania'układów mikroprogramowanych. Dotychczasowe wykorzystanie metaasemblera dowiodło jego użyteczności. Doświadczenia użytkowników są na bieżąco analizowane, a wynikające z nich celowe modyfikacje są uwzględnione w kolejnych wersjach metaasemblera MIC.

#### LITERATURA

- [1] AMDASM Reference Manual. The Am2900 Family Data Book. Advanced Micro Devices, 1978
- [2] Dasgupta S.: The Design and Description of Computer Architectures. John Wiley. New York. 1984
- [3] Eager M.J.: M29 Advanced Retargetable Microcode Assembler. Proc. 16th Ann. Microprogramming Workshop MICRO-16, ACM SIGMICRO NEWSLETTER, Vol. 14, No.4, 1983
- [4] Kowalski R.: Oprogramowanie systemu wspomagającego uruchamianie układów mikroprogramowanych. Praca magisterska Instytutu Informatyki, Politechnika Warszawska. 1983
- [5] Mezzalama M.. Prinetto P., Romani S.: DEFASM: a microprogram meta-assembler with semantic capability. IEEE Proc., Vol. 128, No. 4, July 1981
- [6] Pawlak B.: Metaasembler MIC jako składnik oprogramowania systemu uruchomieniowego mikroprogramowanych układów sterowania. Praca magisterska Instytutu Informatyki. Politechnika Warszawska. 1987
- [7] Pawłowski M.: Mikroprogramowanie. Informatyka nr 4 i 5. 1987
- [8] Skordalakis E.: Meta-assemblers. IEEE Micro, Vol.3, No.2, April 1983.

# INFOSYSTEM '89

## **10** - **14**.**04.89**

**największa w Polsce impreza dla profesjonalistów z dziedziny** elektroniki, telekomunikacji i techniki komputerowej

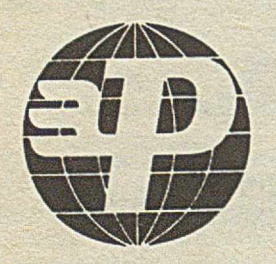

#### **MIĘDZYNARODOWE TARGI POZNAŃSKIE**

ul. Głogowska 14, 60-734 Poznań tel. 69-93-41, teleks 0413251 targ pl

EO/165/89

#### $\mathbf{P}$ SPOŁKA Z O.O. ul. Jaracza 3 00-378 Warszawa

**ma duże doświadczenie w instalowaniu systemów komputerowych dostosowanych do indywidualnych potrzeb klienta.**

#### PROPONUJE:

- **. SYSTEMY MINIKOMPUTEROWE**
- **. MIKROKOMPUTERY KLASY PC/XT/AT/386**
- **\* TERMINALE**
- **SIECI I SYSTEMY WIELODOSTĘPNE**
- **. WORKSTATIONS TYPU SUN** *&* **PINACLE**
- **. KOMPUTERY TYPU LAP TOP**
- *SZEROKA GAMĘ OPROGRAMOWANIA*
- **WSZECHSTRONNE SZKOLENIE OBSŁUGI I SERWI-SU KLIENTA**
- **Sieć punktów serwisowych na terenie całego kraju prowadzi:**
- \* instalacie
- \* okresowe przeglądy konserwacyjne
- usługi gwarancyjne i pogwarancyjne
- Tel. 26-09-09, 26-27-94, 26-41-18, teleks 816962 pc pl

**"VEGA-cs"**

**ZAKŁAD USŁUG INFORMATYCZNYCH R. BRYKAJŁO ul. J. Bojki 6/22, 30-612 Kraków tel. 55-31-00 wew. 1022**

#### **poleca**

#### **ODRA-1305**

- **system redagowania i uruchamiania z monitorów lokalnych zadań George-2**
- **interfejs ODRA Amstrad 6128/IBM**
- **wykonywanie oprogramowania dla urządzeń teletransmisji**
- **pomoc przy wdrażaniu systemów George 2 i 3**

#### **MIKROKOMPUTERY 8- i 16-bitowe**

- **systemy kosztorysowania, F-K, plac**
- **procedury dostępu do plików dBase II i III z poziomu Pascala Turbo**

*E0II293/88*

## **ZAKŁAD SYSTEMÓW CYFROWYCH**<br> **ZAKŁAD SYSTEMÓW CYFROWYCH**<br>
<u>81-832 Sopot, ul. Mickiewicza 20</u>

81-832 Sopot, ul. Mickiewicza 20 tel. 51-28-27, tlx 512290 dgtex pl

## **KOLOROWY TERMINAL GRAFICZNY DXT-125**

**emuluje protokoł terminali graficznych DEC\* -a VT-125\***

EO/1271/88

- **przeznaczony do pracy w konfiguracjach wielodostępnych z komputerami serii SM , PDP11, PC XT/AT** pod kontrolą systemów operacyjnych XENIX, UNIX, RSX, MULTILINK i innych
- **wyświetla informacje nie tylko w postaci znaków alfanumerycznych, ale również w postaci wykresów, rysunków itp., zgodnie z protokołem graficznym ReGIS\*, który m.in. zapewnia kreślenie prostych,** okręgów, elips, krzywych, zapełnianie, "dostęp" do każdego punktu itp.
- **rozdzielczość grafiki: 512 x 256 punktów DXT-125A**

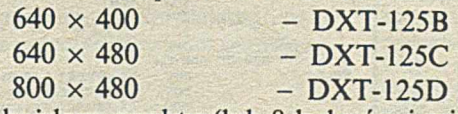

- **atrybuty: 16 kolorów każdego punktu (lub 8 kolorów i migotanie)**
- **tryb alfanumeryczny: maks. 60 wierszy po 100 znaków**
- **współpracuje z dowolną drukarką (złącze równoległe lub szeregowe)**
- **klawiatura typu PC-XT**
- **monitor kolorowy 14" (RGB standard, EGA lub Multisync zależnie od rozdzielczości terminala.**

**\*DEC, VT, ReGIS są zastrzeżonymi znakami firmowymi Digital Equipment Co.**

' *£011235188*

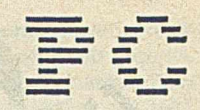

## **NETBIO S - zasada działania i sposób użytkowania (2)**

Dokończenie artykułu nt. NETBIOS-a zawiera przykłady użycia NETBIOS-a poparte dużym fragmentem programu.

#### PRZYKŁADY

Poniżej przedstawiono kilka przykładów przesyłania informacji w sieci.

Inicjowanie dołączenia użytkownika do sieci (konieczne, aby jakiekolwiek przesłanie mogło być zrealizowane)

• Wykonujemy polecenie *RESET* (nie jest to konieczne, gdy przyjmujemy parametry domyślne);

 $\bullet$  Tworzymy blok *ADD\_NAME* z własną nazwą. Pola nie wykorzystane powinny być wyzerowane;

• Wywołujemy NETBIOS przy użyciu rozkazu *INT 5CH.*

#### Wysyłanie

 $\bullet$  Tworzym jąc pola nie

 $\bullet$  Wywołuj

 $\bullet$  Sprawdza polecenia C

## iNiniejszy fragment programu umożliwia nadanie/odebranie danych **\***<br>iw trybie połączeniowym lub bezpolaczenicwym

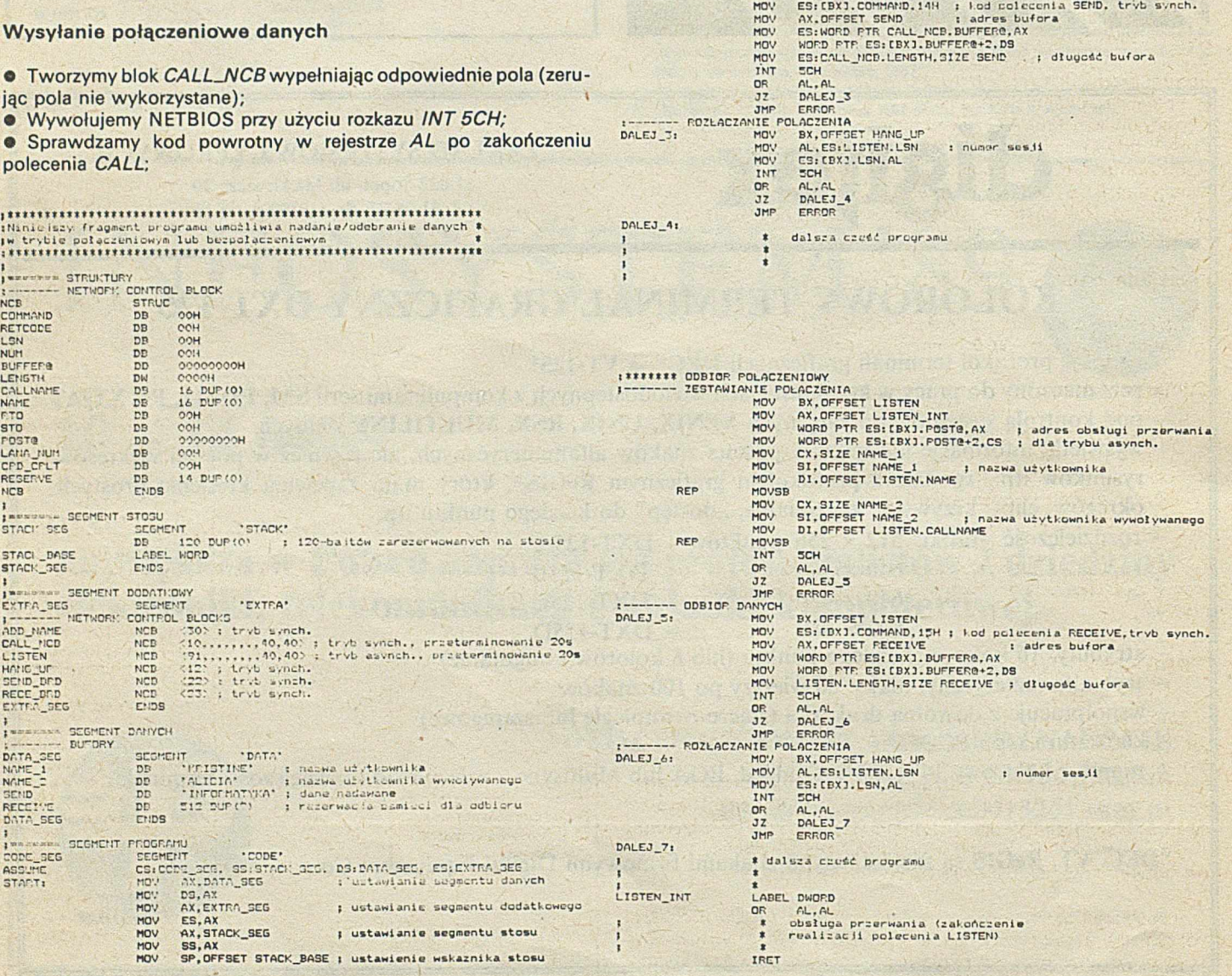

1------- NADANIE NAZWY

REP

REP

REP

DALEJ 2:

WAZMY<br>MOV<br>MOV<br>MOVSB<br>INT

MOVSB<br>MOV<br>MOV<br>MOVSB<br>INT<br>OR<br>JZ

SCH AL, AL DAŁEJ\_2 ERROR

BX.OFFSET CALL\_NCD

JMP

PRZESŁANIE DANYCH

jtttttt« PRZESŁANIE POLAĆZEN10WC ------ ZESTAWIANIE POŁĄCZENIA MOV MOV MOV MOV

NOVSB<br>
INT SCH<br>
OR AL.A<br>
JZ DALE OR AL.AL JZ DALEJ\_i JMP ERROR

MOV BX,OFFSET ADD\_NAME<br>MOV CX,SIZE NAME\_1<br>MOV SI,OFFSET NAME\_1 · ; nazwa użytkowniká<br>MOV DI.OFFSET ADD\_NAME.NAME

BX.OFFSET CALL\_NCB<br>CX.SIZE NAME\_1.<br>SI.OFFSET NAME\_1. : nazwa użytkownika<br>DI.OFFSET CALL\_NCB.NAME

CX.SIZE NAME\_2<br>SI.OFFSET NAME\_2 ; nazwa użytkewnika wywoływanego<br>DI.OFFSET\_CALL\_NCB.CALLNAME

ADD\_NAME

P<br>CODE\_GEG<br>ASSUME<br>START:

SEGME **BUTD** 

SEGME

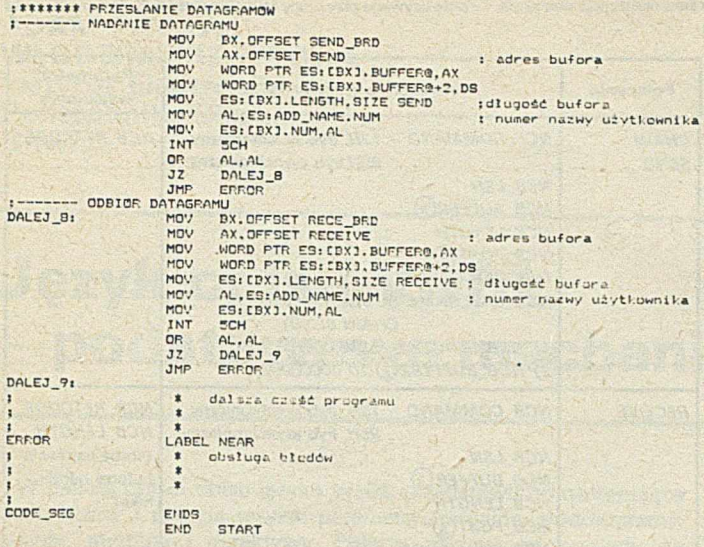

Przykład programu umożliwiającego nadawanie i odbieranie danych w trybie **połączeniowym lub bezpołączeniowym**

• Używamy poprzedniego bloku *CALL\_NCB* zmieniając kod polecenia na *SEND* w odpowiednim polu bloku *CALL\_NCB*;

• Określamy w bloku *CALL\_NCB* bufor informacji nadawanej;

• Generujemy rozkaz *INT 5CH;*

• Kiedy przesłanie jest zakończone, używamy polecenia *HANG UP.*

Odbieranie połączeniowe danych w trybie asynchronicznym

• Tworzymy blok *LISTEN* zerując pola nie wykorzystane i wybierając tryb asynchroniczny;

• Jeśli następuje wywołanie, to wykonujemy skok do adresu obsługi przerwania (pole *NCB\_POSTQ)*);

**• Po nawiązaniu połączenia należy użyć polecenia RECEIVE (two**rząc odpowiedni blok *NCB* i generując rozkaz *INT5CH)* dla odbioru danych od użytkownika żądającego połączenia;

• Można użyć również polecenia *RECEIVE ANY* (tworząc odpowiedni blok *NCB* i generując rozkaz *INT5CH)* dla odbioru danych od dowolnego użytkownika, który ma z naszą nazwą zestawione połączenie.

#### Wysyłanie danych typu rozgłaszanego

**• Korzystamy z polecenia SEND BROADCAST DATAGRAM (two**rząc odpowiedni blok *NCB* i generując rozkaz *INT 5CH).*

#### Odbieranie danych typu rozgłaszanego

• Korzystamy z polecenia *RECEIVE BROADCAST DATAGRAM* (tworząc odpowiedni blok *NCB* i generując rozkaz *INT 5CH*); • Polecenie odbioru *RECEIVE BROADCAST DATAGRAM* musi

być wydane przed użyciem polecenia nadawania, w przeciwnym wypadku dane będą stracone.

Wydruk zawiera duży przykład programu umożliwiającego nadawanie i odbieranie danych w trybie połączeniowym lub bezpołączeniowym.

#### **UWAGI KOŃCOWE**

Kluczową sprawą we wszelkich rozwiązaniach sieciowych jest gospodarka buforami. Aby połączenie mogło być nawiązane, muszą być zarezerwowane bufory (tzw. kredyt połączeniowy). W wyższych warstwach, w celu zapewnienia odpowiednich buforów do efektywnej transmisji stosuje się sterowanie przepływem. Dla przesyłania bezpolączeniowego (datagramów), korzysta się z buforów (do odbioru) uprzednio zarezerwowanych przez nadawcę (polecenia odbioru datagramów mają zasięg lokalny).

Bezpołączeniowy sposób współpracy można ustalić określając maksymalną częstotliwość transmisji. Wtedy odbiornik musi być przygotowany zawsze do odbioru po upływie pewnego kwantu czasowego. Przesyłanie bezpołączeniowe ma praktyczne zastosowanie zarówno dla łączy wielopunktowych, jak i dwupunktowych.

W NETBIOS-ie są dwa polecenia, *CALL* i *LISTEN,* umożliwiające nawiązanie połączenia. Polecenie *LISTEN* ma zasięg lokalny, a *CALL* sięga przez oprogramowanie komunikacyjne do stanu polecenia *LISTEN* i na tej podstawie podejmuje transmisję lub nie (rys. 1). Przez *LISTEN* można nawiązać połączenie z wybranym bądź dowolnym procesem.

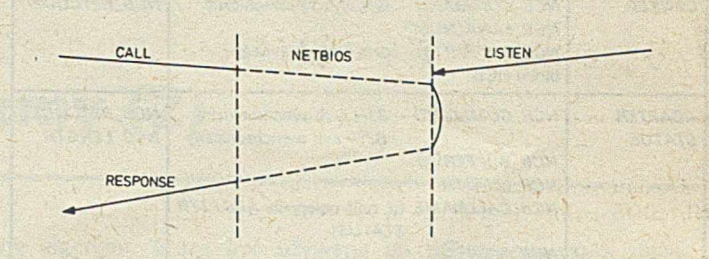

Rys. 1. Ilustracja nawiązania połączenia

Przesyłanie połączeniowe w sieci odbywa się przy wykorzystaniu poleceń *SEND i RECEIVE,* przy czym polecenia *RECEIVE* mają zasięg lokalny (rys. 2). Przesyłanie połączeniowe ma zastosowanie jedynie dla łączy dwupunktowych.

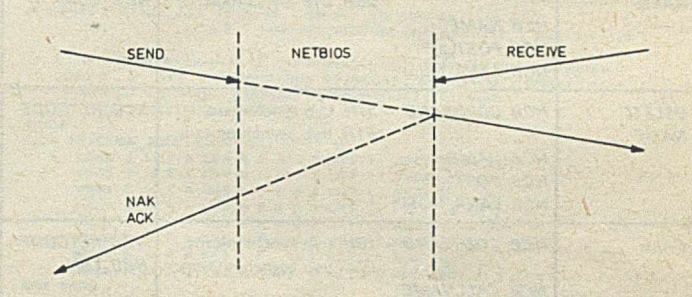

Rys. 2. Ilustracja przesyłania połączeniowego w trybie potwierdzeń

Polecenia nadawania i odbioru wiadomości mogą być użyte w trybie synchronicznym i asynchronicznym. Tryb synchroniczny zapewnia pełną synchronizację, jednak jego wadą jest długi czas oczekiwania oraz możliwość zaginięcia informacji dla poleceń *RE-CEIVE.* Praca synchroniczna jest typowa dla systemów wielozada-

#### Tabela 1. Funkcje przerwania 2A

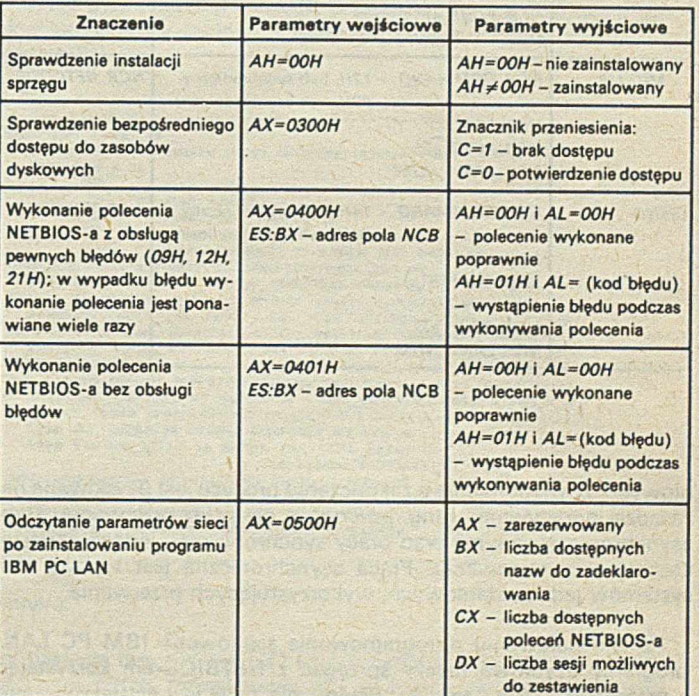

Tabela 2. Zestawienie parametrów dla poleceń NETBIOS-a (<sup>11</sup>-pole określające adapter sieci realizujący polecenia, <sup>21</sup>-pole używane przy pracy asynchronicznej, <sup>31</sup>-ustawienie zera powoduje wyłączenie działania przeterminowania, odpowiednio dla nadawania lub odbioru)

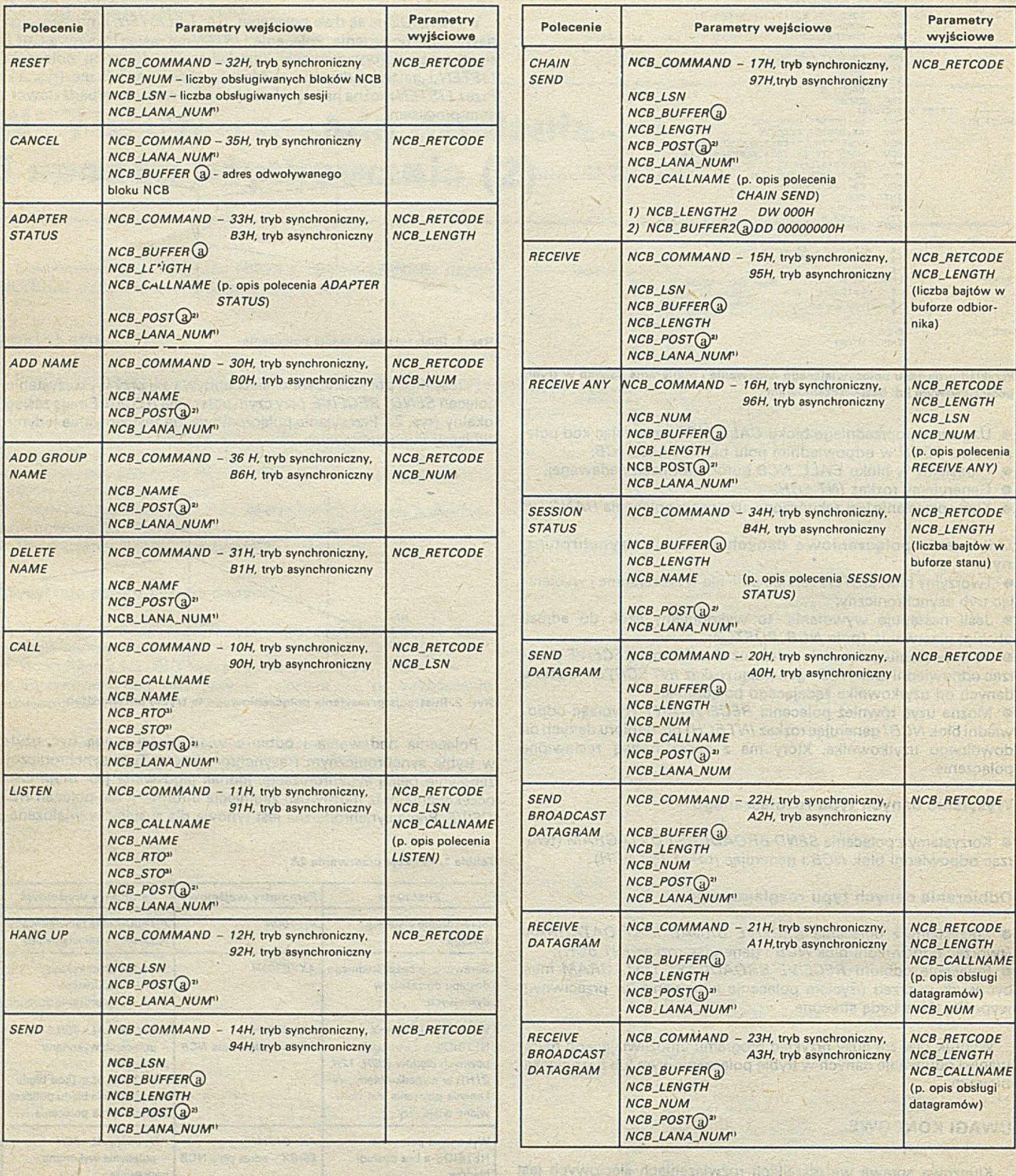

niowych. Zawiadomienie o zakończeniu procesu jest uzyskiwane na zasadzie odpytywania (ang. *polling), a* nie przez przerwania. Tryb asynchroniczny nie ma wad pracy synchronicznej, jednak stwarza kłopoty przy sterowaniu. Praca asynchroniczna jest typowa dla systemów jednozadaniowych, wykorzystujących przerwania.

Po zainstalowaniu oprogramowania sieciowego IBM PC LAN, programy użytkowe należy sprzęgać z NETBIOS-em korzystając z przerwania *2AH* ( tab. 1). Przerwanie *5CH* jest ściśle związane z adapterem sieci i powoduje uzależnienie się od sprzętu, natomiast korzystając z przerwania *2AH* uniezależniamy się od rozwiązania sprzętowego w przyszłych zastosowaniach. Dla przerwania *2AH* nie ma możliwości korzystania z poleceń: *RESET, ADD GROUP NAME,* SEND BROADCAST DATAGRAM *RECEIVE BROADCAST DATA-GRAM.*

Sposób wykorzystania pól w bloku *NCB* dla poszczególnych poleceń NETBIOS-a, przedstawiono w tabeli 2.

**HENRYK GIZDOŃ A D A M PAWLAK W ŁO DZIM IERZ W RONA Instytut Elektroniki Politechnika Śląska G liwice**

## **Język opisu VHDL** podstawowe mechanizmy (2)

W dalszej części opisu języka VHDL przedstawiono następujące mechanizmy i pojęcia języka: parametry formalne, podprogramy, pakiety, atrybuty i dyrektywy. Pojęcie pakietu, ze względu na interesujące możliwości jego wykorzystania omówiono szerzej, z podaniem przykładowego rozwiązania zawierającego deklaracje związane z logiką czterowartościową. Dodatkowo przedstawiono mechanizm upływu czasu wraz z jego deklaracją.

#### PARAMETRY FORMALNE

Jednostki projektowe mogą mieć różne parametry o wartościach zależnych od środowiska, w którym następuje konkretyzacja nowego składnika. W języku VHDL parametry formalne można przypisywać jednostce projektowej przez użycie słowa zastrzeżonego *generic* z wyszczególnieniem wszystkich jej parametrów. Przykładem może być deklaracja i konkretyzacja jednostki projektowej bramki sumy logicznej, gdzie *X\_COORD* i *Y\_COORD* są współrzędnymi bramki w projekcie rozmieszczenia układu (ang. *placement).* Typy *XJNTE-GER* i *YJNTEGER* deklarują liczby całkowite określające zakresy współrzędnych:

— deklaracja sprzęgu bramki *OR* entity OR\_GATE — deklaracja portów generic *(X\_COORD : XJNTEGER, Y\_COORD : YJNTEGER)* end *OR-GATE;* — instrukcja konkretyzacji OR1: OR\_GATE port *(S2, S3, COUT)*; generic *(20, 35);*

#### **PODPROGRAMY**

W języku VHDL podprogramy znajdują zastosowanie do realizacji opisów algorytmicznych. Są one realizowane w zerowym czasie symulacji, tzn. ich wykonanie nie wnosi dodatkowych opóźnień do czasu symulacji. Istnieją dwa rodzaje podprogramów: funkcje i procedury. Funkcje służą przede' wszystkim do obliczeń. Zadaniem funkcji jest m. in. wyznaczanie wartości sygnałów wspólnej magistrali. Należy zaznaczyć, że funkcja po zakończeniu obliczeń przekazuje pojedynczą wartość, lecz wartość ta może być typu złożonego. Przykładem może być deklaracja funkcji, zamieniającej daną typu *BITJ/ECTOR* na liczbę naturalną, oraz jej wywołanie (wydruk 1).

```
function WART_NAT(DANE : BIT_VECTOR) return NATURAL is<br>The State of Natural :: Ot<br>begin
       for I: : DANE'LEFT to DANE'RIGHT loop
       A : * A»Z ♦ B IT 'P O S ID A N K (I)};
en d lo o p ;
       return A;
end WART_NAT:
```
#### Wydruk<sub>1</sub>

Procedura jest podprogramem, który może być traktowany jako krótki zapis sekwencji instrukcji. Procedura specyfikuje określony algorytm. Może być używana do dekomponowania złożonych opisów zachowania na większą liczbę mniejszych modułów. Przykładem może być deklaracja procedury obliczającej wynik operacji i wartości wskaźników jednostki arytmetyczno-logicznej *JAL* (wydruk 2). Instrukcji case przyporządkowano zmienną *ZMIENNA\_3BITz* atrybutem będącym liczbą naturalną. Liczba ta jest rezultatem przekształcenia wektora 3-bitowego na liczbę naturalną.

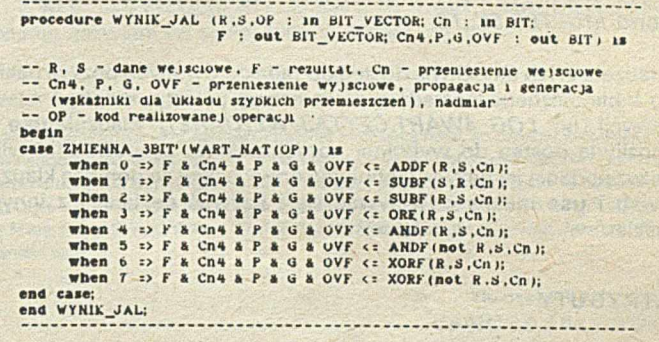

Wydruk<sub>2</sub>

#### PAKIETY

Mechanizmem grupującym i przechowującym deklaracje typów, podtypów, atrybutów, stałych, podprogramów i składników jest pakiet. Z deklaracji zawartych w pakietach można wielokrotnie korzystać przy realizacji nowych projektów. Przykładem może być pakiet zawierający deklaracje związane z logiką czterowartościową (wydruk 3).

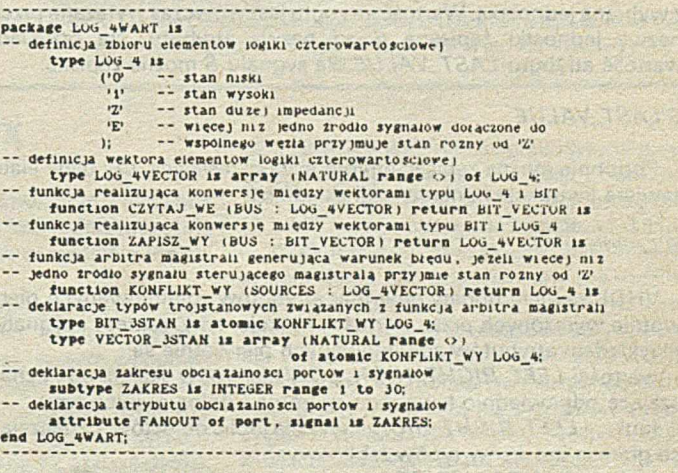

#### Wydruk<sub>3</sub>

W pakiecie tym funkcja *CZYTAJ\_WE* realizuje konwersję między wektorami bitów zadeklarowanych w logice czterowartościowej

i dwu wartościowej. Założono, że stany Z i *E* są przez tę funkcję odwzorowane na 0. Odwzorowanie stanu *E* na 0 jest uzasadnione, ponieważ stan *E*będzie na ogół wykrywany w założeniach i pojawienie się takiego stanu spowoduje wygenerowanie komunikatu o błędzie. Odwzorowanie stanu Z na stan 0 wiąże się z przyjęciem założenia, że układ fizyczny w ten właśnie sposób interpretuje stan dużej impedancji. W ogólnym wypadku można by zdefiniować funkcję, która oprócz wartości wyjściowego wektora bitów przekaże wskaźnik błędu, jeśli wystąpią stany Z i *E* w wektorze wejściowym.

Funkcja arbitra magistrali *KONFLIKT\_WY* wykrywa konflikt na magistrali trójstanowej, tzn. sytuację, w której na magistralę zostaną jednocześnie podane sygnały różne od Z (co najmniej z dwóch źródeł). Funkcja ta została związana z deklaracjami typów *VEC-***TOR\_3STAN** i BIT\_3STAN przez użycie słowa zastrzeżonego atomic (deklarującego typ sygnału jednolitego). Dodatkowo w pakiecie zamieszczono definicję atrybutu obciążalności wyjść *FAN-OUT.*

Zawartość raz zdefiniowanego pakietu jest dostępna w innych opisach przez klauzule with i use umieszczone na początku opisów. Przykładem użycia klauzul with i use może być deklaracja sprzegu multipleksera z wyjściem trójstanowym korzystająca z pakietu *LOG\_4WART:*

w ith package *LOG\_4WART; use LOG\_4WART;* entity *MULTIPLEK\_TS* 

— deklaracja sprzęgu

is

end *MULTIPLEK\_TS*;

Klauzula with umożliwia dostęp do zadeklarowanych pozycji pakietu bibliotecznego pośrednio przez nazwę pakietu, kropkę i nazwę pozycji (np. *LOG\_4WART.CZYTAJ\_WE(DANE)*). Klauzula use umożliwia dostęp do wybranej pozycji pakietu bezpośrednio tylko przez podanie jej nazwy. Definiując nowy pakiet za pomocą klauzuli with i use można odwoływać się i używać deklaracji z innych pakietów.

#### ATRYBUTY

VHDL zawiera mechanizm umożliwiający wyrażenie dodatkowych cech i właściwości wybranych jednostek języka oraz nadawanie tym jednostkom atrybutów. Atrybut jest wartością, która towarzysząc nazwie jednostki opisuje jedną z charakterystycznych cech tej jednostki.

Atrybut ma nazwę i typ. Może on występować razem ze sprzęgiem, ciałem, pakietem, podprogramem, stałą, zmienną, sygnałem, etykietą lub typem. Ten sam atrybut może być związany z różnymi jednostkami lub nawet z różnymi rodzajami jednostek. Na przykład atrybut LAST\_VALUE zdefiniowany pierwotnie w języku towarzyszy portom jednostek projektowych oraz wszystkim sygnałom. Sam atrybut nie ma wartości, lecz przyjmuje wartość tylko wtedy, kiedy jest związany z wybraną jednostką. Wartość atrybutu jest wówczas wyrażana przez nazwę jednostki zapisaną przed nazwą atrybutu. Na przykład, wartość atrybutu *LAST\_VALUE* dla sygnału *S* można zapisać:

#### *S'LAST\_VALUE*

Podobnie można zapisać atrybut ciała określający, czy dane ciało zawiera instrukcje konkretyzacji składnika:

#### *B'Chi'ldless*

VHDL zawiera bogaty repertuar atrybutów zdefiniowanych pierwotnie wyrażonych przez wartości, funkcje, typy, zakresy i sygnały. Przykładem atrybutów zdefiniowanych pierwotnie są:

- wartości *LEFT, RIGHT, HIGH, LO W* dla typów skalarnych, oznaczające odpowiednio lewą, prawą, górną i dolną granicę typu,

- funkcje *LEFT, RIGHT, HIGH, LOW* dla tablic obiektów, oznaczające granice indeksów typów tablicowych,

- funkcje *RANGĘ* i *LENGTH.* oznaczające zakres i długość tablicy, - wartość LAST\_VALUE, oznaczająca ostatnią wartość związaną z portem lub sygnałem,

- sygnał *STABLE [T],* umożliwiający określenie stałości wybranego sygnału w okresie *T* jednostek czasu.

Atrybuty mogą być również definiowane przez użytkownika, są one wówczas ograniczone do zmiennych. Przykładem zadeklarowanego atrybutu może być atrybut o nazwie *POZIOM* (realizacja projektu):

type POZIOMY is (UKŁADOWY, LOGICZNY, FUNKCJONALNY, *SYSTEMOWY*); attribute *POZIOM* of entity, body is *POZIOMY*;

Wykorzystanie zdefiniowanego atrybutu polega na podaniu specyfikacji wartości atrybutu dla wybranej jednostki programowej, np.:

for *POZIOM* of entity *MULTIPLEK\_TS* use *LOGICZNY*:

#### DYREKTYWY

Dyrektywy są mechanizmem umożliwiającym wprowadzenie do programu pewnej dodatkowej informacji, potrzebnej w trakcie jego realizacji. Rozróżnia się następujące dyrektywy: *assert, import, initialize* oraz *select.*

Dyrektywa assert jest równoważna współbieżnej instrukcji komunikatu. Składa się - podobnie jak ta instrukcja - z warunku logicznego, raportu oraz klauzuli ważności (ang. *severity).* Dyrektywa *assert* może występować w sprzęgu jednostki projektowej, towarzysząc w ten sposób wszystkim instrukcjom bloku ciał związanych z danym sprzęgiem.

Dyrektywa *import* zwiększa możliwości wykorzystania deklaracji występujących w ciele jednostki projektowej na konfigurację danego ciała. W dyrektywie *import* mogą występować nazwy portów, parametrów formalnych (rodzajowych), stałych, typów, podtypów i atrybutów.

Dyrektywa *initialize* umożliwia ustalenie wartości początkowych obiektów określonego typu. Wszystkie wyrażenia tej dyrektywy muszą mieć ustaloną wartość.

Dyrektywa *select* przyporządkowuje wybraną konfigurację do instrukcji bloku lub konkretyzowanego składnika, dla których specyfikacja konfiguracji nie istnieje. Dyrektywa ta ogranicza możliwość wyboru konfiguracji.

#### MODELOWANIE UPŁYWU CZASU - DEKLARACJA CZASU

W opisie zachowania projektu układu cyfrowego ważnym zagadnieniem jest modelowanie czasu. Zależności czasowe w opisie projektu układu są reprezentowane jako opóźnienia między zmianą wartości sygnałów wejściowych, a zmianą sygnałów wyjściowych. Opóźnienie jest związane z bieżącym czasem symulacji. Język musi również reprezentować współbieżność operacji w sprzęcie.

\* Model czasowy w języku VHDL (podobnie jak w języku opisu sprzętu Conlan) składa się z makroskali i mikroskali (rys.). Makroskala reprezentuje czas rzeczywisty i jest mierzona w dyskretnych jednostkach czasu. W mikroskali jednostkowe opóźnienie jest wielkością nieskończenie małą. Między dwiema makrojednostkami czasu może istnieć dowolna liczba mikrojednostek czasu. Zadeklarowany pierwotnie typ fizykalny *TIME* ułatwia posługiwanie się jednostkami czasu:

#### type *TIME* is range 0 to 1E20; units

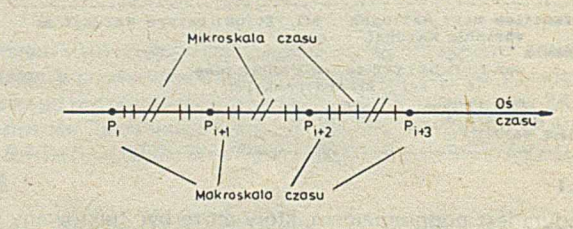

Model czasu w VHDL

- *fs; ps* = *1000 fs; ns* = *1000 ps; /¿s* = *1000 ns; ms = 1000 /is; s* = *1000 ms; min = 60 s; hr - 60 min;* end units;
- femtosekunda — pikosekunda — nanosekunda — mikrosekunda — milisekunda -- sekunda -- minuta — godzina

Typ fizykalny *TIME\es\* traktowany jako typ *INTEGER,* z towarzyszącym zbiorem jednostek czasu. Pierwsza jednostka jest wyróżniona jako podstawowa. Pozostałe jednostki w zbiorze są reprezentowane jako wielokrotność jednostki podstawowej. W typie *TIME* jednostką podstawową jest femtosekunda (fs). Każda z pozostałych jednostek jest wielokrotnością fęmtosekundy. Wprowadzanie zbioru jednostek pozwala zapisywać czas w sposób naturalny, np. 5 ns, 6,5 ms, 81,2 ps. Taka specyfikacja jest automatycznie transponowana na wielokrotność femtosekundy, tj. 5 000 000 fs, 6 500 000 000 000 fs, 81 200 fs.

W opisie składników specyfikuje się ustaloną zależność między przeszłą i obecną wartością wejść składników a przyszłą wartością ich wyjść; oznacza to, że dla zbioru wartości wejść, opis w języku VHDL przewiduje możliwość określenia spodziewanych wartości wyjść w zdefiniowanym momencie w przyszłości. W trakcie upływu czasu projektowane wartości wyjść stają się wartościami aktualnymi i są przesyłane do wejść innych składników przez port i sygnały łączące składniki.

 $\begin{array}{ccccccccc}\n\bullet & & \bullet & & \bullet & & \bullet\end{array}$ 

Język VHDL wykorzystuje dorobek języków programowania, a w szczególności języka Ada. Pewne mechanizmy tj. typy, pakiety, atrybuty, podprogramy zdefiniowane w Adzie są również bezpośrednio realizowane w języku VHDL. Klasa dostępnych obiektów została rozbudowana o nowe pojęcie sygnału i jego nośnika, co umożliwiło reprezentację połączeń jednostek projektowych i ich składników. Porównując instrukcje języka VHDL z instrukcjami innych języków programowania można stwierdzić, że instrukcje sekwencyjne VHDL a w tym wszystkie instrukcje sterujące, są podstawowymi instrukcjami innych języków programowania (np. Ady, C, Moduli-2). Instrukcje języka VHDL, opisujące współbieżne operacje w sprzęcie, zasadniczo różnią się sposobem zapisu, w odniesieniu do innych języków. W języku VHDL stosuje się instrukcje bloku i procesu, a np. w Adzie do tego samego celu służą zadania (ang. *tasks).* Deklaracja komunikatów języka VHDL różni się od deklaracji wyjątków Ady sposobem zapisu, spełnia jednak podobną rolę.

Wersja 7.2 języka VHDL nie zawiera wszystkich mechanizmów Ady, umożliwia jednak definiowanie abstrakcyjnych opisów zachowania złożonych układów VLSL, w początkowym etapie ich projektowania. Na poziomach przesłań międzyrejestrowych oraz logicznym umożliwia efektywne wyrażanie wszystkich niezbędnych aspektów opisu sprzętu.

## **Uproszczone specyfikowanie...**

#### dokończenie ze s. 4

*Jak łączy się specyfikacje indywidualnych składowych w specyfikację całego systemu?*

Formalnie, stwierdzenie że system *M* jest złożeniem dwóch systemów *M ,* i *M 2* znaczy, iż specyfikacja *M,* która jest formułą logiki temporalnej, jest koniunkcją specyfikacji /W, i *M 2.* W metodzie aksjomatu przejść, specyfikację *M* otrzymuje się przez zwykłe połączenie specyfikacji *M i* i *M 2.* Funkcje stanu w specyfikacji *M* składają się z funkcji stanu ze specyfikacji M<sub>1</sub> i M<sub>2</sub>, a zbiór akcji specyfikacji *M* jest sumą zbiorów akcji specyfikacji *M* , i *M 2.*

Połączenie specyfikacji może wymagać pewnego przemianowania. Być może zajdzie potrzeba przemianowania wewnętrznych funkcji stanu i akcji, aby uniknąć konfliktów, ponieważ wewnętrzne funkcje stanu specyfikacji *M j* reprezentują funkcje stanu różne od wewnętrznych funkcji stanu specyfikacji M<sub>2</sub>. Ponadto, czynność połączenia specyfikacji *M ,* i *M 2* może wiązać się z przemianowaniem lub identyfikacją funkcji stanu sprzężenia. Przykładowo, M, może być specyfikacją obwodu z funkcją stanu sprzężenia nazwaną output, która reprezentuje napięcie na jego wyjściu, a M<sub>2</sub> - specyfikacją obwodu z funkcją stanu sprzężenia nazwaną input, która reprezentuje napięcie na jego wejściu. Połączenie wyjścia systemu  $M_1$  z wejściem systemu  $M_2$  oznacza, że input i output stają się dwiema nazwami tej samej funkcji stanu.

Chciałbym podziękować Amirowi Pnueli za nauczenie mnie. co oznacza kwantyfikacja egzystencjalna nad funkcjami stanu, a Jimowi Hormingowi i Johnowi Guttagowi - za liczne i owocne dyskusje. Następujące osoby niech raczą przyjąć podziękowania za komentarze dotyczące wcześniejszych wersji tego artykułu: Jim Gray, Brant Hailpem, Luigi Logrippo, Jay Misra, Susan Owicki, Willem-Paul de Roever. Fred Schneider, Fritz Vogt, Jeanette Wing i Pamela Zave.

 $\rightarrow$ 

#### Tłumaczył i opracował **JANUSZ ZALEWSKI**

#### LITERATURA

- [1] Alpern B., Schneider B. F.: Verifying Temporal Properties without Using Temporal Logic. Technical Report TR85-723, Department of Computer Science, Cornell University. December 1985
- [2] Lamport L.: Reasoning about nonatomic operations. Proc. 10 th Ann. Symp. on Principles of Programming Languages. ACM SIGACT-SIGPLAN. pp. 28-37, January 1983
- [3] Lamport L.: "Sometime" is sometimes "not never" a tutorial on the temporal logic of programs. 7 th Ann. Symp. on Principles of Programming Languages. ACM SIGACT- -SIGPLAN, pp. 174-185, January 1980
- [4] Milner R.: A Calculus of Communicating Systems. Springer-Verlag, Berlin 1980
- [5 ] Owicki S.. Gries D.: An axiomatic proof technique for parallel programs. Acta Informatica, Vol. 6, No. 4. pp. 319-340, 1976
- [6] Owicki S., Lamport L.: Proving liveness properties of concurrent programs. ACM Trans, on Programming Languages and Systems. Vol. 4. No. 3. pp. 455-495. July 1982.

#### **Perspektywy rozwoju systemu Unix**

Według badań rynkowych przeprowadzonych przez Diebolta, w roku 1990 co czwarty system dla wielu użytkowników będzie oparty na systemie Unix. Prognozy IDC mówią o ponad 700 tysiącach systemów w tym samym roku. Detaquest natomiast podaje wartość około 7 mld dolarów w 1990 r. za oprogramowanie pochodzące od tego systemu.

W 1984 r. było około 120 tys. instalacji Unixa, średnio z sześcioma stanowiskami w systemie. W tym samym czasie było dziesięciokrotnie więcej instalacji pracujących pod kontrolą systemu MS DOS. W następnych latach udział instalacji z systemem Unix zwiększał się, osiągając 1 /6 w 1986 r. i prawdopodobnie 1 /5 (odpowiednio 2 min Unix i 10 min MS DOS) w 1990 r. Jednocześnie średnia liczba stanowisk w systemie maleje do 5.

W ramach systemu Xenix opracowano trzy niezależnie sprzedawane moduły; system wykonawczy (Run Time), system wspomagania (Development System) oraz przetwarzania tekstów (Text Processing System). Pełny system zajmuje 9,2 MB, a do właściwego działania potrzebuje 12 MB na dysku. System wykonawczy obejmuje wszystkie polecenia bieżące, a także umożliwia dołączanie nowych użytkowników, urządzeń zewnętrznych i ochronę pamięci; zajmuje 4,1 MB. Wersja Xenix dla komputerów osobis-

tych IBM jest we Francji sprzedawana przez firmę Axis Digital w cenie 7 tysięcy franków. Tyle samo kosztuje system wspomagania (3,8 MB), a przetwarzanie tekstów (1,3 MB) - 2500 franków. Niezależnie opracowano system Xenix 286 przeznaczony dla rodziny mikroprocesorów iAPX 286 i pakietów równoważnych. Jest to wielozadaniowy system dla wielu użytkowników, który przy stosowaniu kostki 80286 pozwala osiągnąć szybkość 3-5 razy większą niż przy poprzednich systemach Xenix dla mikroprocesora 8086. Został opracowany przez Microsoft i Intel na podstawie wersji 7 Unixa firmy Western Electric; zrealizowano w nim takie usprawnienia, jak blokowanie rekordów i plików oraz zabezpieczenie informacji na dysku przy wyłączeniu zasilania.

#### <span id="page-27-0"></span>**Turbo C**

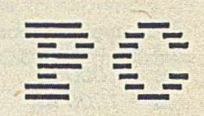

## **W yw oływ anie funkcji, operacje na rejestrach,** wstawki asemblerowe

Każde opracowanie wywołania funkcji składa sią z trzech czynności:

- wykonania prologu wywołania funkcji,
- wykonania funkcji,
- wykonania epilogu wywołania funkcji.

W prologu wywołania funkcji są opracowywane jej argumenty i umieszczane na stosie, w kolejności od ostatniego do pierwszego. Bezpośrednio po tym, na stosie jest umieszczany ślad wywołania funkcji. W wypadku funkcji bliskich ślad ten jest 16-bitowy, a w wypadku funkcji dalekich i odległych 32-bitowy.

W epilogu wywołania funkcji usuwa się ze stosu umieszczone tam argumenty (usunięcie śladu następuje w epilogu funkcji). Tym samym, w odróżnieniu od implementacji innych języków programowania, usunięciem argumentów ze stosu nie zajmuje się funkcja wywoływana, lecz funkcja wywołująca. Powoduje to pewne wydłużenie kodu programu wynikowego, ale umożliwia posługiwanie się funkcjami ze zmienną liczbą argumentów.

W prologu wykonania funkcji zapamiętuje się na stosie zawartość niektórych rejestrów oraz rezerwuje miejsce dla zmiennych automatycznych. W epilogu wykonania funkcji odtwarza się zapamiętane zawartości rejestrów i zdejmuje ze stosu ślad wywołania funkcji. Jeśli funkcja jest zadeklarowana z modyfikatorem *interrupt,* to zapamiętanie i odtworzenie dotyczy dodatkowo rejestrów *AX, BX, CX, DX, DS* i *ES.* W opisach implementacji nie ujawniono zasad zapamiętywania i odtwarzania zawartości rejestrów. Zagwarantowano jedynie, że wywołanie funkcji nie spowoduje zmiany zawartości rejestrów *BP, CS, SI* i *Dl.*

#### Przykład

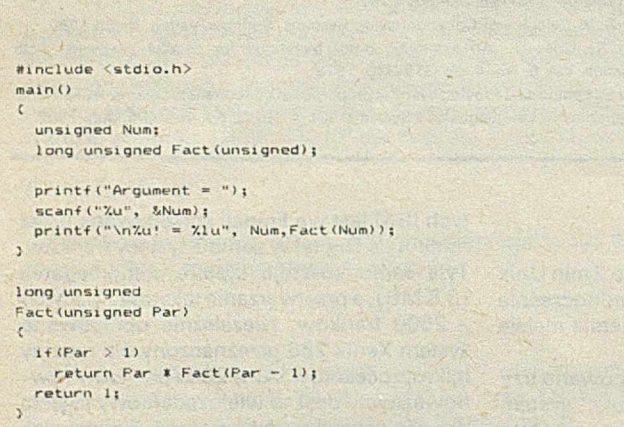

Wykonanie programu powoduje wyznaczenie silni zadanej liczby. W modelu *Smali* każde wywołanie funkcji *Fact* powoduje zarezerwowanie na stosie sześciu bajtów. W liczbie tej, rejestr *BP,* ślad i argument wywołania zajmują po 2 bajty. W modelu *Large* każde wywołanie zajmuje 8 bajtów.

Rezultaty funkcji są zazwyczaj pozostawiane w rejestrach procesora. Dane 8- i 16-bitowe *{char, short, int, enum* i wskazania kategorii *near)* są pozostawiane w rejestrze *AX,* natomiast dane 32 bitowe (/*ong* oraz wskazania kategorii *far* i *huge)* są pozostawiane w rejestrach *AX* (część mniej znacząca) i *DX* (część bardziej znacząca). Wyjątek od tej zasady dotyczy danych zmiennopozycyjnych *float* i *double.* Są one pozostawiane na szczycie stosu koprocesora albo emulatora.

#### Przykład

♦♦include <stdio.h>

long unsigned  $Fix = 65536 + 13$ ;

 $main()$ 

>

 $printf("Xu == Xd", (unsigned)Fix,CutOff (Fix))$ ;

 $CutOff(long Par)$ 

 $\epsilon$ return Par;

>

Wykonanie programu powoduje wyprowadzenie napisu  $13 = 13$ . Mimo iż program jest błędny, celowe jest przemyślenie przebiegu jego wykonania.

Wykaz nazw i typów pseudozmiennych

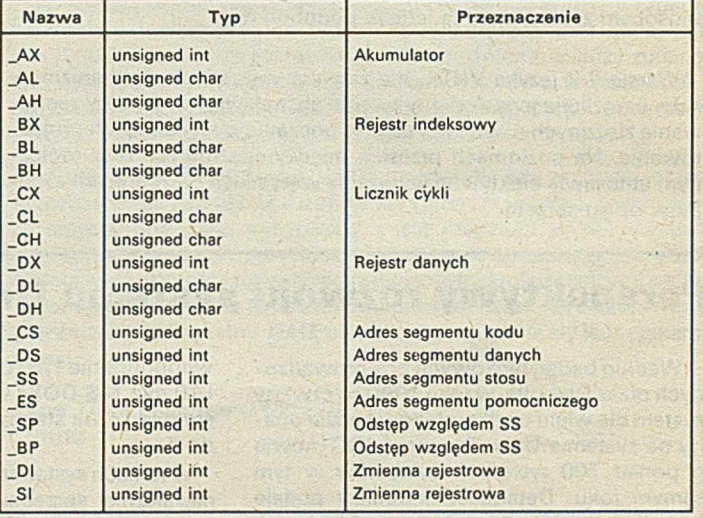

Struktury zajmujące 16 bitów są pozostawiane w rejestrze *AX,* a struktury zajmujące 32 bity są pozostawiane w rejestrach *AX* (część mniej znacząca) i *DX* (część bardziej znacząca). Struktury wymagające więcej miejsca są pozostawiane w statycznym obszarze pamięci. W rejestrze *AX* (modele *Tiny, Smali, Medium)* albo w rejestrach *AX* i *DX* (modele *Compact, Large* i *Huge)* jest pozostawiane wskazanie adresowe tego obszaru.

W tych rzadkich wypadkach, gdy jest pożądane bezpośrednie odwołanie się do rejestrów procesora, można posłużyć się nazwami pseudozmiennych. Mnemoniki tych nazw ściśle odpowiadają mnemonikom nazw rejestrów i różnią się od nich tylko tym, iż rozpoczynają się od znaku podkreślenia, W tabeli podano peien wykaz nazw i typów pseudozmiennych.

Wymienione pseudozmienne mogą być traktowane dokładnie tak, jak pozostałe zmienne programu. Należy jednak mieć na uwadze, że ponieważ program wynikowy intensywnie korzysta z rejestrów procesora, nieprzemyślane zmiany zawartości tych rejestrów mogą spowodować załamanie się wykonywania programu. Uwaga ta dotyczy w szczególności takich rejestrów jak *CS, SS, SP* i *BP.* Nie dotyczy ona oczywiście rejestrów nie używanych przez program wynikowy, a także niektórych rejestrów o zawartościach zapamiętywanych i odtwarzanych podczas wywoływania funkcji.

#### Przykład

```
\# include \langlestdio.h\rangle# include <dos.h> 
main ()
{
 char Chr;
 printf ("Press any combination of keys");
 AH = 7;
 geninterrupt (0x21);
 \mathsf{Chr} = \_ \mathsf{AL};printf ("\n\nYou entered");
 if (Chr)
    printf ("ASCII character");
    if (Chr < 32) 
      printf ("Ctrl-%c", (chr & 31) + ' \textcircled{a}');
      else
       putchar (Chr);
  } else {
     AH = 7;
     geninterrupt (0x21);
     Chr = <math>AL</math>;printf ("non ASCII character, Scan code = %d", Chr);
```
Wykonanie programu powoduje wyprowadzenie podpowiedzi (ang. *prompt)* do naciśnięcia dowolnego klawisza albo układu klawiszy (np. *Alt-F9, Ctrl-Z,* itp.). W odpowiedzi na tę akcję zostaje wyprowadzona informacja o kodzie wprowadzonego znaku.

W sposób zbliżony do pseudozmiennych mogą być używane modyfikatory adresowania: *\_cs, \_ds, \_ss* i *\_es.* Posłużenie się nimi w deklaracji zmiennej wskazującej powoduje przyjęcie domniemania, że w zmiennej jest reprezentowany jedynie odstęp (ang. *offset)* adresu w segmencie, natomiast numer segmentu znajduje się w podanym rejestrze. W szczególności, opracowanie deklaracji

long\_ds • Ptr;

 $\mathcal{E}$ 

powoduje utworzenie zmiennej, której mogą być przypisywane takie wskazania zmiennych typu (*long int),* których numer segmentu znajduje się w rejestrze *DS.* Wynika stąd oczywiście, że przytoczona deklaracja jest równoważna deklaracji

long near -Ptr;

#### Przykład

unsigned volatile \_es \* const Ptr = (unsigned \*) 0x6C;

```
m ain()
<
  _ES - 0x40;
```
 $\overline{\phantom{a}}$ 

```
w h ile (! k b h it () )
  p r in tf CXBu", *Ptr);
( v o i d ) g e t c h < ) j
```
Wykonanie programu powoduje sukcesywne wyprowadzanie wartości danych niejawnie przypisywanych zmiennej nietrwałej o adresie *40:6C,* aktualizowanej asynchronicznie i poza programem co około 18,2 milisekundy.

Znacznie większe możliwości niż posługiwanie się pseudozmiennymi stwarza wykorzystanie wstawek asemblerowych. Wstawki takie mogą być jednak wykorzystywane tylko wtedy, gdy program jest tłumaczony poza systemem Turbo C. W takim wypadku należy posłużyć się kompilatorem języka Turbo C, wywoływanym za pomocą dyrektywy

#### tcc *opcje zbiory*

w której *opcje* reprezentują wykaz opcji, a *zbiory* reprezentują wykaz nazw plików. Elementy każdego z wykazów są oddzielone spacjami.

Jeśli tłumaczony program istotnie zawiera wstawki asemblerowe, to kompilator powinien zostać wywołany z opcją *-B,* a w katalogu bieżącym powinien znajdować się makroasembler MASM (firmy Microsoft) i konsolidator *TLINK* (firmy Borland).

Niezależnie od tego faktu, nastąpi skompilowanie wszystkich plików wymienionych w dyrektywie *tcc* i skonsolidowanie ich z bibliotekami dobranymi stosownie do modelu pamięci. Przez domniemanie przyjmuje się model Smali. Za pomocą opcji *-mx,* w której *x* jest pierwszą literą nazwy modelu, można obrać inny model adresowania pamięci. Z pozostałych opcji na uwagę zasługują: - *M,* która poleca utworzenie mapy konsolidacji;

*-¡katalog,* określająca nazwę katalogu, w którym znajdują się zbiory nagłówkowe;

- *L katalog,* określająca nazwę katalogu, w którym znajdują się biblioteki.

W wypadku nieużycia opcji określającej nazwę katalogu, wymagane pliki będą poszukiwane w katalogu bieżącym.

#### Przykład

tcc -b -linclude -Llib source

Wykonanie dyrektywy powoduje skompilowanie i skonsolidowanie z bibliotekami pliku *SOURCE. C,* zapewne zawierającego wstaw ki asemblerowe. Pliki nagłówkowe będą poszukiwane w podkatalogu *INCLUDE,* a biblioteki będą poszukiwane w podkatalogu *LIB.* Program wykonywalny zostanie umieszczony w pliku *SOURCE.EXE.*

Każdą wstawkę asemblerową rozpoczyna słowo kluczowe *asm,* a kończy znak ";" (średnik). Jeśli średnik jest ostatnim znakiem wiersza, to może być pominięty. W danym wierszu można zapisać więcej niż jedną wstawkę asemblerową. Wstawka asemblerowa jest traktowana tak jak instrukcja programu źródłowego.

#### Przykład

 $if (a > 5)$ aum mov ah, $i$  ; asm mov al, $2$ > el se  $asm$   $mov$   $ah,3$ asm mov al,4

Opuszczenie nawiasów klamrowych jest niedozwolone. Ostatnia wstawka jest wykonywana bezwarunkowo, gdyż nie należy do instrukcji *if... else.*

Wstawka asemblerowa może mieć postać instrukcji albo deklaracji danych. Jeśli ma postać instrukcji, to po słowie kluczowym *asm* następuje kod operacji i argumenty. Jeśli ma postać deklaracji, to zamiast kodu operacji występuje dyrektywa makroasemblera, taka jak *db, dd, d w* i *extrn.* Wstawki asemblerowe mające postać instrukcji są umieszczone w segmencie *CODE,* a wstawki asemblerowe mające postać deklaracji są umieszczane w segmencie *DATA.*

Wstawki asemblerowe mogą zawierać odwołania do wszystkich zmiennych i etykiet programu, ale nie mogą zawierać własnych etykiet. Jeśli wstawka asemblerowa zawiera odwołanie do nie kwalifikowanego pola struktury, to odwołanie to jest traktowane jak literal<sup>o</sup> wartości równej różnicy adresu pola i adresu struktury. W takim wypadku zabrania się, aby dwóm polom o tej samej nazwie odpowiadały różne odstępy.

#### Przykład

•include <stdio.h>

 $struct$ unsigned One,Two:  $2 \text{ Str} = (1, 2)$ ;

#### $main()$

**unsigned Sum (void):**

 $print f("Sum = 7.4". Sum()$ 

unsigned Sum(void)

 $\epsilon$ asm lea di,Str asm mov ax, Str.One<br>asm add ax, [di].Tw add ax, [di ]. Two

Wykonanie programu powoduje wyprowadzenie sumy pól struktury *Str.* Wstawki asemblerowe zostaną przetłumaczone na kod mov ax, DGROUP:Str.

add ax,  $\lceil di + 2 \rceil$ 

a rezultat funkcji *Sum* zostanie przekazany poprzez rejestr *AX.*

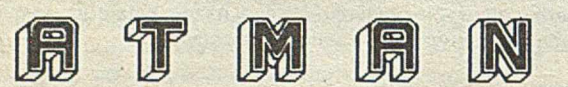

ZAKŁAD PROJEKTOWO WDROŻENIOWY Jednostka gospodarki uspołecznionej **04-082 WARSZAWA UL.KRYPSKA 39**

**TEL. 13-25-61 TLX.B12530 agro pl**

#### **OFERUJE:**

- mikrokomputery zgodne z IBM PC/XT/AT **w dowolnych konfiguracjach;**
- **urządzenia peryferyjne (drukarki.digitizery ,plotery,streamery i inne);**
- **lokalne sieci komputerowe 'instalacja u użytkownika);**
- **materiały eksploatacyjne (dyskietki, kasety do drukarek i streamerów,pisaków do ploterów i inne).**
	- **PROJEKTUJE I INSTALUJE:**<br>systemy informatyczne wspomagania informatyczne

**zarządzania i produkcji;**

**dołączanie urządzeń nietypowych do IBM** (urządzeń taśmy papie**rowej, elektr.maszyn do pisania,nietypowych streamerów,skanerów,przetworników** A /C ,C /A **i innych); polskie litery.**

**ZAPEWNIA:**

**-bezpłatne doradztwo w zakresie do**sprzętu i oprogramowania;<br>-bezpłatne oprogramowanie

oprogramowanie systemowe **i narzędziowe;**

- **-12-miesieczny serwis gwarancyjny;**
- **odpłatny serwis pogwarancyjny;**
- **-dostawy w terminie 7 1***4,* **dni.**
- TEL.13-25-61 TLX.812530 AGRO PL

*EO/S69/8S*

Uwaga! ATMAN gwarantuje 18-miesięczny serwis gwarancyjny.

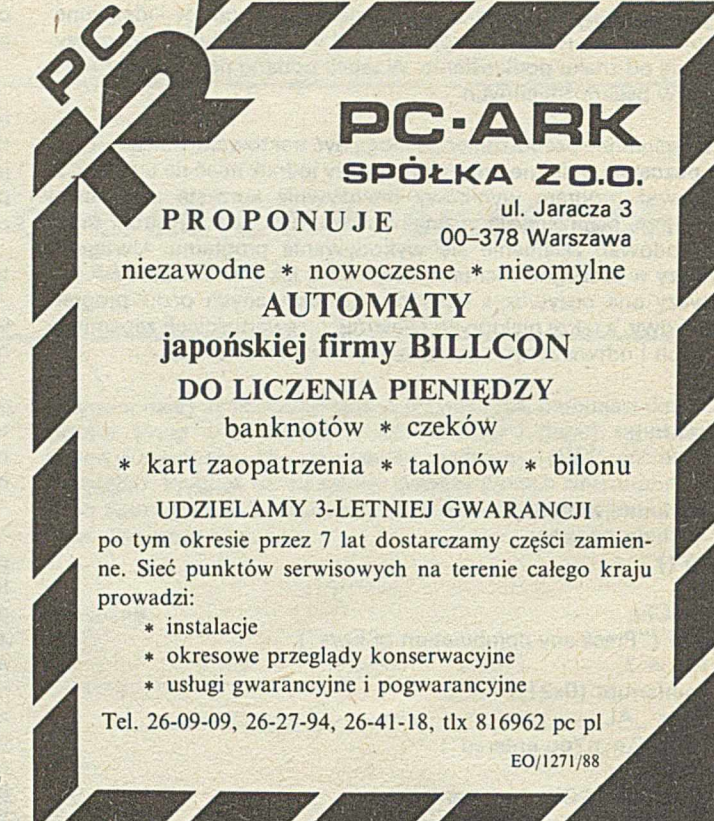

### **TMK pakiet syntezy mowy**

#### dokończenie ze s. 12

Prostym przykładem zastosowania pakietu jest bezpośrednie wykorzystanie jego modułów w dyrektywach systemowych. Jeśli plik służący do kompilacji i konsolidacji programów zawiera następujące dyrektywy:

*LINK plik, plik nul, mojabibl IF errorlevel 1 gadaj są błędy*

to pojawienie się błędu zostanie zasygnalizowane przez wypowiedzenie zdania *są błędy.*

Innym przykładem jest program napisany w języku C (która\_godzina'c), który podaje na głos datę i godzinę (p. wydruk).

#### LITERATURA

[1] Hahn S.: Teoria sygnałów i zakłóceń. Poradnik inżyniera. Radioelektryka. WNT, Warszawa, s. 881-918, 1969

[2] Lee D. L., Lochovsky F. H.: Voice response systems. Computing Surveys, Vol. 15. No. 4, pp. 351-373. 1983

[3] Olaszy G., Podolec G., Fiser J., Poppe A.: Projektowanie systemu syntezy mowy z nieograniczonym słownictwem (w jęz. węgierskim). Inf. Elektron, 21, No. 5. pp. 247-255. 1986

[4] Schroeder M.: Vocoders - Analysis and synthesis of speech. Proc. IEEE, Vol. 54. No. 5. pp. 720-734. 1966

[5] Shichor E., Silberman H. F.: An improved LPC-algorithm for voiced-speech synthesis. IEEE Trans. ASSP, Vol. 32, No. 1, pp. 180-182, 1984

[6] Strube H. W.: Synthesis part of a LOG AREA RATIO Vocesler in analog hardware. IEEE Trans. ASSP, Vol. 25, pp. 381-391, 1977

[7] Tadeuszewicz R.: Głosowe wprowadzanie informacji do komputera. Informatyka, nr 7, s. 5-7, nr 8, s. 12-16, 1987

[8] Yiourgules N., Kokkims A.: Synthesis of Greek vowels using an improved formant synthesizer and reduced memory. pp. 223-228, Digital Techniques in Simulation, Communication and Control. Elsevier Science Publishers, Amsterdam, 1985

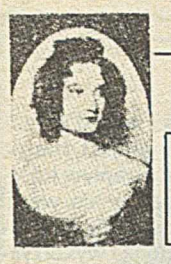

## **Elastyczne środow isko program owania w Adzie**

Tworząc środowisko programowe Ady rozszerza się możliwość tego języka. Właściwości takich środowisk wyspecyfikowano w dokumencie o nazwie Stoneman, w szczególności skupiając się na problemach związanych z zarządzaniem i sterowaniem realizacją projektów oprogramowania wielkoskalowego.

Opracowany w firmie Softech Ada Language System. (ALS) jest środowiskiem programowym Ady spełniającym wymagania Stonemana, przeznaczonym właśnie do wytwarzania oprogramowania wielkoskalowego. Zestaw narzędzi wspomaga generowanie programów w Adzie, a baza danych przechowuje wszystkie programy, dane i inne informacje generowane podczas użytkowania ALS. Wbudowane programy usługowe pozwalają na wykorzystywanie tego systemu w różnych zestawach sprzętowych.

Omawiane środowisko składa się obecnie z ponad 80 różnych programów narzędziowych, służących programistom w całym okresie istnienia oprogramowania. Narzędzia służące do redagowania tekstów i tworzenia dokumentów pomagają w przygotowaniu specyfikacji i podręczników. Kompilatory, asemblery, konsolidatory, programy uruchomieniowe i inne wspierają fazy kodowania i testowania programów. W fazach projektowania i pielęgnacji korzysta się z obszernego zestawu narzędzi połączonych z bazą danych, służących do sterowania konfiguracją.

#### PODSTAWOWE WŁAŚCIWOŚCI

Środowisko ALS wykorzystuje jako macierzysty komputer VAX/VMS firmy DEC. Czyni się wysiłki zmierzające do wykorzystania jako komputerów macierzystych maszyn VAX/Unix i DIPS firmy Nippon Telephone and Telegraph. Od pierwszej instalacji, która nastąpiła w styczniu 1985 r., środowisko ALS zainstalowano w ponad 200 miejscach, m. in. w uniwersytetach i laboratoriach rządowych i przemysłowych.

#### Maszyna docelowa i macierzysta

Programy aplikacyjne tworzone w środowisku ALS, rezydującym na komputerze macierzystym, są wykonywane na odrębnych komputerach docelowych, często wbudowanych w większe środowisko operacyjne, takie jak np. system naprowadzania lotniczego. Pojedynczy system ALS może wspomagać wytwarzanie programów dla dowolnej liczby odmiennych maszyn docelowych. Taka zdolność wytwarzania oprogramowania dla wielu procesorów docelowych w obrębie tego samego środowiska projektowego zwiększa wieloużywalność istniejącego oprogramowania. Powoduje to obniżenie kosztów projektowych i pielęgnacyjnych przez wyeliminowanie powtarzających się czynności.

Przykładowo, można stworzyć jednocześnie kilka różnych systemów sterowania pociskami, izolując oprogramowanie i minimalizując jego zależność od sprzętu konkretnego komputera docelowego. Wykorzystując ALS jako środowisko projektowe, programiści mogą w łatwy sposób współdzielić dowolne, niezależne od sprzętu docelowego oprogramowanie sterowania pociskami. Stosunek między współdzielonymi i pozostałymi modułami źródłowymi jest określany i kontrolowany przez bazę danych środowiska ALS. Raz zaimplementowane funkcje, takie jak obliczanie trajektorii ruchu lub sterowanie lotem, mogą być używane wielokrotnie w każdym z oddzielnych systemów.

#### Architektura warstwowa

Środowisko ALS jest zaprojektowane w sposób ułatwiający jego przenoszenie z jednej konfiguracji macierzystej na inną. Zgodnie z wymaganiami stawianymi przez Stoneman, ALS posiada architekturę warstwową opartą na macierzystym systemie operacyjnym lub sprzęcie. Otacza system macierzysty tworząc niezależne od maszyny środowisko projektowo-uruchomieniowe, w którym programiści wykorzystują jednakowe narzędzia i języki poleceń, niezależnie od komputera macierzystego.

Dla użytkowników nie ma różnicy, czy ALS wykorzystuje komputer VAX lub duży IBM jako macierzysty. Jest to koncepcja podobna do zastosowanej w systemie operacyjnym Unix. Standardowe jądro KAPSĘ jest zestawem programów usługowych zapewniających maszynowo niezależne sprzężenie między narzędziami ALS i leżącym na niższym poziomie systemem macierzystym. Narzędzia programowe występujące w systemie ALS są oparte zwykle na wrodzonym systemie operacyjnym.

Jądro KAPSĘ stanowi warstwę oddzielającą narzędzia od systemu macierzystego. Do przystosowania ALS na inny system macierzysty wystarczy tylko ponownie zaimplementować KAPSĘ. Sprzężenie między jądrem KAPSĘ i narzędziami jest zachowane, natomiast właściwości wewnętrzne są zmieniane w celu sprzężenia z nowym systemem operacyjnym. Tym samym, narzędzia są automatycznie przenoszone między różnymi środowiskami macierzystymi systemu ALS.

Specyfikacja Stoneman wymaga, aby środowisko APSE było otwarte (ang. *open- •ended),* tzn. rozszerzalne. W środowisku

otwartym każdy użytkownik może rozszerzyć zbiór narzędzi bez specjalnej znajomości architektury APSE, a poszczególne organizacje mogą opracowywać narzędzia do zaspokojenia indywidualnych lub lokalnych potrzeb. Zestaw narzędzi może być też rozwijany zgodnie z postępem technologii. zabezpieczając środowisko przed zestarzeniem. Otwartość eliminuje również zależności ekonomiczne i funkcjonalne od dystrybutora środowiska.

#### Zasady przenośności

Jednym z założeń projektowych systemu ALS było zwiększenie przenośności narzędzi, użytkowników i projektów. Każdy z rodzajów przenośności nakłada różne wymagania na środowisko.

Przenośność narzędzi odnosi się do przemieszczania narzędzi z jednego środowiska . macierzystego ALS do innego. Architektura warstwowa ALS i niezależność od środowiska macierzystego w obrębie KAPSE automatycznie czyni zestaw narzędzi przenośnymi. Możliwość przemieszczenia narzędzi między macierzystymi systemami ALS zwiększa liczbę środowisk mogących je wykorzystywać. Eliminuje się przez to projektowanie i zmniejsza koszty tworzenia nowych narzędzi.

Przenośność użytkowników polega na możliwości przechodzenia programistów od jednego projektu lub środowiska do innego. Ponieważ język poleceń systemu ALS i sprzężenie z KAPSĘ są stałe dla wszystkich środowisk macierzystych ALS, to użytkownik nowej konfiguracji macierzystej widzi środowisko identycznie jak poprzednie, zarówno pod względem funkcjonalności jak i sprzężenia. Minimalizuje się przez to potrzebę szkolenia użytkowników w wypadku zmiany projektu lub miejsca pracy.

Przenośność projektu oznacza zdolność przenoszenia kompletnych projektów między środowiskami macierzystymi. W miarę rozwoju programu od fazy implementacji do pielęgnacji, odpowiedzialność za produkt jest przenoszona z pracowników wytwarzających oprogramowanie na zespół zajmujący się pielęgnacją. Dane opisujące projekt i jego historię, przechowywane w bazie danych ALS, można przenosić do innej bazy danych, gdzie będą dostępne i zrozumiałe dla osób nie będących autorami.

#### **GŁÓWNE SKŁADNIKI**

Z perspektywy użytkownika ALS ma trzy główne składniki: język poleceń, bazę danych środowiska i zestaw narzędzi.

#### <span id="page-31-0"></span>Język poleceń wzorowany na Adzie

Język poleceń służący wywoływaniu i kontrolowaniu działania narzędzi jest uniwersalny. Nadaje się do wykorzystywania w trybie interakcyjnym prosto z terminala i w trybie wsadowym przy wykorzystaniu procedur poleceń. Dla zapewnienia zgodności postać leksykalna, struktury składniowe i sterujące języka poleceń wzorowano na Adzie.

Procedury poleceń można pisać używając pętli programowych i instrukcji *IF-THEN- -ELSE* Ady. Wykorzystując składnię podobną do wywołań procedur w Adzie - włącznie z przekazywaniem parametrów - procedury poleceń mogą wywoływać się wzajemnie lub wywoływać programy Ady. Język poleceń różni się tym od Ady, że jest ukierunkowany na przetwarzanie napisów i nie ma tak ścisłej typizacji. Jest również prostszy od Ady i przeznaczony do interpretacji, a nie kompilacji.

#### Baza danych środowiska

Baza danych środowiska, EDB (ang. *environment data base),* zawiera wszystkie informacje generowane i obsługiwane w systemie ALS. EDB stanowi system plików służących do przechowywania wszystkich informacji związanych z projektem. Może służyć do przechowywania dowolnych informacji tekstowych lub dwójkowych, jak np. programy źródłowe, programy wynikowe, dokumentacja, specyfikacje, pliki danych, informacje organizacyjne, opisy testów, zestawy testów i ich wyniki.

EDB dostarcza standardowego środka komunikacji dla narzędzi systemu ALS. Każdy obiekt występujący w bazie danych składa się z informacji i charakterystyk opisujących go i jego powiązania z innymi obiektami bazy danych. Struktura bazy danych przypomina hierarchiczne, katalogowe struktury plikowe większości wieloużytkowych systemów operacyjnych, takich jak VMS czy Unix. Podstawowa różnica polega na tym, że baza systemu ALS ma wbudowane funkcje zarządzania konfiguracją.

Konwencje dotyczące zawartości i struktury EDB, w powiązaniu z narzędziami działającymi na niej, dostarczają środków do sprawowania opieki nad oprogramowaniem w całym cyklu istnienia. Dzięki elastycznej strukturze systemu plików dane są podzielone w sposób odzwierciedlający podział pracy w projekcie lub organizację programu.

Narzędzia systemu ALS wspomagają wszystkie osoby związane z projektem, tj. personel kierowniczy, pomocniczy oraz programistów. Dotyczy to również wszystkich poziomów współpracy w obrębie zespołów, począwszy od jego pojedyńczych członków, a skończywszy na całym zespole projektowym. Użytkownicy mogą mieć własne przestrzenie robocze, pracować nad różnymi częściami programu jednocześnie i współdzielić informacje między sobą. Dostęp do określonych informacji i narzędzi może być rozdzielony między poszczególnych użytkowników lub ich grupy.

Dzięki takiej elastyczności wśród członków zespołu realizującego projekt można organizować i koordynować przepływ informacji. Można też rejestrować wiele wersji modułów programu, a pliki całkowicie zabezpieczać przed modyfikacjami i wykorzystywać jako podstawę do odtworzenia poprzednich produktów.

#### Zestaw narzędzi podstawowych

System ALS zawiera obszerny zestaw narzędzi działających na bazie danych tego środowiska i wspomagających wszystkie fazy opracowywania i pielęgnowania oprogramowania. Narzędzia można sklasyfikować według funkcjonalności włączając generowanie programu, zarządzanie bazą danych, zarządzanie konfiguracją kontrolowanie dostępu i zabezpieczeń, zarządzanie plikami, operacje tekstowe i wyświetlanie. Mimo, że system ALS udostępnia wiele różnych usług, to użytkownik rozpoczynający opracowywanie programu nie musi znać ich wszystkich - system jest łatwy w obsłudze dla początkujących.

Narzędzia wytwarzania programów pomagają w opracowywaniu wykonywalnych programów Ady dla określonego środowiska docelowego. Podstawowy zestaw narzędzi tego rodzaju obejmuje kompilator Ady, asembler importujący kod zewnętrzny, eksporter wytwarzający moduł wykonywalny w określonym środowisku docelowym i konsolidator. Dodatkowe narzędzia wspomagające wytwarzanie programów stanowią symulatory i analizatory wydajności.

#### **Ceny ogłoszeń**

Od I stycznia 1989 r. obowiązują następujące ceny materiałów reklamowych publikowanych na lamach INFORMATYKI-

#### Ogłoszenia

- ogłoszenia czarno-białe, artykuły reklamowe i informacje naukowo-techniczne (biuletyny) zależnie od objętości: cała strona - 70 tys.,  $3/4$  s. - 60 tys.,  $2/3$  s. - 55 tys.,  $1/2$  s. - 50 tys., 1/3 s. - 45 tys., 1/4 s. - 40 tys., 1/8 s. - 30 tys., poniżej 1/8 s. - 200 zł za cm2.

#### Dodatki do ceny podstawowej

- za każdy dodatkowy kolor *+* 30%,

- za każdy specjalny kolor (nie wynikający z podstawowych kolorów) + 30%,
- za pełny kolor (grafika wielobarwna, zdjęcia kolorowe) + 120%,
- za zamieszczenie ogłoszenia na I lub IV stronie okładki + 100%,
- za zamieszczenie ogłoszenia na II i III stronie okładki + 50%.

#### Zniżki

- dotyczą ogłoszeń całkowitych powtórzeń
- za ogłoszenia 3-5-krotne 10%
- za ogłoszenia 6-10-krotnc 20%
- za ogłoszenia 11-krotne i powyżej 30%
- za artykuły i wkładki reklamowe wykonane przez zleceniodawcę 40%
- za biuletyny i bloki reklamowe 60%
- W innych uzasadnionych wypadkach dopuszcza się stosowanie rabatów specjalnych.

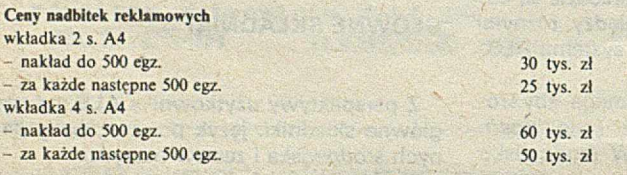

Ceny usług nie wymienionych w niniejszym cenniku będą ustalane każdorazowo (w oparciu o kalkulację), jako ceny umowne.

W wypadku rezygnacji Zleceniodawcy z wykonania zamówienia przed przekazaniem materiałów do druku - ponosi on koszty w wysokości 25% wartości zlecenia. W wypadku rezygnacji - gdy materiały są już w druku - Zleceniodawca ponosi pełne koszty ogłoszenia.

Niniejszy cennik dotyczy wyłącznie ogłoszeń firm krajowych i obowiązuje od 1 stycznia 1989 r. Ogłoszenia przyjęte przed tym terminem będą rozliczane według dotychczas obowiązującego cennika.

Ogłoszenia przyjmowane są przez: Dział Ogłoszeń i Reklamy WCiKT NOT SIGMA ul. Świętojcrska 5/7, 00-236 Warszawa adres do korespondencji: skrytka pocztowa 1004, 00^ 950 Warszawa telefony: 31-93-65 lub 31-22-21 w. 196 i 291

Uprzejmie informujemy Czytelników, że egzemplarze IN-FORMATYKI - bieżące i archiwalne - można kupić nie tylko w kioskach Ruchu, Klubie NOT SIGMY, Zakładzie Kolportażu Dziale Handlowym (szczegóły podano w WARUNKACH PRENUMERATY), ale również w lokalu naszej redakcji ul. Mickiewicza 18 m. 17 w Warszawie, tel. 39-14-34 oraz » w specjalistycznej księgarni PP "Domu Książki" ul. Mokotowska 51/53 w Warszawie, tel. 28-16-14 Zapraszamy wszystkich zainteresowanych.

# **O A - LINK**

daris

to jedyny system wielokomputerowy

## **ZAPEWNIAJĄCY**

**\* W IELO DO STĘP \* W IELO STANO W ISKO W O ŚĆ \* W IE LO ZA D A N IO W O Ś Ć**

Test:,,Mikroklan", zeszyt nr 4/88 **" K o m p u ter" nr 9/88**

Poleca: Przedsiębiorstwo Zagraniczne "POLARIS" 08-444 Radwanków Szlachecki 10

Inf. handl.: 02-316 Warszawa, ul. Kaliska 1/14 **tel. 22-76-19** teleks 816799 pwaw pl

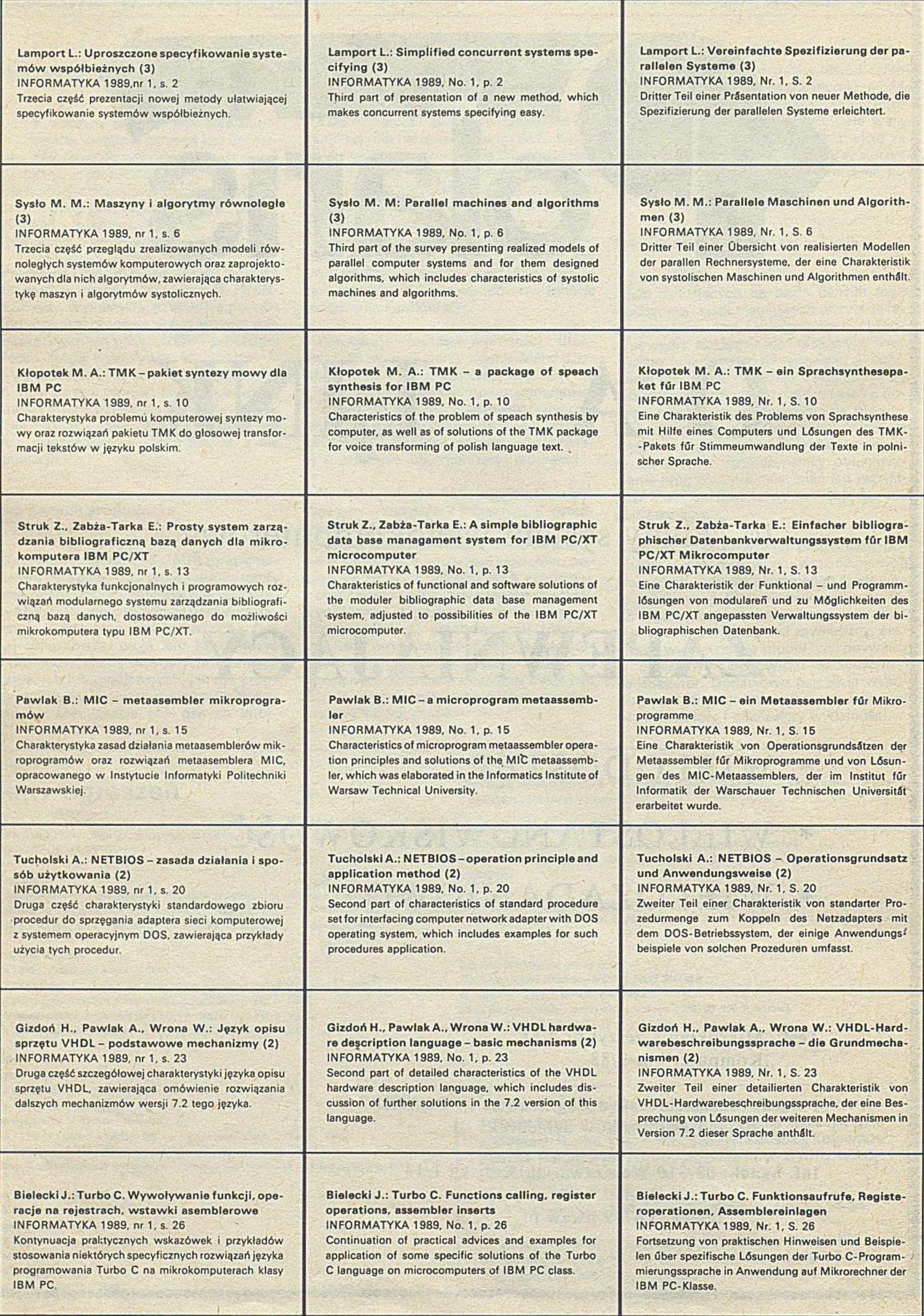

## **Panie Redaktorze,**

Z pewnym opóźnieniem przesyłam mały komentarz do terminoloaii (sprawy są nadal aktualne) à propos tekstu podpisanego WMT w numerze 2/1988 INFORMATYKI (przedruk z Biuletynu PTI).

Tekst zawiera takie uwagi, którym można tylko przyklasnąć, ale także takie, z którymi zgodzić się nie sposób (jest w nim również - niepotrzebnie - nutka jakby zacietrzewienia).

Niezmiernie trafne, na przykład, są uwagi o czasowniku angielskim to control i jego nieprawidłowych tłumaczeniach w polszczyźnie. Natomiast z uwagami o przymiotniku kompatybilny nie zgodziłbym się. Pierwsze znaczenie słowa *zgodny* to tyle co *nieklótliwy, chętny do współdziałania.* Dopiero drugi sens to *wiernie odpowiadający czemuś* (np. w wyrażeniu *za zgodność z oryginałem).* Słowo *kompatybilny* ma znaczenie specyficzne: *sprzętowo zgodny* (w dziedzinie komputerów). Tylko jedno słowo więcej a przynosi dodatkową precyzję. Nie oddaje tej precyzji wcale słowo *zgodny* i wymagałoby użycia jeszcze dodatkowych słów, aby dorównać terminowi *kompatybilny.*

Propozycja zastąpienia interfejsu (czy interface'u) pośrednict*wem* to kompletne nieporozumienie. *Pośrednictwo* to po pierwsze pojęcie abstrakcyjne, po drugie oznaczające stan i teraz nagle miałoby oznaczać bardzo konkretne urządzenie techniczne?! Zatem powstałby nowy homonim, którego znaczenia w dodatku dotyczyłyby kompletnie różnych dziedzin rzeczywistości w jej ujmowaniu językowym. Tymczasem homonimy, jak wiemy, nie przyczyniają się

do większej jasności języka. Lepszy już byłby *interfejs* czy w ostateczności *łącznia* - jak chcą niektórzy.

Co do jo ysticka , ktoś kiedyś powiedział *grajrączka* i uważam, że słowo to dobrze brzmi i oddaje funkcję przedmiotu. Aczkolwiek, trzeba przyznać, polszczyzna nie lubi złożeń słownych, jak np. już zakorzeniony *światopogląd,* czy okropna *kursokonferencja. Orczykowi* jestem przeciwny, ponieważ ma inne znaczenie i wywołuje inne skojarzenia - nie mówiąc o tym, że byłby to znów homonim.

Dalej, jeśli chodzi o uwagę autora, iż polszczyzna nie przyjmuje słów angielskich (oprócz dżemu). Jeszcze jak przyjmuje! Zacytuję tylko niektóre spośród wielu słów angielskich w polszczyźnie: sweter, pulower, boks, tenis, kort, net, gol, korner, forhend, smecz, aut, brydż, poker, off-side, walkower, outsider, fair play, dżentelmen, overlock, inlet czyli wsypa (do poduszki), establishment, lord, buldog, caravaning, camping, trawler, autobus, trolejbus, booking, banknot, jeep, skuter, szyper, trymerka, dżinsy, krakersy, dżersej, hot- -dogi (przepraszam, że nie zadbałem w tym wyliczeniu o chronologię przejmowania owych słów).

Wypada tylko dodać, ze niegdyś wpływy angielskiego były niezmiernie male w porównaniu do łaciny i niemieckiego, a teraz są znaczne.

Z pozdrowieniami

**A. KAMIEŃSKI** 

## **PRZEDSIĘBIORSTWO ZASTOSOWAŃ INFORMATYKI newsletické k**

#### **DYSPONUJE**

**szeregiem programów aplikacyjnych w różnych dziedzinach gospodarki (na życzenie wysyłamy katalog)**

#### **OFERUJE:**

- **kartę procesora komunikacyjnego dla mikrokomputerów zgodnych z IBM PC/AT (8 terminali w systemie SCO Xenix)**
- **emulator procesora Z80 współpracujący z mikrokomputerami zgodnymi z IBM PC/XT/AT, zastosowania: automatyka przemysłowa i telekomunikacja**
- **konwerter sygnałów standardu RS-232 Centronics**
- **remonty mikrokomputerów**
- **podwyższanie jakości mikrokomputerów (zwiększanie szybkości działania, niezawodności, funkcjonalności)**
- **przystosowanie mikrokomputerów do pracy w systemach wielodostępnych (Xenix, Novell i inne)**
- **połączenia mikrokomputerowe (PC-Odra, PC-Riad)**

#### **INSTALUJE**

- **systemy wielodostępne (SCO Xenix 286, 386)**
- **systemy sieciowe (Novell)**

**Jeżeli jesteś autorem oryginalnego programu aplikacyjnego - skontaktuj się z nami, będziemy pośredniczyć w sprzedaży Twojego programu, dbając o ochronę Twoich praw autorskich!**

#### PRZEDSIĘBIORSTWO ZASTOSOWAŃ INFORMATYKI

M editronik **Sp.** z o.o. ul. Dzika 4, 00-194 Warszawa tel. 635-22-63, 635-23-37 fax 635-22-64, tlx 816075 medi pi

#### **CENTRALNY ZWIĄZEK SPÓŁDZIELNIINWALIDÓW CENTRALNY OŚRODEK KOORDYNACJI SZKOLENIA Centrum Kształcenia Inwalidów im. Dr HANNY DWORAKOWSKIEJ**

**05-510 Konstancin-Jeziorna ul. Gąsiorowskiego 12/14**

#### **INFORMACJA**

#### **o naborze kandydatów do Centrum Kształcenia Inwalidów na KURS OBSŁUGI KOMPUTERA**

Do Centrum przyjmowane są osoby ze schorzeniami narządu ruchu, przede wszystkim inwalidzi z uszkodzeniami rdzenia kręgowego, amputacją dolnych kończyn, inni inwalidzi narządu ruchu, poruszający się za pomocą wózka inwalidzkiego. Wiek kandydatów: 18-35 lat.

Od kandydatów wymagana jest:

- ukończona co najmniej szkoła średnia
- zachowana pełna sprawność kończyn górnych
- samodzielność w obsługiwaniu się i poruszaniu.

Przyjęcie do Centrum wykluczają: odleżyny, choroby psychiczne, niedorozwój lub ociężałość umysłowa, choroby z dynamizmem pogarszania, choroby upośledzające sprawność umysłową lub manualną (kończyn górnych), epilepsja, hemofilia, zaawansowane wady wzroku, słuchu, serca.

Podczas pobytu w Centrum słuchaczom zapewnia się:

- zakwaterowanie w internacie
- wyżywienie (odpłatnie)
- dorażną i specjalistyczną opiekę medyczną
- zabiegi terapeutyczne
- pomoc administracyjno-prawną w załatwianiu spraw socjalnych
- możliwość zdobycia prawa jazdy kat. "B"

- uczestnictwo w korzystaniu z dóbr kultury (kino, teatr, wycieczki), pogłębianie zainteresowań w ramach zajęć pozalekcyjnych.

Kandydaci do Centrum powinni złożyć następujące dokumenty: 1. Podanie i życiorys

- 
- 2. Orzeczenie KIZ o przyznanej grupie inwalidzkiej<br>3. Świadectwo szkolne Świadectwo szkolne
- 
- 4. Wywiad socjalny
- 5. Zaświadczenie lekarskie, stwierdzające rozpoznanie schorzenia, aktualny stan zdrowia, wydolność rak
- 6. Charakterystykę psychologiczną
- 7. Odcinek renty lub zaświadczenie o zarobkach rodziców 8. Zaświadczenie o możliwości zatrudnienia po ukończeniu
- kursu 9. 2 fotografie (aktualne)
	-

Szczegółowe informacje można uzyskać pisemnie lub telefonicznie, tel. 56-45-57, 56-32-40, 56-32-60.

Dokumenty prosimy kierować pod adresem:

Centrum K ształcenia Inwalidów im. Dr Hanny Dworakowskiej 05-510 Konstancin-Jeziorna, ul. Gąsiorowskiego 12/14 woj. stołeczne warszawskie.

*E011291/88*

 $\rightarrow$ 

### **W arunki prenumeraty w roku 1989**

Prenumeratorzy zbiorowi - jednostki gospodarki uspołecznionej, instytucje i organizacje społeczne zamawiają prenumeratę dokonując wpłat wyłącznie na blankiecie .,wpłata-zamówienie" (jest to "polecenie przelewu" rozszerzone dla potrzeb Wydawnictwa o część dotyczącą zamówienia).

Blankiety te będą dostarczane dotychczasowym prenumeratom przez Zakład Kolportażu. Nowi prenumeratorzy otrzymają je po zgłoszeniu zapotrzebowania (pisemne lub telefoniczne) w Zakładzie Kolportażu

Prenumeratorzy indywidualni - osoby fizyczne zamawiają prenumeratę dokonując wpłaty w UPT lub NBP na blankiecie NBP. Na odwrocie wszystkich odcinków blankietu należy wpisać tytuł czasopisma, okres prenumeraty, liczbę zamawianych egzemplarzy oraz wartość wpłaty. Wpłacać należy na konto: Państwowy Bank Kredytowy III/O Warszawa nr 370015-7490-139-11.

Prenumerata ulgowa - przysługuje wyłącznie osobom fizycznym - członkom SNT. studentom i uczniom szkół zawodowych. Warunkiem prenumeraty ulgowej jest poświadczenie blankietu wpłaty (przed jej dokonaniem) na wszystkich odcinkach pieczęcią Koła SNT. wyższej uczelni lub szkoły. Sposób zamawiania prenumeraty ulgowej jest taki sam jak prenumeraty indywidualnej. W prenumeracie ulgowej można zamówić tylko po jednym egzemplarzu każdego czasopisma.

Uwaga! Miesięcznik "Aura" może być zamawiany w prenumeracie ulgowej również przez uczniów szkół ogólnokształcących.

Prenumerata ze zleceniem wysyłki za granicę - zamawia się tak, jak prenumeratę indywidualną. Dodatkowo należy podać na blankiecie wpłaty nazwisko i dokładny adres odbiorcy.

Cena prenumeraty ze zleceniem wysyłki za granicę jest dwukrotnie wyższa.

W płaty na prenumeratę przyjmowane są w terminach:

- do 10 listopada na każdy kwartał, I i II półrocze oraz cały rok następny.
- do 28 lutego na II. III i IV kwartał oraz II półrocze,
- do 31 maja na III i IV kwartał oraz II półrocze,
- do 31 sierpnia na IV kwartał.

Zmiany w prenumeracie można zgłaszać pisemnie tylko w wyżej wymienionych terminach.

Informacji o prenumeracie udziela - Zakład Kolportażu Wydawnictwa NOT SIGMA (ul. Bartycka 20, 00-716 Warszawa), skr. poczt. 1004. 00-950 Warszawa, tel. 40- -00-21 wew. 248, 249. 293. 297. 299 lub 40-30-86 i 40-35-89.

Egzemplarze archiwalne czasopism - można nabyć za gotówkę w Klubie Prasy Technicznej. Warszawa ul. Mazowiecka 12 (tel. 26-80-16), lub zamówić pisemnie. Zamówienia na egzemplarze archiwalne czasopism przyjmuje: Zakład Kolportażu. Dział Handlowy, 00-950 Warszawa, skr. poczt. 1004 (tel. 40-37-31), na rachunek dla instytucji lub za zaliczeniem pocztowym dla osób fizycznych.

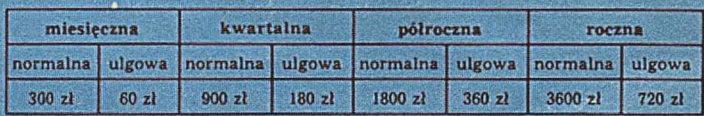